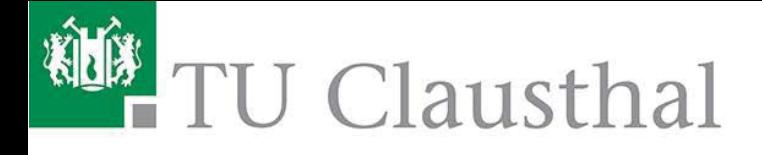

# Institutsmitteilung 2017

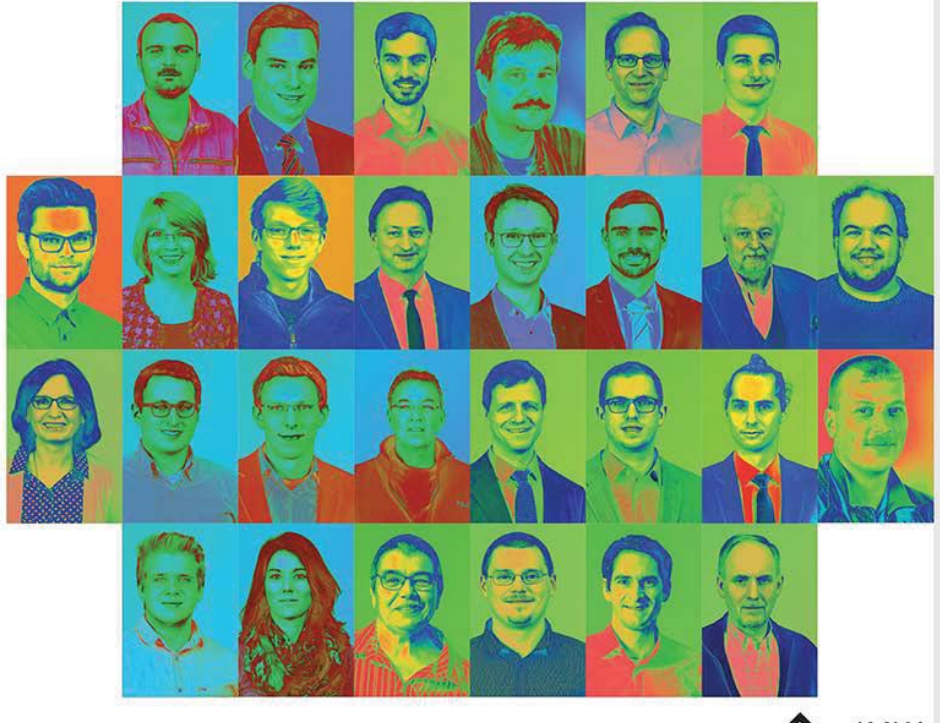

 $M W$ TU Clausthal

# Mitteilungen aus dem

# **Institut für Maschinenwesen**

# der

# Technischen Universität Clausthal

# Nr. 42

#### (Dezember 2017)

#### **Herausgeber:**

Prof. Dr.-Ing. Armin Lohrengel und Prof. Dr.-Ing. Norbert Müller

#### **Redaktion und Layout:**

Dr.-Ing. Günter Schäfer, Dipl.-Ing. Sebastian Hofmann und Viktor Martinewski M. Sc.

#### **Anschrift:**

Institut für Maschinenwesen Technische Universität Clausthal Robert-Koch-Str. 32 D-38678 Clausthal-Zellerfeld

Tel: (0 53 23) 72-22 70 Fax: (0 53 23) 72-35 01 E-Mail: info@imw.tu-clausthal.de http://www.imw.tu-clausthal.de

ISSN 0947-2274

#### **Titelbild:**

Team IMW

Die Artikel stehen als \*.pdf-Dokumente auf der Instituts-Homepage zur Verfügung.

# **Inhaltsverzeichnis**

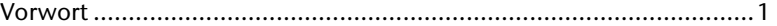

# **Konstruktion und Berechnung von Maschinenelementen**

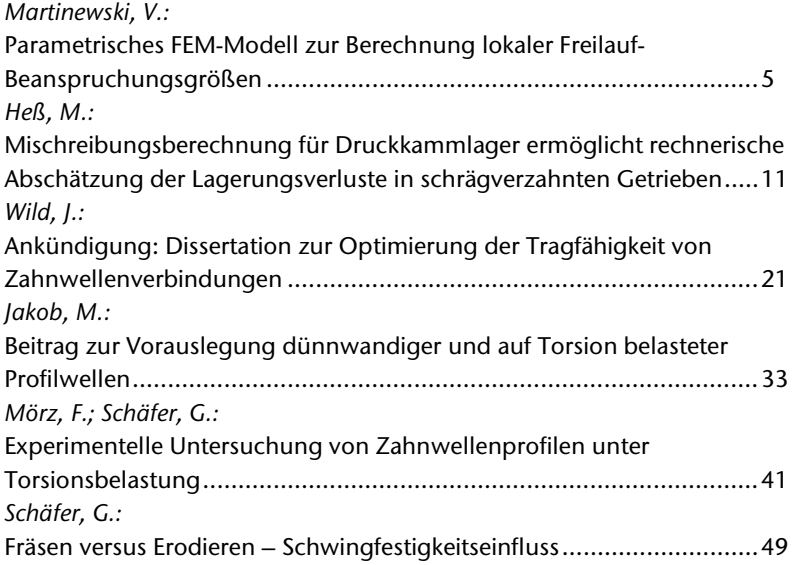

# **Konstruktionsmethodik und rechnerunterstützte Produktentwicklung**

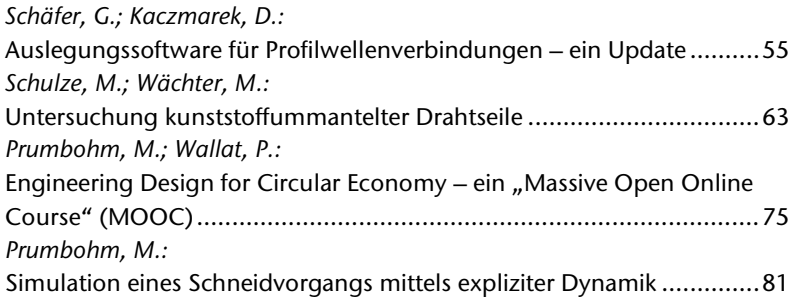

# **Systementwicklung, Versuchstechnik und Maschinenakustik**

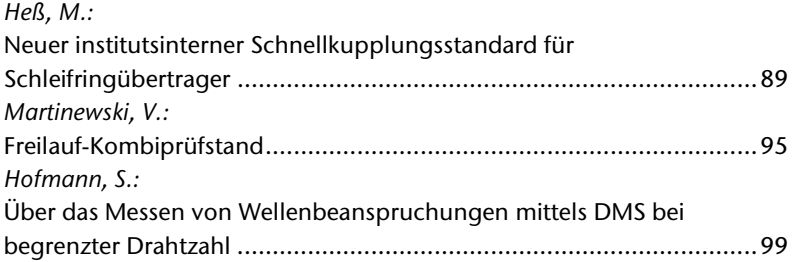

# **Hochschule und Kontakte**

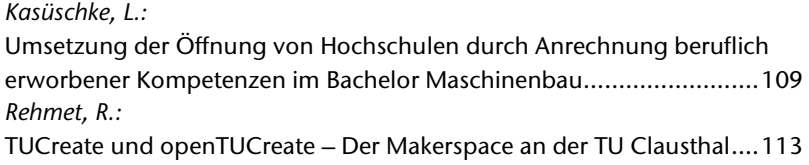

# **Ausstattung etc.**

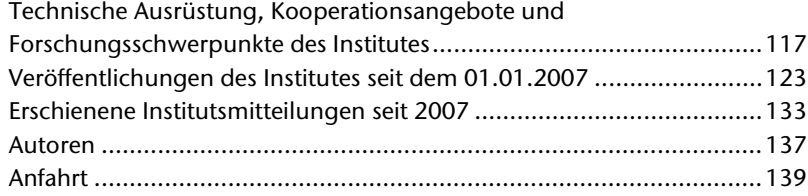

## **Vorwort**

Liebe Geschäftspartner und Freunde des Instituts für Maschinenwesen,

draußen kämpft der Clausthaler Winterdienst mit den Schneemassen und wir bemühen uns, all das, was wir uns vorgenommen haben, rechtzeitig fertig zu stellen. Dazu gehört auch die Institutsmitteilung. Damit möchten wir uns bei Ihnen einerseits für die Zusammenarbeit bedanken und Ihnen andererseits einen Überblick über einige Forschungsaktivitäten des vergangenen Jahres geben.

Interessante neue Forschungsergebnisse finden Sie z. B. im Bereich der Zahnwellengestaltung. In einem gemeinsam mit der Westsächsischen Hochschule Zwickau durchgeführten Vorhaben, wurden neue, leistungsfähigere Geometrien entwickelt und ausgiebig getestet. Die Fertigung der innovativen Profile erfolgte auf einer neuen Drahterodiermaschine, die seit diesem Jahr unseren Maschinenpark sinnvoll ergänzt. Auch die selbstschaltenden Kupplungen sind weiterhin ein Thema. Zwei Vorhaben der Forschungsvereinigung Antriebstechnik wurden in diesem Jahr erfolgreich bearbeitet.

Neue Seilkonstruktionen erfordern angepasste Berechnungsmethoden für den Seiltrieb. Dies geschieht zunehmend durch Finite-Elemente-Simulationen, die es mittlerweile ermöglichen, das elastische Gesamtverhalten unter Berücksichtigung der sehr komplexen inneren Seilgeometrie realitätsnah abzubilden. Weitere Details dazu finden Sie im vorliegenden Heft.

Neue Ansätze für die Zerkleinerung von Elektroschrott zu entwickeln, war das Ziel eines weiteren Forschungsvorhabens. Herausgekommen ist ein Prototyp, der im vergangenen Jahr im Versuchsfeld des IMW unzählige Festplatten, Laufwerke und Steuergeräte recyclinggerecht zerkleinert hat. An diesen wenigen Beispielen sehen Sie die zunehmende Vielfalt der Forschungsthemen, die sich vom einzelnen Maschinenelement zunehmend bis hin zur Systementwicklung erstrecken und wir sind schon gespannt auf die herausfordernden Themen, die uns im nächsten Jahr erwarten.

Wir wünschen Ihnen, auch im Namen aller Mitarbeiter, ein gesegnetes Weihnachtsfest und ein gesundes und erfolgreiches Jahr 2018.

A. Cohnengal  $\left\langle \cdot\right\rangle$  for  $\sim$ 

Konstruktion und Berechnung von Maschinenelementen

Konstruktionsmethodik und rechnerunterstützte Produktentwicklung

Systementwicklung, Versuchstechnik und Maschinenakustik

Hochschule und Kontakte

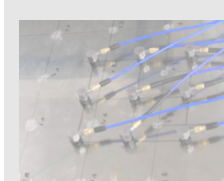

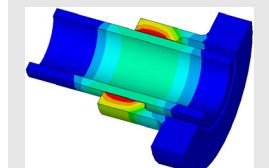

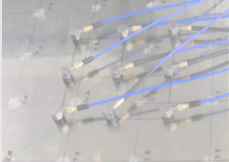

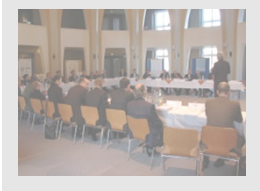

# **Parametrisches FEM-Modell zur Berechnung lokaler Freilauf-Beanspruchungsgrößen**

Martinewski, V.

*Bei der Untersuchung von Freiläufen ist es unvermeidbar, die lokalen Beanspruchungsgrößen während verschiedener Lastzustände in der Betrachtung zu berücksichtigen. Vor diesem Hintergrund wurde eine Abschlussarbeit am IMW ausgeschrieben, welche das* 

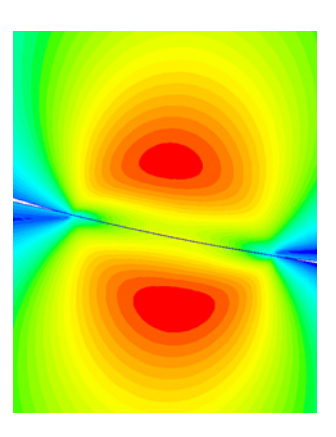

*Ziel hatte, die ersten Schritte zu einem parametrischen FEM-Modell durchzuführen, um mit geringem Modellierungsaufwand die Verläufe der Beanspruchungsgrößen auszugeben. Größter Unterschied zu sonst bekannten Modellen ist die Vorgabe des Verdrehwinkels als Belastungsgröße. Über eine geeignete Definition des Kontakts der Klemmkörper mit Innen- bzw. Außenring ergeben sich die Kraft- und Beanspruchungsgrößen als Ergebnis der Simulation. Dieses Modell wurde weiter ausgearbeitet und um einige Funktionen erweitert.*

*During the investigation of freewheels, it is unavoidable to consider the local stress levels during different load conditions. In 2016, a student created the first steps for a numerical simulation model with ANSYS Mechanical APDL during his thesis. With this model, the aim was to reduce the modelling effort during the comparison of stresses of geometrically different freewheels by creating a parametric model. The biggest difference to other known models is the definition of the twist angle as the load variable. By a suitable definition of the contact between the clamp body and the inner or outer ring, the force and stress variables result as a result of the simulation. This model has been further developed and extended.*

#### **Hintergrund**

Zur Bestimmung der Lebensdauer eines Bauteils ist die im Bauteil wirkende Beanspruchung maßgebend. Im Bereich der Freiläufe resultiert diese Beanspruchung aufgrund der charakteristischen Geometrie aus dem Verkeilen des Klemmkörpers zwischen Innen- und Außenring bei Verdrehung dieser zueinander. Hohe Normalkräfte während dieser Belastung führen zu hohen Kontaktpressungen an der Oberfläche und Vergleichsspannungen unterhalb der Oberfläche. Um diese Größen (Hertzsche Pressung, Maximale Vergleichsspannung, Tiefe der maximalen Vergleichsspannung, …) zu quantifizieren und in Abhängigkeit des Verdrehwinkels zu vergleichen, werden FE-Analysen durchgeführt. Die hierfür zu erstellenden Modelle weisen einen hohen Modellierungsaufwand auf, sobald geometrisch

abweichende Komponenten berechnet oder miteinander verglichen werden sollen. Die proprietäre FEM-Software ANSYS bietet die Möglichkeit, über die eigene Programmiersprache APDL (ANSYS Parametric Design Language) ein parametrisches Rechenmodell aufzubauen, mit dem eine geometrische Variation von Berechnungsmodellen durch Definition und Variation festgelegter Parameter möglich ist. Für Freiläufe soll diese Möglichkeit genutzt und ein geeignetes 2D-Sektor-Modell erstellt werden.

#### **Modellstruktur**

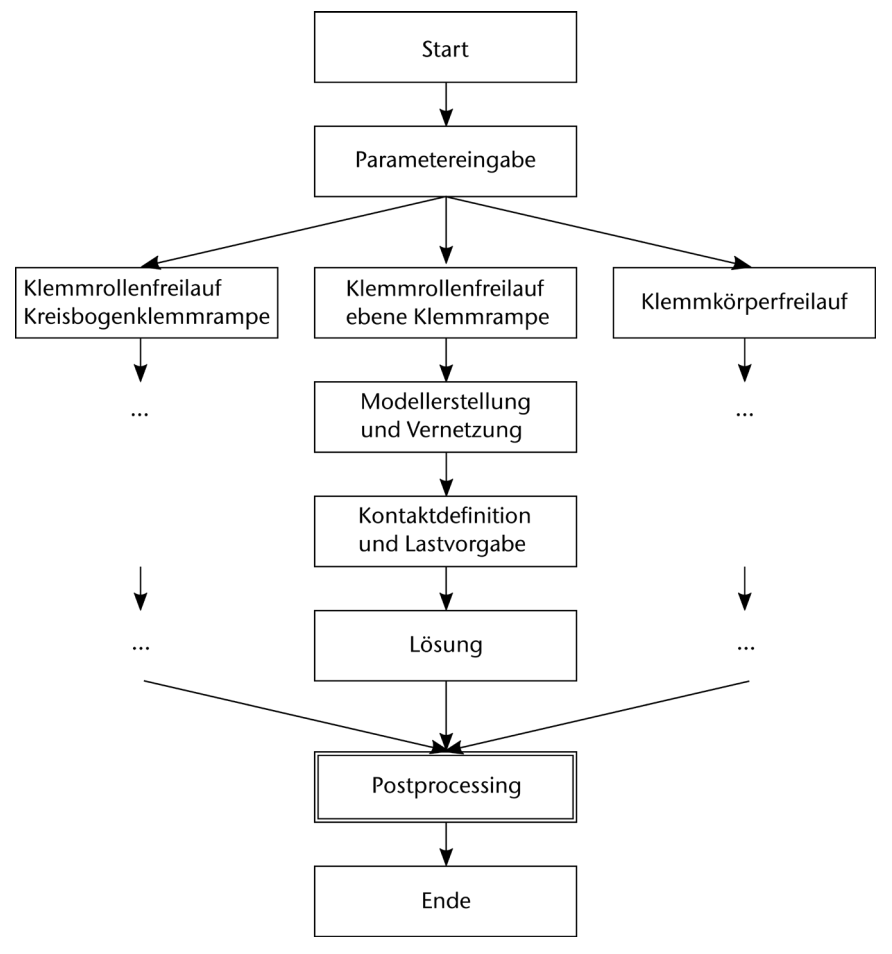

<span id="page-9-0"></span>*Abbildung 1: Ablaufplan FE-Modell*

[Abbildung 1](#page-9-0) zeigt den allgemeinen Programmablauf des Berechnungsmodells. Im Folgenden wird auf die einzelnen Schritte zwischen Start und Ende des Berechnungsablaufs kurz eingegangen.

#### *Parametereingabe*

In Form einer auszufüllenden Textdatei oder durch Abfragen im Programm selber wird in diesem Schritt hauptsächlich die Geometrie definiert. Vorgaben zum Rollendurchmesser oder den Durchmessern der Außen- und Innenringe können hier getätigt werden. In diesem Schritt wird ebenfalls definiert, welche Freilaufbauform untersucht werden soll. Über Abfragen wird im weiteren Programmverlauf in den entsprechenden Modellierungsschritt gewechselt. Derzeit ist die Auswahl zwischen einem Klemmrollenfreilauf mit Innenstern und ebener bzw. Kreisbogen-Klemmrampe durchführbar. Die Möglichkeit zur Berechnung von Klemmkörperfreiläufen befindet sich in der Erstellung.

Neben den geometrischen Größen werden auch Materialkenngrößen und Lastvorgaben definiert. Hierzu zählen z.B. Elastizitätsmoduln und Querkontraktionszahlen für die jeweiligen Komponenten sowie die in den Klemmkontakten vorliegenden Reibwerte. Die Lastvorgabe besteht in diesem aus der Definition eines Grenzverdrehwinkels.

#### *Modellerstellung und Vernetzung*

Mithilfe der Geometrievorgaben werden in diesem Programmabschnitt zunächst die Eckpunkte, welche das Modell begrenzen, definiert. Diese werden zu einem Liniennetz verbunden, welches wiederum als Begrenzung für definierbare Flächen dient.

Die Kontaktbeanspruchung, sowie die Beanspruchung kurz unterhalb des Kontakts sind für die Freilaufberechnung relevantesten Größen. Eine feine Vernetzung ist daher gerade in dem Bereich der Abrollbewegung für eine hohe Ergebnisqualität essentiell. Derzeit wird die Elementgröße für die Vernetzung im Auswertebereich manuell während der Parametereingabe definiert. Nach einer umfangreichen Konvergenzanalyse wird das Programm in diesem Bereich so modifiziert, dass für jede realitätsnahe Bauteilgröße eine optimale Diskretisierung vorliegt, sodass dem Anwender eine Entscheidung und damit eine Fehlerquelle abgenommen wird. [Abbildung 2](#page-11-0) zeigt einen Ausschnitt des Netzes im Bereich des Kontakts Klemmrolle-Innenring.

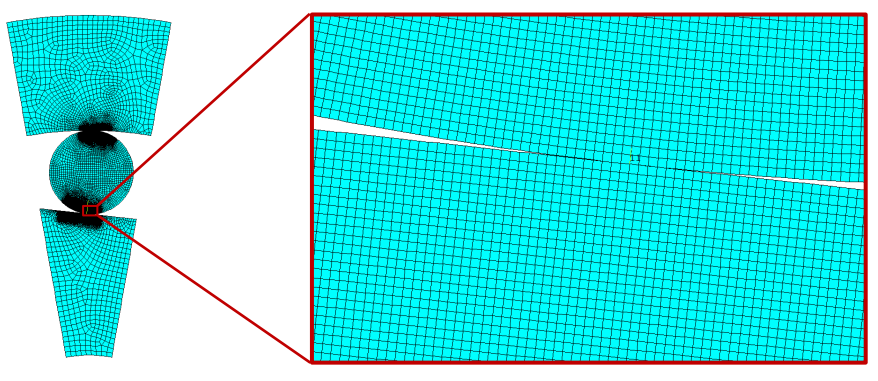

*Abbildung 2: Vernetzungsbeispiel am Klemmrolle-Innenring-Kontakt*

#### *Kontaktdefinition und Lastvorgabe*

Jeder reibschlüssig arbeitende Freilauf weist zwei Kontakte je Klemmelement auf, den Kontakt zwischen Innenring und Klemmelement, sowie zwischen Außenring und Klemmelement. Für die jeweilige Komponente werden Kontaktelemente erstellt, welche einen reibungsbehafteten Kontakt mit vorzugebendem Reibwert darstellen. Die Kontaktberechnung erfolgt nach dem Augmented-Lagrange-Verfahren, welches einen guten Kompromiss zwischen Konvergenzgeschwindigkeit und Ergebnisqualität darstellt. Bei diesem Verfahren wird eine Durchdringung in Höhe der Bauteilrauheit zugelassen.

<span id="page-11-0"></span>Die Belastung erfolgt über die Vorgabe des Verdrehwinkels zwischen Innen- und Außenring. Der Außenring wird dabei in seiner tangentialen Position festgehalten, während der Innenring die Verdrehbewegung ausführt. Über die Kontaktbedingungen erfolgt eine Abrollbewegung der Klemmrolle zwischen den Ringen.

#### *Postprocessing*

Der Bereich des Postprocessing stellt keinen festen Ablauf dar, sondern vielmehr eine Vielzahl auswählbarer Auswerteprozesse, die sowohl manuell nacheinander oder durch vorherige Definition vom Programm selber durchgeführt werden. Ergebnistabellen oder -diagramme werden in einem zu definierenden Ordner abgelegt und für die weitere Verarbeitung zur Verfügung gestellt. Das Postprocessing ist so programmiert, dass es weitestgehend geometrieunabhängig ablaufen kann.

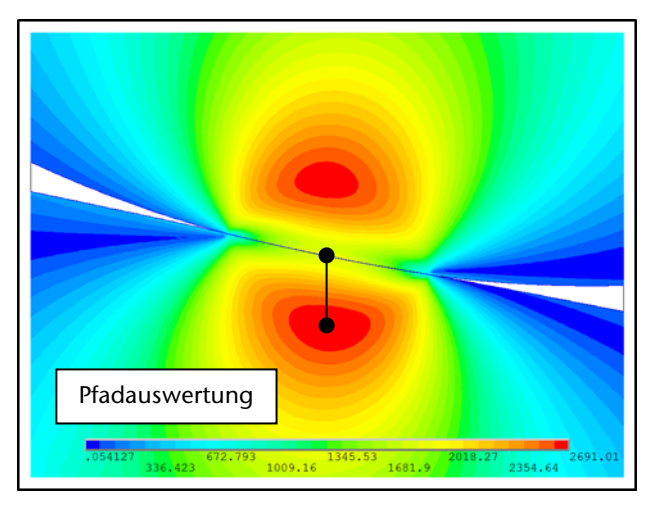

*Abbildung 3: Vergleichsspannungsverlauf mit Auswertepfad am Kontakt Innenring-Klemmrolle.*

[Abbildung 3](#page-12-0) zeigt ein Beispiel eines Vergleichsspannungsverlaufs am Innenring-Klemmrolle-Kontakt. Wird der Knotenpunkt maximaler Kontaktpressung und maximaler Vergleichsspannung ausgelesen, kann zwischen diesen beiden Punkten ein Pfad generiert werden. Entlang dieses Pfades können nun anschließend jegliche Ergebnisgrößen ausgegeben oder in einem Diagramm dargestellt werden. Die Auswertung ist damit unabhängig des Verdrehwinkels und kann damit stets unabhängig der Geometrie bzw. der Position maximaler Kontaktpressung erfolgen. Das Postprocessing bietet viele Möglichkeiten der Ergebnisdarstellung, weshalb dieser Bereich noch hohes Entwicklungspotential aufweist. Neben der derzeit realisierten Pfadauswertung des Vergleichsspannungsverlaufs sind unter anderem nachfolgend aufgelistete Auswertemethoden für die Umsetzung geplant:

- <span id="page-12-0"></span>Drehmoment abhängig des Verdrehwinkels
- Klemmwinkel abhängig des Verdrehwinkels/Drehmoments
- Normalkraft und Tangentialkraft abhängig des Verdrehwinkels/- Drehmoments

## **Zusammenfassung**

Die Untersuchung der Freilauflebensdauer bedarf stets einer Betrachtung der im Freilauf herrschenden Beanspruchungsgrößen. Diese resultieren aus der Verdrehung des Innen- und Außenrings und sind sowohl an der Oberfläche als auch unterhalb dieser lokalisiert.

Um diese Größen zu bestimmen, wurde begonnen, ein 2D-Sektor-Modell mithilfe des numerischen Berechnungsprogramms ANSYS zu erstellen. Die programminterne Programmiersprache APDL wird verwendet, um ein parametrisches Freilaufmodell zu erstellen, welches durch geeignete Definition von Eingangsgrößen den Modellierungsaufwand für die Berechnung verschiedenster Geometrien auf ein Minimum reduziert.

Das Berechnungsmodell wird hinsichtlich Netzkonvergenz und Systemstabilität sukzessive optimiert. Darüber hinaus werden weitere automatisierte Auswertemöglichkeiten programmiert, sodass dem IMW in naher Zukunft eine Berechnungsmöglichkeit zur Bestimmung lokaler Freilauf-Beanspruchungsgrößen zur Verfügung steht.

## **Literatur**

/1/ Dittrich, J.: Erstellen eines parametrischen Freilaufmodells in ANSYS, Bachelorarbeit, IMW Clausthal 2016, Betreuer: Martinewski, V.

# **Mischreibungsberechnung für Druckkammlager ermöglicht rechnerische Abschätzung der Lagerungsverluste in schrägverzahnten Getrieben**

Heß, M.

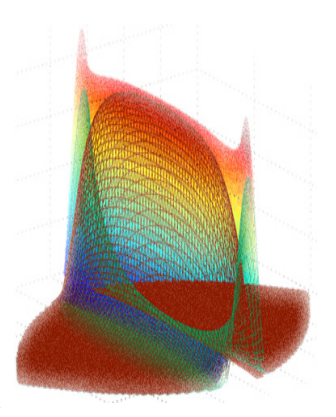

*Reicht die Stärke eines hydrodynamischen Schmierfilmes nicht aus, um die rauen Oberflächen realer* 

*Kontaktpartner vollständig voneinander zu trennen, kommt es zur Berührung von Rauheitsspitzen. Auf Basis eines Kugel-Kappen-Modells gelingt die rechnerische Abbildung solcher Mischreibungszustände für Druckkammlager. In Kombination mit einer Abschätzung für die in Wälzlagern umgesetzte Verlustleistung lassen sich die gesamten Lagerungsverluste des Getriebesystems bestimmen, wie am Beispiel eines Versuchsgetriebes gezeigt wird.*

*Metallic contacts occur between the rough surfaces of hydrodynamic lubricated bearings if the fluid film is not strong enough for total separation. Such mixedfriction-conditions are modelled for thrust cone bearings to predict friction losses. Combined with an estimation for the energy, dissipated in rolling bearings, the bearing losses for an entire gearbox system can be calculated.*

#### **Anwendung von Druckkammlagern in wälzgelagerten Getrieben**

Druckkammlager ermöglichen den direkten Transfer axial ausgerichteter Kräfte zwischen rotierenden Wellen. In mehrstufigen Turboverdichtergetrieben werden sie seit Jahren eingesetzt, um den in die Ritzelwellen eingebrachten Verdichterschub auf die deutlich langsamer rotierende Großradwelle zu leiten und von dieser über ein Axiallager in das Gehäuse abzuführen. Die schnelllaufenden Ritzelwellen können schwimmend gelagert werden und kommen ohne axiale Gehäuselagerung aus. Turboverdichtergetriebe werden typischerweise mit Gleitlagerungen versehen. Aufgrund der hohen Stufenübersetzung ergeben sich erhebliche Energieeinsparungen im Betrieb solcher Getriebe, da sich die Verlustleistung in Axialgleitlagern in etwa proportional zum Quadrat der Differenzgeschwindigkeit zwischen den Kontaktflächen verhält.

Eine weitere Einsatzoption für Druckkammlager ist die Kompensation von Verzahnungsaxialkräften. Bei der Drehmomentübertragung mittels einfachschrägverzahnter Getriebestufen ergeben sich auf deren im Eingriff befindlichen Zahn-

flanken axial ausgerichtete Kräftepaare, die üblicherweise über die Gehäuselagerung der Getriebewellen abgeleitet und anschließend im Gehäuse ausgeglichen werden. Einen Ausgleich "auf kurzem Weg" ermöglichen Druckkammlager, indem die entgegen gerichteten Komponenten des Verzahnungsaxialkraftpaares in direkter Nachbarschaft zu ihrem Entstehungsort wieder zusammengeführt und ausgeglichen werden. Hierdurch ergibt sich eine Entlastung der umgebenden Getriebekomponenten, da diese keine Axialkraft mehr übertragen müssen. Gelingt infolge der Reduktion ihrer axialen Belastung eine Umstellung der Gehäuselagerung auf leichter laufende Bauformen, lassen sich auch für wälzgelagerte Getriebe zum Teil erhebliche Wirkungsgradsteigerungen erreichen, wie anhand von Messungen an einen Testgetriebe gezeigt werden konnte /1/.

Für den Konstrukteur ergibt sich während der Entwurfsphase die Herausforderung, die zu erwartenden Lagerungsverluste vorauszusagen, um entscheiden zu können, ob sich der Einsatz eines Druckkammlagers für einen konkreten Anwendungsfall lohnt. Bisher bekannte Berechnungsansätze für die Reibung in Druckkammlagern gehen entweder von einem konstanten Reibkoeffizienten aus oder berücksichtigen nur die viskose Reibung in einem voll entwickelten hydrodynamischen Schmierfilm /2/. In /3/ wurde dargestellt, wie sich auf Basis einer solchen Verlustleistungsschätzung mit Hilfe des frei zugänglichen Berechnungstools Bearinx online Easy Friction der Firma Schaeffler die Lagerungsverluste in wälzgelagerten Getrieben prinzipiell vergleichen lassen. Eine am IMW erarbeitete Erweiterung der Schmierungssimulation für Druckkammlager zur Abbildung von Mischreibungskontakten gestattet nun, in Kombination mit einem Berechnungsmodell für Wälzlagerverluste in Abhängigkeit von deren Betriebssituation, die rechnerische Vorhersage der Lagerungsverluste für das gesamte Getriebesystem. Am Beispiel der mit einem Vergleichsgetriebe ausgeführten Messungen für unterschiedliche Lagerungskonzepte (mit und ohne Druckkammlager) lässt sich zeigen, dass sich plausible Zusammenhänge zwischen Modell und experimentell bestimmten Messdaten ergeben.

#### **Zur Abbildung von Mischreibungskontakten in Druckkammlagern**

Mischreibungskontakte treten auf, wenn der hydrodynamische Schmierfilm in einer gegeben Lastsituation nicht ausreichend stark ist, um die technisch rauen Oberflächen der beiden Kontaktpartner vollständig voneinander zu trennen. Es kommt zur direkten Berührung und Verformung von Rauheitsspitzen, in deren Folge zusätzliche Reibungsverluste entstehen.

Zur Abbildung der miteinander interagierenden Oberflächen stehen prinzipiell zwei Ansatzoptionen zur Verfügung (deterministische und statistische). Deterministische Ansätze basieren auf der möglichst genauen Abbildung der Topographien der beiden Kontaktflächen. Bei der modellhaften Annäherung der Flächen lässt sich mit hoher Ortsauflösung berechnen, an welchen Rauheitsspitzen welche Verformungskräfte erzeugt werden. Problematisch ist, dass bereits eine geringe

tangentiale Verschiebung der Oberflächen gegeneinander eine veränderte Kontaktkonfiguration hervorruft und somit andere Rauheitsspitzen in Berührung kommen. Für Kontakte in denen nennenswerte tangentiale Relativbewegungen ausgeführt werden, resultiert hieraus ein erheblicher Berechnungsaufwand. Statistische Ansätze verzichten hingegen auf die ortsgenaue Auflösung von Einzelberührungen im Kontaktgebiet und bilden stattdessen die von der Gesamtheit der auf dem betrachteten Flächenelement auftretenden Berührungen hervorgerufenen Kraftwirkungen ab. Mit einem Kugel-Kappen-Modell, welches bereits von /4/ zur Abbildung von Mischreibungskontakten im Rad-Schiene-System und von /5/ für die Darstellung der Reibzustände im Nocken-Stößel-Kontakt eingesetzt wurde, lassen sich auch für ein Druckkammlager die aus etwaigen Festkörperberührungen resultierenden Reibungseigenschaften abbilden. Das prinzipielle Vorgehen zur Bildung der hierfür erforderlichen Ersatzfläche illustriert [Abbildung 1.](#page-16-0)

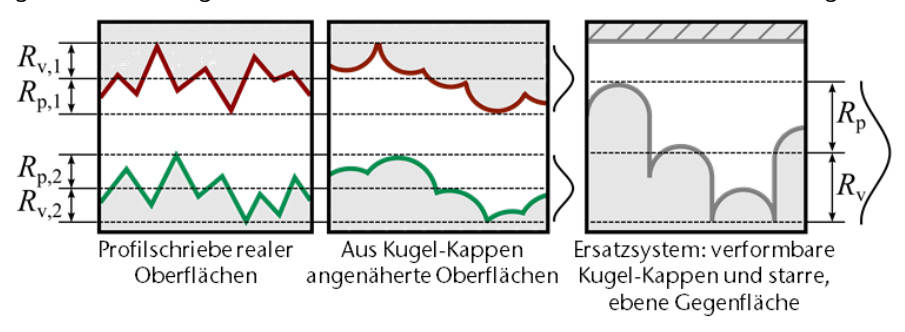

Abbildung 1: Überführung realer Oberflächen in das Kugel-Kappen-Modell nach /4/ und /5/ - Abbildung adaptiert aus /7/

Die Gegebenheiten der realen Bauteiloberflächen werden zunächst messtechnisch erfasst und anschließend auf aus Kugelkappen zusammengesetzte Modellflächen übertragen. Im nächsten Abbildungsschritt werden beide Modellflächen zu einer ebenfalls aus Kugelkappen zusammengesetzten Ersatzfläche überlagert, die in Paarung mit einer ebenen, starren Gegenfläche die Verformungseigenschaften der Kontaktpartner abbilden soll. Wird für die Profilhöhen der Ersatzfläche eine Normalverteilung angenommen, so ergibt sich ebenfalls eine Normalverteilung für die Kuppenspitzen, die jedoch gegenüber der Profilhöhenverteilung etwas nach oben verschoben ist und eine reduzierte Standardabweichung aufweist.

<span id="page-16-0"></span>Für eine einzelne Kuppe lassen sich Gesetzmäßigkeiten finden, die einen Zusammenhang zwischen der normal wirkenden Deformationskraft, der sich für den Einzelkontakt ausbildenden Kontaktfläche und ihrer Verformung bilden, wenn diese Kuppe durch die starre Gegenfläche deformiert wird. Anhand der auftretenden Verformungen wird hierbei zwischen rein elastischer, elastisch/ eingeschlossen plastischer und vollplastischer Deformation unterschieden. Ein bestimmtes Integral über der Dichtefunktion der Kuppenspitzen beschreibt den

Anteil der Kuppen, die sich innerhalb des Höhenbereichs der Integrationsgrenzen befinden, an der Gesamtanzahl der Kuppen auf dem betrachteten Flächenelement. Werden die Zusammenhänge von Deformation und Normalkraft mit der Dichtefunktion der Kuppen verknüpft, so ergibt sich unter Berücksichtigung der Kuppengesamtanzahl des Flächenelementes aus dem bestimmten Integral über einem Höhenbereich die Kraftwirkung aller Kuppen, deren Spitzen sich in diesem Bereich befinden. Angewandt auf alle Elemente des Berechnungsgitters lässt sich für ein Druckkammlager neben der hydrodynamischen auch eine auf Festkörperberührungen zurückzuführende Tragdruckverteilung bestimmen, wie im Titelbild des Artikels und in [Abbildung 2](#page-17-0) dargestellt.

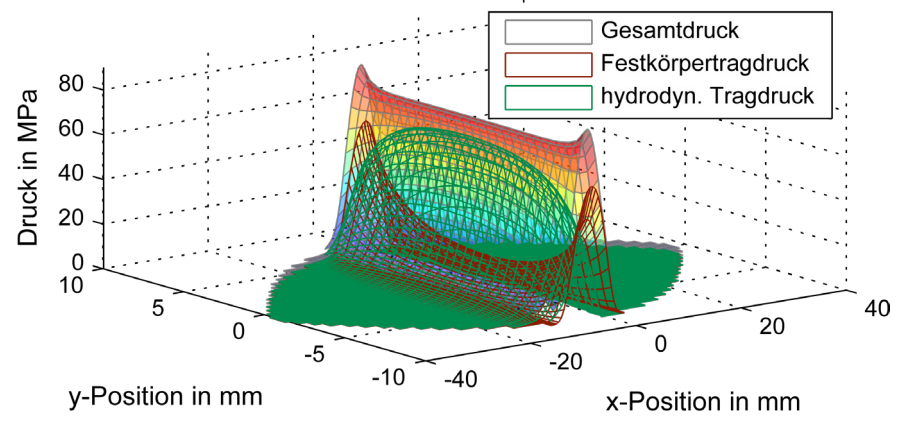

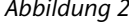

*Abbildung 2: Tragdruckverteilung eines Druckkammlagers im Mischreibungsgebiet als Überlagerung (grau) des Festkörpertragdrucks (grün) und der hydrodynamischen Druckverteilung (rot).*

<span id="page-17-0"></span>Für die Reibungswirkung im Kontakt wird zwischen der fluidischen und der gegebenenfalls auftretenden Festkörperreibung unterschieden. Die fluidische Reibung setzt sich aus viskosen Verlusten im Fluid und einem aus dem Druckaufbau resultierenden Anteil zusammen. Für die Festkörperreibung nennen /6/ vier wesentliche Mechanismen: adhäsionsbedingte Reibung, Reibung infolge plastischer Verformung, Furchung und Verluste durch elastische Hysterese. Letzterer ist für Druckkammanwendung von untergeordneter Bedeutung, da eine elastische Hysterese bei Werkstoffen mit viskoelastischem Verformungsverhalten (beispielsweise Gummi) auftritt, welche üblicherweise nicht für die Gestaltung von Druckkammlagern verwendet werden. Auch Furchung wird als relevanter Reibmechanismus ausgeschossen, da die Laufflächen in der Regel keine derartig hohen Härteunterschiede aufweisen, dass Rauheitsspitzen eines Kontaktpartners in das Material des anderen eindringen und diesen zerfurchen können und harte Partikel im Schmierstoff durch Filterung entfernt werden. Abgebildet werden hingegen Reibungsverluste infolge plastischer Deformation und adhäsionsbedingte Reibung. Letztere entsteht, wenn es zwischen den sich berührenden Spitzen der

metallischen Kontaktflächen zur Ausbildung adhäsiver Bindungen kommt, die für die Ausführung einer tangentialen Relativbewegung getrennt werden müssen. Zur Modellierung dieses Verlustmechanismus wird auf das Scherfestigkeitsmodell nach BOWDEN und TABOR zurückgegriffen. Die Energiedissipation durch (teil-)plastische Verformungen einzelner Rauheitskuppen wird mittels einer Betrachtung der Verformungsenergien abgebildet.

Die anhand von Simulationsrechnungen bestimmte Spaltweite wird als Abstand der Profilmittellinien der beiden rauen Kontaktflächen interpretiert. Im Ersatzmodell ergibt sich dieser als Abstand des Mittelwertes der Höhenverteilung von der nicht deformierbaren Gegenfläche. Als Übergangsspaltweite, bei deren Unterschreitung die Festkörperreibanteile wirksam werden, wird derjenige Abstand von der Profilmitte definiert, bei dem 99,9 % aller Kuppen nicht durch die Gegenfläche berührt werden. Aus den beschriebenen Zusammenhängen werden Kennlinien als Funktionen der Spaltweite abgeleitet, die in die Schmierfilmsimulation eingebunden werden.

Aus den beiden fluidischen und den beiden Festkörperreibanteilen lassen sich gerichtete Scherspannungsverteilungen für das gesamte Kontaktgebiet bestimmen, sodass sich in Kombination mit den örtlich vorliegenden Differenzgeschwindigkeitsvektoren die Verlustleistung des Lagers ergeben. [Abbildung 3](#page-18-0) zeigt exemplarisch mit diesem Modell errechnete Reibkoeffizienten für Druckkammlager über der Druckkammdrehzahl bei unterschiedlicher Normalkraftbelastung.

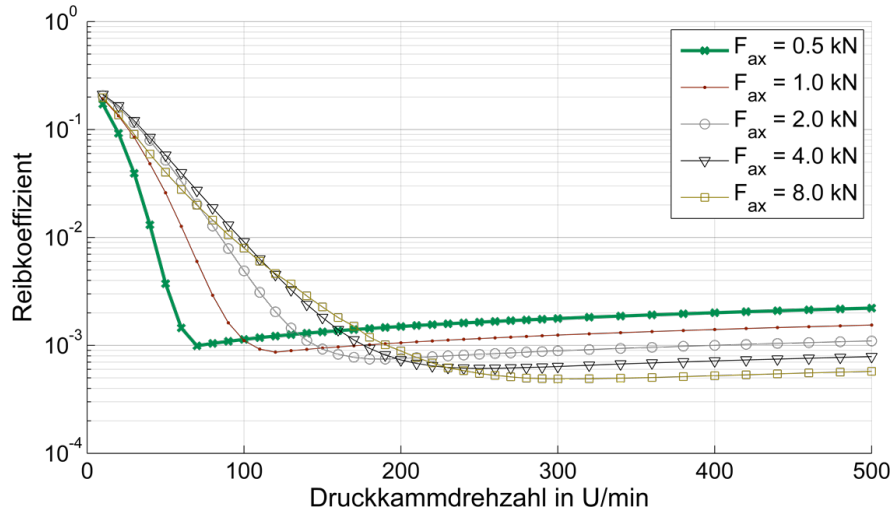

*Abbildung 3: Errechnete STRIBECK-Kurven für Druckkammlager gem. /7/*

<span id="page-18-0"></span>Für alle Verläufe zeigt sich ausgehend von relativ hohen Startwerten zunächst ein Absinken des Reibkoeffizienten, wenn die Lagerdrehzahl gesteigert wird. Nach dem Überschreiten eines Minimalwertes steigt der Reibkoeffizient wieder moderat an. Dieses Verhalten ist typisch für hydrodynamische Lager und wird als STRIBECK-Kurve bezeichnet. Der Abfall des Reibkoeffizienten zu Beginn der Verläufe wird mit einem zunehmenden hydrodynamischen Druckaufbau und hierdurch abnehmende Festkörperreibung erklärt. Mit steigender Drehzahl nehmen zugleich die viskosen Verluste im Fluid zu, sodass sich bei der sogenannten Übergangsgeschwindigkeit ein Minimum im Reibwert ausbildet. Bei weiterer Steigerung der Drehzahl wachsen die Flüssigkeitsverluste stärker an, als die verbliebenen Festkörperreibkräfte abnehmen, sodass es zu einem Anstieg des Reibkoeffizienten kommt. Der Vergleich der für unterschiedliche Normalbelastungen berechneten Kurven zeigt, dass sich die Übergangsgeschwindigkeit mit zunehmender Last zu höheren Drehzahlen verschiebt und der Reibkoeffizient im Vollschmierungsbereich abnimmt. Beide Beobachtungen decken sich mit dem Verhalten gewöhnlicher Gleitlager und unterstützen die Plausibilität des durch das Berechnungsmodell dargestellten Reibverhaltens.

#### **Abbildung der lagerungsabhängigen Verlustleistung in wälzlagerten Getrieben**

Die Abbildung der Verluste in den Wälzlagern erfolgt auf Basis des "Four-Source-Model" welches durch die Firma SKF bereitgestellt wird /8/. Das Modell basiert auf der Vorstellung, dass Verluste in Wälzlagern im Wesentlichen auf vier Ursachen zurückgeführt werden können.

Die Beschreibung des durch ein Wälzlager hervorgerufenen Reibmomentes *M* erfolgt durch folgenden Zusammenhang.

$$
M = \phi_{\text{ish}} \cdot \phi_{\text{rs}} \cdot M_{\text{rr}} + M_{\text{sl}} + M_{\text{seal}} + M_{\text{drag}}
$$

Hierin sind *M<sub>rr</sub>* das Rollreibungsmoment, *M*<sub>sl</sub> das Gleitreibungsmoment, *M*<sub>drag</sub> ein Moment zur Abbildung von Strömungsverlusten bei Ölbadschmierung und *M*seal das durch etwaige Dichtungen des Lagers hervorgerufene Verlustmoment. Der Faktor  $\phi_{rs}$  dient der Abbildung von Schmierstoffverdrängungseffekten, durch den Faktor  $\phi_{sh}$  werden Einflüsse der Schmierstoffdicke abgebildet.

Als Eingangsgrößen werden neben den axialen und radialen Lagerbelastungen sowie dessen Drehzahl, der Schmierstoffviskosität im Betriebspunkt und Beiwerten zur Schmierungsart vor allem Kennwerte zur Lagerbauart und -geometrie benötigt, die sich in /8/ finden. Die Lagerbelastungen lassen sich anhand der Getriebegeometrie und der jeweiligen Betriebssituation rechnerisch als Lagerreaktionskräfte bestimmen. Zu beachten ist, dass die Schmierstoffviskosität von der Temperatur abhängig ist und daher angepasst für die jeweilige Betriebssituation angegeben werden sollte.

Die Verlustleistung eines Wälzlagers ergibt sich als Produkt aus Reibmoment und Winkelgeschwindigkeit. Die Addition der Verlustleistung aller Gehäuselager sowie gegebenenfalls der in Druckkammlagern umgesetzten Verlustleistung, welche, wie zuvor beschrieben mit Hilfe der Druckkammsimulation auch im Mischreibungsbetrieb bestimmt werden kann, ergibt die lagerungsabhängige Verlustleistung des Getriebes für den jeweils betrachteten Betriebspunkt.

#### **Vergleich von Lagerungsvarianten mittels Berechnung und Experiment**

In Experimenten wurde die Gesamtverlustleistung eines einstufigen, schrägverzahnten Getriebes in unterschiedlichen Betriebssituationen aufgenommen /1/, um ein Verlustleistungskennfeld erstellen zu können. Die Versuche wurden sowohl mit einem konventionellen Lagerungskonzept basierend auf Kegelrollenlagern, als auch mit einer Kombination von Druckkamm- und Rillenkugellagern durchgeführt. Ein Vergleich der gewonnenen Kennfelder zeigt, dass die Gesamtverluste für die druckkammgelagerte Variante geringer ausfallen.

Die aufgenommenen Messdaten werden im Folgenden genutzt, um die Anwendbarkeit einer rechnerischen Bestimmung der Lagerungsverluste für ein solches Getriebe zu demonstrieren. Ausgehend von den aufgezeichneten Betriebssituationen (Torsionsmomente und Drehzahlen am Getriebe) lässt sich nicht nur die Gesamtverlustleistung als Differenz von Antriebs- und Abtriebsleistung berechnen, sondern auf Grundlage der bekannten Getriebegeometrie (Verzahnung, Achsabstand, Stützweite, etc.) können auch die Belastungen für die einzelnen Lagerstellen bestimmt werden. In Wälzlagern hervorgerufene Verlustleistungen lassen sich mit Hilfe des "Four-Source-Model" abschätzen, die zuvor beschriebene Reibungsberechnung für Druckkammlager ermöglicht die Bestimmung der in letzterem umgesetzten Verlustleistung.

[Abbildung 4](#page-21-0) zeigt zunächst die gemessenen Gesamtverlustleistungen für die beiden Getriebearten für vier unterschiedliche Drehzahlen als durchgezogene Linien. Wie aufgrund der in /1/ gezeigten Wirkungsgradkennfelder zu erwarten ist, weist in allen Fällen das Getriebe mit dem konventionellen Lagerungskonzept die höheren Gesamtverluste auf.

Zusätzlich wird in der Abbildung eine Aufteilung der Verlustleistung in einen lagerungsabhängigen und einen lagerungsunabhängigen Anteil vorgenommen und durch eine unterbrochene Linie dargestellt. Die Lage dieser Grenzlinie ergibt sich, indem die rechnerisch bestimmten Verlustleistungen der Wälzlager und des gegebenenfalls vorhandenen Druckkamms von den gemessenen Gesamtverlusten abgezogen werden. Es wird deutlich, dass der lagerungsabhängige Verlustanteil für die konventionelle Getriebelagerung ebenfalls deutlich höher ausfällt, als der für die druckkammbasierte Lagerung bestimmte Anteil.

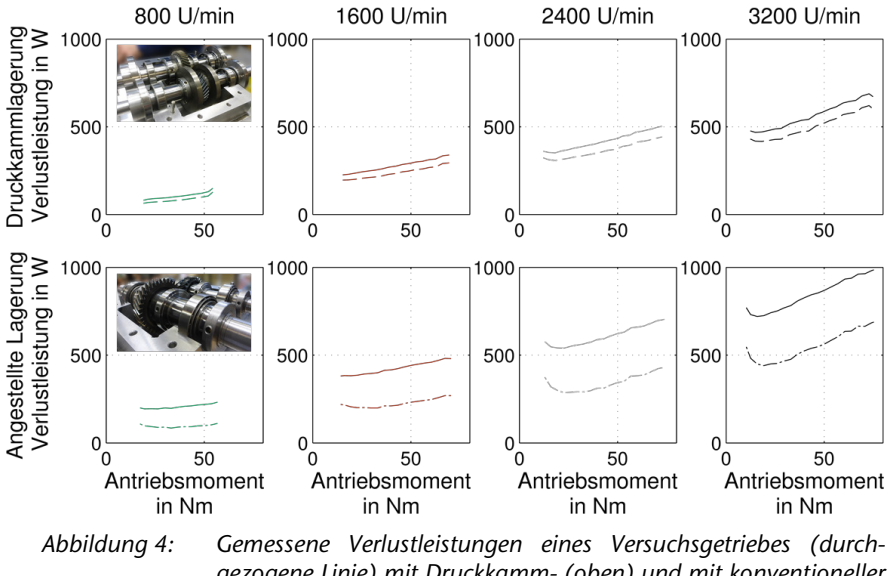

*gezogene Linie) mit Druckkamm- (oben) und mit konventioneller Lagerung (unten) für verschiedene Drehzahlen in Abhängigkeit vom Antriebsmoment. Unterbrochenen Linien: rechnerisch bestimmte Grenze zwischen lagerungsunabhängigem (darunter) und lagerungsabhängigen (darüber) Anteil an der Verlustleistung dar. Nach /7/*

<span id="page-21-0"></span>[Abbildung 5](#page-22-0) stellt die ermittelten lagerungsunabhängigen Verlustleistungsanteile für beide Lagerungsvarianten in einem Diagramm einander gegenüber. Diese sollten definitionsgemäß unabhängig von der verwendeten Lagerungsart sein und daher theoretisch zusammenfallen. Tatsächlich ergeben sich für alle vier Drehzahlstufen relativ gute Übereinstimmungen der Verläufe, wenn eine verlustleistungsproportionale Entwicklung der Schmierstofftemperatur angenommen wird.

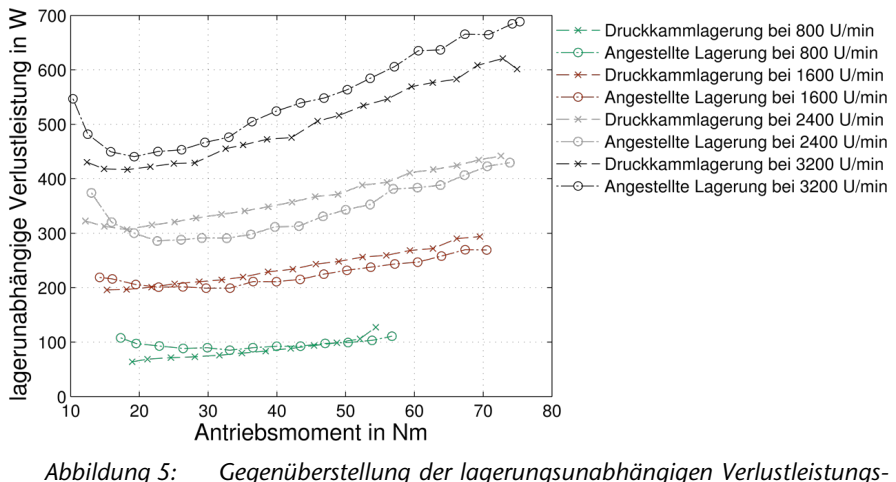

*anteile (nach /7/)*

Aus dieser guten Übereinstimmung lässt sich folgern, dass die lagerungsabhängigen Verlustanteile mit den verwendeten Modellen verhältnismäßig gut abgebildet wurden und somit das dargestellte Berechnungsvorgehen zur Bestimmung der Druckkammverluste als valide angesehen werden kann. Hierdurch steht nun ein Werkzeug zur Verfügung, mit dem bereits in der Entwurfsphase der Einfluss einer Druckkammlagerung auf die Gesamtverluste eines Getriebes abgeschätzt werden kann.

#### <span id="page-22-0"></span>**Zusammenfassung**

Druckkammlager bieten die Möglichkeit, Verzahnungsaxialkräfte direkt an ihrem Entstehungsort auszugleichen, sodass prinzipiell reibungsärmere Wälzlagerbauarten in schrägverzahnten Getrieben eingesetzt werden können, da keine axialen Lasten ins Gehäuse übertragen werden müssen. Einer weitverbreiteten Anwendung von Druckkammlagern in dieser Anwendungsoption steht neben ihrem gemeinhin geringen Bekanntheitsgrad entgegen, dass Konstrukteure bisher kaum Möglichkeiten haben, das Verhalten derartiger Lager abzubilden und ihre Reibungsverluste zu berechnen. Daher wurde am IMW ein Berechnungswerkzeug entwickelt, welches sowohl rein hydrodynamische, als auch Mischreibungsbedingungen in Druckkammlagern abbilden kann. Auf Basis eines statistischen Modellierungsansatzes werden die Eigenschaften realer Bauteillaufflächen abgebildet und daraus resultierende Festkörpertraganteile sowie Mischreibungsverluste bestimmt. In Kombination mit einem Verlustleistungsmodell für Wälzlager lassen sich alle lagerungsbedingten Verluste eines Getriebes berechnen, wie am Beispiel von mit einem Versuchsgetriebe aufgenommenen Messdaten vorgeführt wurde.

## **Literatur**

- /1/ Lohrengel, A.; Schäfer, G.; Heß, M.: Druckkammlagerungen: Gesteigerte Effizienz für schrägverzahnte Getriebe; In: Gleit- und Wälzlagerungen 2015: Gestaltung, Berechnung, Einsatz mit Fachausstellung; Schweinfurt, 06. und 07. Mai 2015. Düsseldorf: VDI-Verlag, 2015 (VDI-Berichte, 2257).
- /2/ Barragan de Ling, F. d. M.: Lubrication of thrust cones. Cardiff, University of Wales, Diss., 1993
- /3/ Heß, M.: Beeinflussung der Reibungsverluste in schrägverzahnten Getrieben durch Druckkammlager. In: Mitteilungen aus dem Institut für Maschinenwesen der Technischen Universität Clausthal 39 (2014), 33-44.
- /4/ Engel, S.: Fortschritte in der Maschinenkonstruktion. Bd. 2002,2: Reibungsund Ermüdungsverhalten des Rad-Schiene-Systems mit und ohne Schmierung: Zugl.: Magdeburg, Univ., Fak. für Maschinenbau, Diss., 2002. Aachen : Shaker, 2002. – ISBN 3832201688
- /5/ Wiersch, Petra: Fortschrittsberichte des Instituts für Tribologie und Energiewandlungsmaschinen. Bd. 3: Berechnung thermoelastohydrodynamischer Kontakte bei Mischreibung. Aachen : Shaker, 2005. – ISBN 3–8322–4193–0
- /6/ Czichos, H. (Hrsg.) ; Habig, K.-H. (Hrsg.): Tribologie-Handbuch: Tribometrie, Tribomaterialien, Tribotechnik. 4., vollst. überarb. u. erw. Aufl. Wiesbaden: Springer Vieweg, 2015 – ISBN 978–3–8348–1810–2
- /7/ Heß, M.: Einsatz von Druckkämmen zur Effizienzsteigerung von schrägverzahnten Getrieben: TU-Clausthal, Fak. für Mathematik/Informatik und Maschinenbau Diss., voraussichtlich 2018
- /8/ AKTIEBOLAGET SKF: Hauptkatalog: Das Wälzlager-Handbuch für Studenten. Göteborg : SKF Group, 2008. – Druckschrift / SKF 6000/I DE

# **Ankündigung: Dissertation zur Optimierung der Tragfähigkeit von Zahnwellenverbindungen**

Wild, J.

*Zahnwellenverbindungen nach DIN 5480 finden breite Anwendung in der Antriebstechnik. Resultierend aus dem Bestreben in der Praxis die Leistungsdichte immer weiter zu steigern, werden kerbwirkungsbedingt immer häufiger die Tragfähigkeitsgrenzen erreicht. Im* 

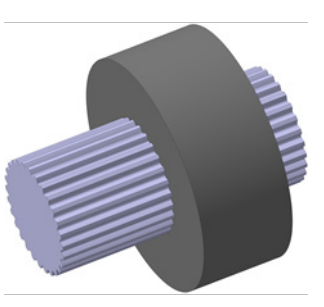

*Rahmen der Dissertation mit dem Titel "Optimierung der Tragfähigkeit von Zahnwellenverbindungen" wird aufgezeigt, wie die optimale Gestaltung derartiger Welle-Nabe-Verbindungen und damit eine signifikante Tragfähigkeitssteigerung auf sehr einfache Art und Weise gelingt.*

*Splined tooth shaft connections in accordance [with](#page-35-0) DIN 5480 are widely used in the drive technology. In practice, a common goal is to continuously increase the power density. As a result, the carrying capacity is reached more and more frequently. In the dissertation with the title "Optimierung der Tragfähigkeit von Zahnwellenverbindungen" it is shown, how this kind of shaft-hub connections can be designed in an optimal way to meet the goal of a significant increase of the load capacity in a very simple way.*

## **Einleitung**

Mögliche Versagensursachen bei dynamischer Belastung von Zahnwellenverbindungen nach DIN 5480 /3/ sind Anrissbildung bedingt durc[h Werkstoffzerr](#page-25-0)üttung im zugseitigen Zahnfußbereich sowie verschleißbedingtes Flankenversagen. Zuletzt benannter Sachverhalt wird im Rahmen der Dissertation nicht betrachtet. Hier steht vielmehr die Zahnfußtragfähigkeit flankenzentrierter Zahnwellenverbindungen nach DIN 5480 im Fokus.

Durch die dynamische Beanspruchung metallischer Werkstoffe oberhalb der Dauerfestigkeit bilden sich Extrusion und Intrusionen aus. Der Werkstoff wird zerrüttet. Über der Bauteilnutzung ist die Anrissbildung das Resultat, die es im Rahmen einer dauerfesten Auslegung zu verhindern gilt. Für Zahnwellenverbindungen kann als Anrissort der zugseitige Zahnfußbereich häufig an bzw. kurz vor der Nabenkante benannt werden. Dieser kann mit hinreichender Genauigkeit numerisch vorhergesagt werden, vgl. Abbildung 1. Dies gilt ebenfalls für eine entsprechende Quantifizierung.

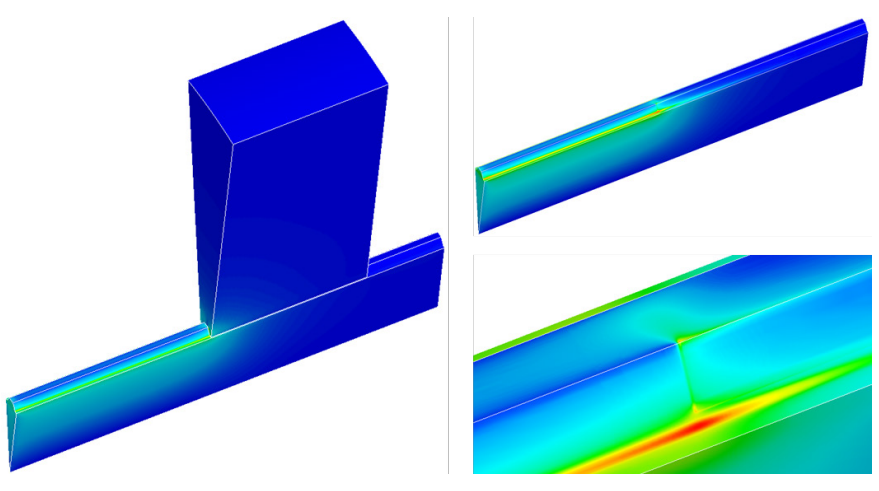

<span id="page-25-0"></span>*Abbildung 1: Charakteristisches Beanspruchungsmaximum evolventischer Zahnwellenverbindungen /8/*

Zahnwellenverbindungen werden in der Praxis häufig nach DIN 5480 gestaltet. Die Norm eröffnet dem Anwender hierbei im Wesentlichen die Wahl des Bezugsdurchmessers d<sub>B</sub>, des Moduls m bzw. der Zähnezahl z sowie des Fußrundungsradius des Bezugsprofils  $\rho_{FP}$ . Den Bezugsdurchmesser d<sub>B</sub> gegenwärtig nicht betrachtend, ist unter anderem aus den Untersuchungen von K. Wesolowski /7/ sowie dem Forschungsvorhaben FVA 591 I /1/ bereits bekannt, dass die anderen oben benannten Parameter nennenswerten Einfluss auf die Spannungsüberhöhung im Zahnfußbereich nehmen bzw. sogar Optima existieren. Es gibt jedoch bislang keine ausreichende Möglichkeit zur Quantifizierung dieser Einflüsse. Diesem Sachverhalt entwuchs die Motivation der Dissertation mit dem Titel "Optimierung der Tragfähigkeit von Zahnwellenverbindungen". Neben den oben benannten Tragfähigkeitseinflüssen Bezugsdurchmesser dB, Modul m bzw. Zähnezahl z sowie Fußrundungsradius des Bezugsprofils  $\rho_{FP}$ , wurde die Forschungstätigkeit weitergefasst und unter anderem um den Flankenwinkel α als Untersuchungsparameter ergänzt. Ziel dieser Arbeit war es, dem Konstrukteur neben allgemeinen konstruktiven Gestaltungs-empfehlungen einfache Werkzeuge zur Verfügung zu stellen, so dass jede Zahnwellenverbindung sehr einfach und sehr schnell optimal ausgelegt werden kann. Im nachfolgenden wird der Inhalt der Dissertation im Rahmen eines Ausblicks dargelegt.

#### **Optimierung der Tragfähigkeit von Zahnwellenverbindungen**

Zur Realisierung der in der Einleitung beschriebenen Zielsetzung wurden umfangreiche numerische Analysen an Zahnwellenverbindungen durchgeführt. Diese ermöglichten es, qualitative Empfehlungen zur vorteilhaften Konstruktion derartiger Verbindungen abzuleiten. Zudem lieferten diese Analysen natürlich die Möglichkeit entsprechender Quantifizierungen und damit auch der Tragfähigkeit. Die berechnungsübergreifende Betrachtung und Auswertung ermöglichte die Bestimmung etwaiger Optima. Weiterführend wurden diese einflussgrößenspezifischen Besond[erhei](#page-35-1)ten zu Näherungsgleichungen weiterentwickelt. Resultierend wurde eine [Auslegungsrou](#page-26-0)tine erarbeitet, die dem Konstrukteur lediglich die Wahl eines Bezugsdurchmesser d<sub>B</sub> sowie eines Flankenwinkels α abverlangt. Die Anwendung dieser Routine führt automatisch dazu, dass für die beiden gewählten Parameter die bezüglich Zahnfußfestigkeit optimale Zahnwellenverbindung realisiert ist. In Weiterführung wurde der Formelmechanismus zur Geometriegenerierung der DIN 5480 in der Art ergänzt, dass sich ausgehend von der optimalen Grundform der aktuell gültigen Norm signifikante Tragfähigkeitsvorteile für den Zahnfußbereich ergeben. Basierend auf experimentellen Untersuchungen wurden abschließend, von der Grundform einer Zahnwellenverbindung abweichende, Empfehlungen zur konstruktiven Gestaltung diskutiert, vgl. /9/. Die dazu im Rahmen der Dissertation verfolgte Vorgehensweise zeigt Abbildung 2.

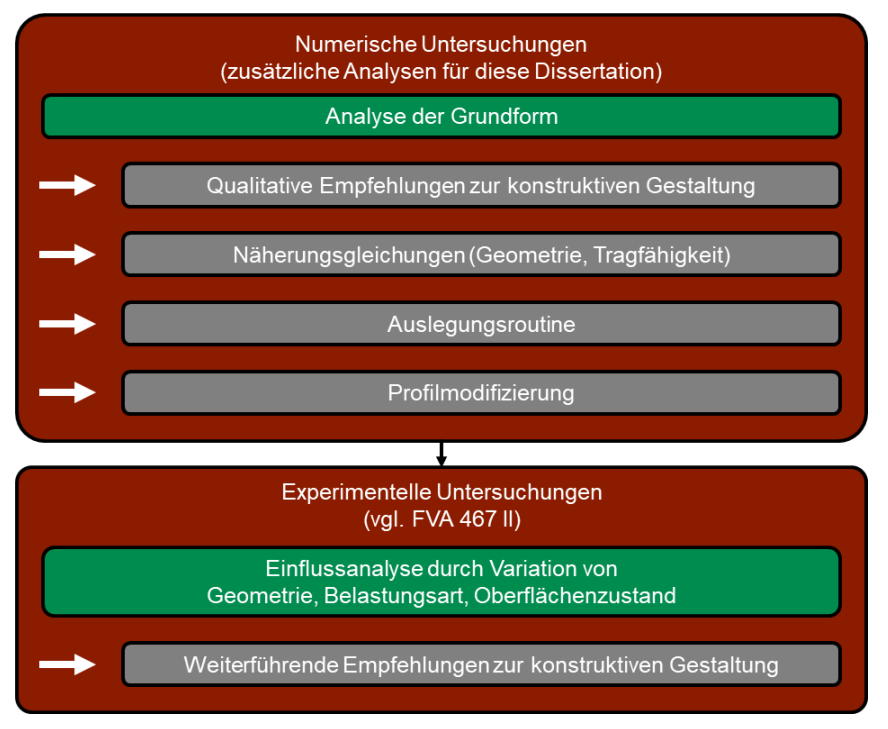

<span id="page-26-0"></span>*Abbildung 2: Vorgehensweise zur Optimierung der Tragfähigkeit von Zahnwellenverbindungen /8/*

#### *Numerisch basierte Optimierung*

Zum Zweck der Optimierung der Tragfähigkeit von Zahnwellenverbindungen wurden zahlreiche numerische Untersuchungen an Zahnwellenverbindungen in ihrer Grundform, also an endlos verzahnten Wellen mit dickwandiger Nabe, durchgeführt, vgl. Abbildung 3. Im Rahmen dieser Untersuchungen wurden der Bezugsdurchmesser d<sub>B</sub>, der Modul m bzw. die Zähnezahl z, der (Wellen-)Fußrundungsradius des Bezugsprofils  $p_{FP1}$  sowie in Erweiterung der DIN 5480 der Flankenwinkel α variiert, vgl. Abbildung 4 bis Abbildung 7. Die entsprechend analysierten Stützstellen können Abbildung 8 entnommen werden.

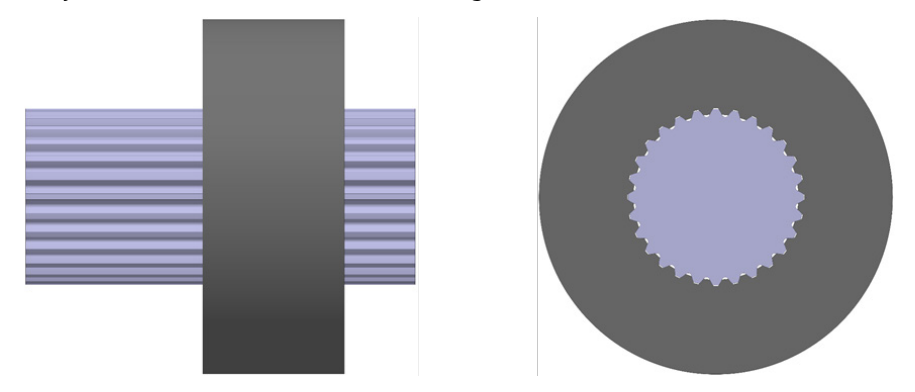

*Abbildung 3: Grundform einer Zahnwellenverbindung nach DIN 5480 /8/*

<span id="page-27-0"></span>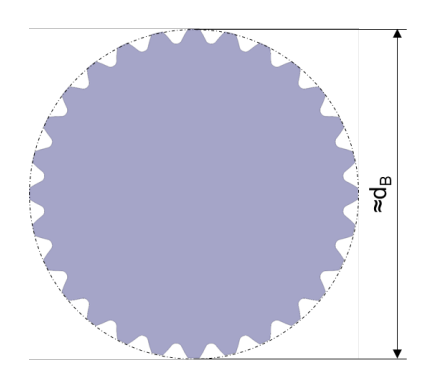

Abbildung 4: Parametervariation – Bezugsdurchmesser d<sub>B</sub> /8/

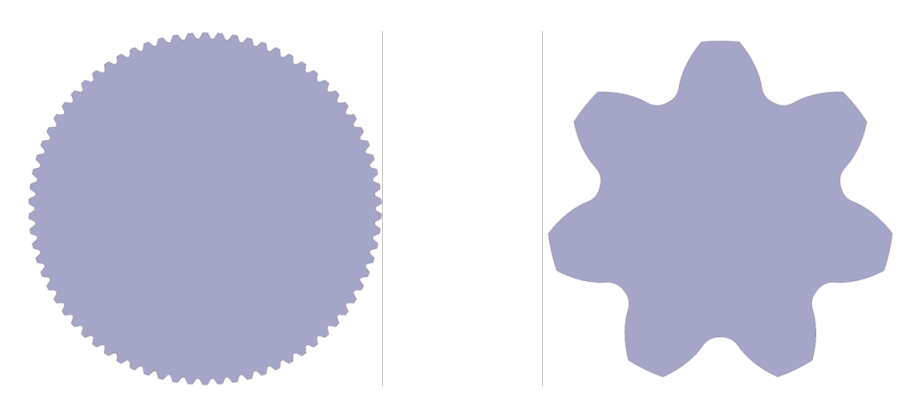

*Abbildung 5: Parametervariation – Modul m (gleicher Maßstab) /8/*

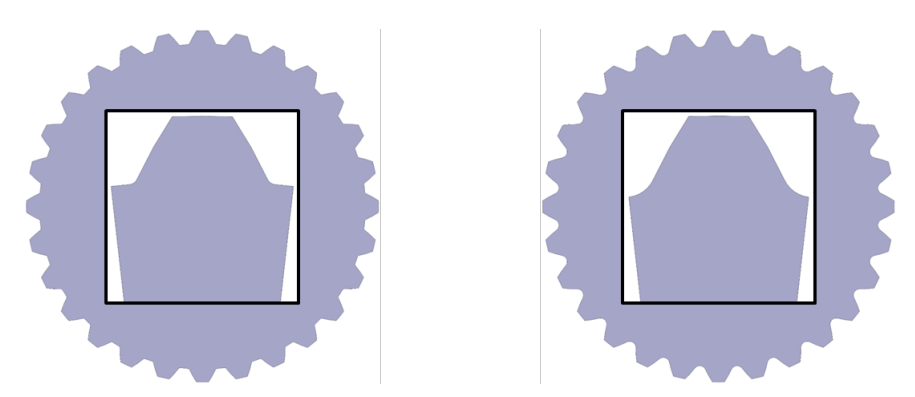

*Abbildung 6: Parametervariation – Fußrundungsradius des Bezugsprofils*  $\rho_{FPI}$ *(gleicher Maßstab) /8/*

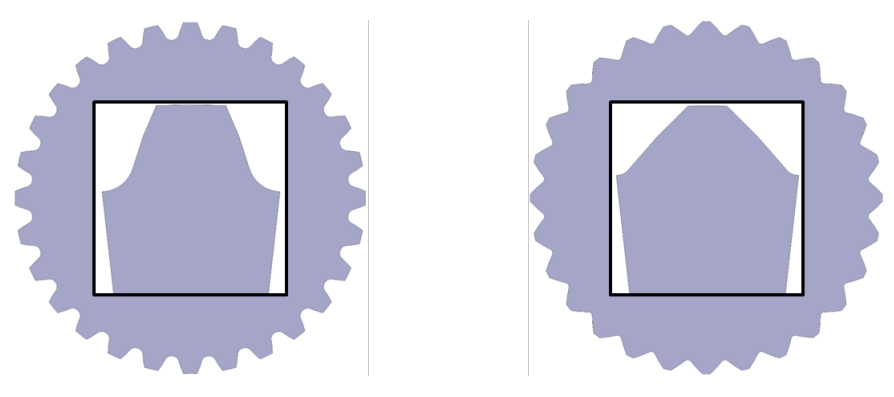

<span id="page-28-0"></span>*Abbildung 7: Parametervariation – Flankenwinkel* <sup>α</sup> *(gleicher Maßstab) /8/*

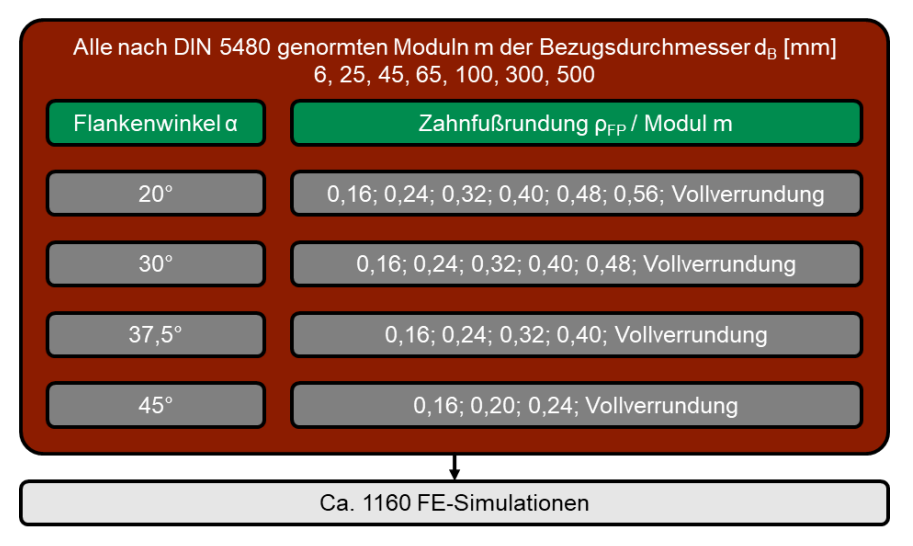

*Abbildung 8: Numerisch analysierte Stützstellen /8/*

Basierend auf den numerisch gewonnenen Ergebnissen, vgl. Abbildung 8, werden zunächst qualitative Aussagen zu einer optimalen Gestaltung von Zahnwellenverbindungen auf erweiterter Basis der DIN 5480 getroffen. Weiterführend werden Näherungsgleichungen zur exakten optimalen geometrischen Gestaltung derartiger Welle-Nabe-Verbindungen angeführt und zudem Gleichungen zur Bestimmung aller für die Auslegung erforderlichen Größen, z.B. unter Anwendung der DIN 743 /1/, angegeben. Darauf aufbauend wurde eine Auslegungsroutine entwickelt, die dem Anwender die optimale Gestaltung von Zahnwellenverbindungen auf einfache Art und Weise ermöglicht. Hier sind lediglich noch der Bezugsdurchmesser d<sub>B</sub> und der Flankenwinkel α zu wählen. Am Ende der Routine liegt immer die bezüglich Zahnfußspannungen optimale Verbindung vor.

Weiterführend wurden die nachfolgenden Einflüsse diskutiert:

- Differenzierung der Treffsicherheiten der Haupt- und Vergleichsspannungshypothese nach von Mises
- Geometrieabhängige Lageveränderung des Spannungsmaximums in radialer und axialer Richtung
- Aufzeigen des Tragfähigkeitspotentials gängig angewendeter Verbindungen im Vergleich zum Optimum
- Einfluss des Formübermaßes des Bezugsprofils C<sub>EP1</sub>
- Zug-/druckseitige Tragfähigkeitsdifferenzierung nach DIN 5466 /2/
- Profilmodifizierung sowie nachfolgende Gegenüberstellung zu anderen Profilformen, vgl. das nachfolgende Kapitel "Profilmodifizierung"

#### *Profilmodifizierung*

Ein großer Vorteil evolventischer Zahnwellenverbindungen ist, dass diese Profilform sehr wirtschaftlich herstellbar ist. Es ist allerdings bekannt, dass die praxisrelevante, örtliche B[eanspruchung](#page-30-0) durch geometrische Veränderungen deutlich reduziert werden kann, vgl. Novikov und komplexe Trochoiden. Gegenüber den beiden zuletzt benannten Profilwellenarten bestehen jedoch fertigungsbedingt wirtschaftliche Bedenken. Hieraus resultierend wurde im Rahmen des Forschungsvorhabens FVA 742 I /5/ unter Berücksichtigung "aller" an eine Profilform gestellten Anforderungen überprüft, ob eine Profilformänderung hin zu den komplexen Trochoiden sinnvoll ist. Bezüglich der Zahnfußtragfähigkeit wurde ein Vorteil der komplexen Trochoiden festgestellt, siehe dazu auch den Beitrag "Experimentelle Untersuchungen von Zahnwellenprofilen" in dieser Institutsmitteilung. Hier gilt es allerdings hervorzuheben, dass bei entsprechenden Quervergleichen geometrische Unterschiede existieren, vgl. unter anderem Abbildung 9.

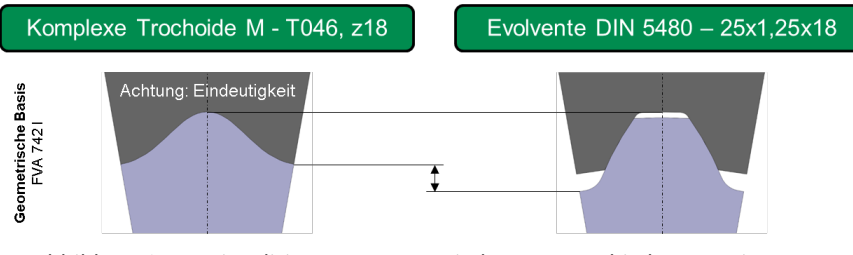

<span id="page-30-0"></span>*Abbildung 9: Visualisierung geometrischer Unterschiede von in FVA 742 I verglichenen Profilformen [\(gleicher Ma](#page-31-0)ßstab) /8/*

Hinsichtlich der oben erwähnten geometrischen Unterschiede gilt es zu benennen:

- **••** (Wellen-)Fußrundungsradius des Bezugsprofils  $\rho_{EPI}$
- **••** (Wellen)-Fußkreisdurchmesser d $f_1$
- Flankenwinkel  $\alpha$  (Neigung der Profilkontur bezüglich Umfangskraft)

Im Rahmen der Dissertation wurde die DIN 5480 so weiterentwickelt, dass auf sehr einfache Art und Weise eine zu der in Abbildung 9 gezeigten komplexen Trochoiden vergleichbare Geometrie generiert werden kann. Das Ergebnis dieser Bemühungen zeigt Abbildung 10. Aus Gründen der Vollständigkeit sei an dieser Stelle erwähnt, dass der Verbindung nach DIN 5480 ein Formübermaß des Bezugsprofils  $C_{FPI}$  von 0,12m zugrunde liegt. Durch eine Reduzierung des Formübermaßes könnte der Kontaktbereich zwischen Welle und Nabe weiter vergrößert und damit die Flankentragfähigkeit günstiger gestaltet werden.

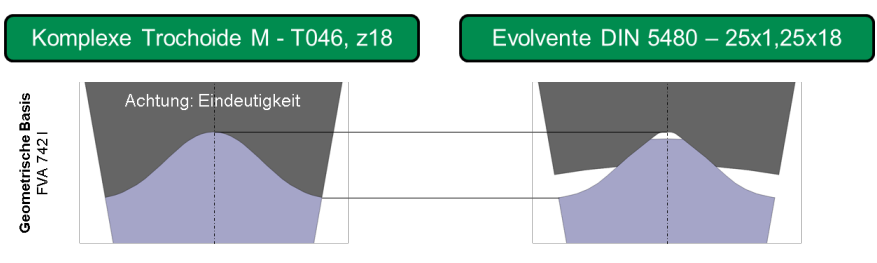

<span id="page-31-0"></span>*Abbildung 10: Geometrisches Resultat nach erweiterter DIN 5480 sowie entsprechender Anwendung unter dem Aspekt der Vergleichbarkeit beider Profilformen (gleicher Maßstab) /8/*

Als Ergebnis der numerischen Untersuchungen dieses modifizierten DIN 5480- Profils in Abbildung 10 rechts ergab sich eine dem M - T046, z18-Profil /5/ entsprechend geringe Kerbwirkung. Durch die entwickelte Möglichkeit zur Profilmodifizierung von [Zahnwellenverb](#page-31-1)i[ndun](#page-35-1)gen nach DIN 5480 sind weitere Tragfähigkeits-steigerungen denkbar. Dies geht jedoch zu Lasten der Flankentragfähigkeit und stellt hier eine entsprech[ende techn](#page-32-0)ische Herausforderung dar, die noch zu untersuchen ist.

#### *Experimentbasierte Optimierung*

In der Praxis haben von der Grundform abweichende konstruktiv bedingte Geometrien Einflüsse auf das Tragverhalten. So werden in Weiterführung der oben benannten numerischen Analysen experimentelle Ergebnisse des Forschungsvorhabens FVA 467 II /9/ diskutiert. Ausgehend von einer Standardkonfiguration, vgl. Abbildung 11, wurden zur entsprechenden Einflussbestimmung Variationen durchgeführt, vgl. Tabelle 1.

<span id="page-31-1"></span>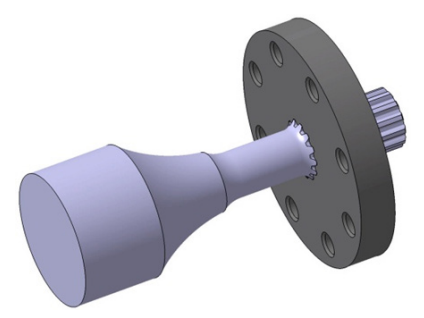

*Abbildung 11: Definition der Standardkonfiguration (Mba / Mtm = 0,2, 42CrMo4+QT, freier Auslauf, gefräste Verzahnung (cFPWälzfräsen,*   $\rho_{PZerspanen}$ , Nabenlage 0, b / d<sub>B</sub> = 0,8, d<sub>e2</sub> / d<sub>f2</sub> > 2,82) /9/

<span id="page-32-0"></span>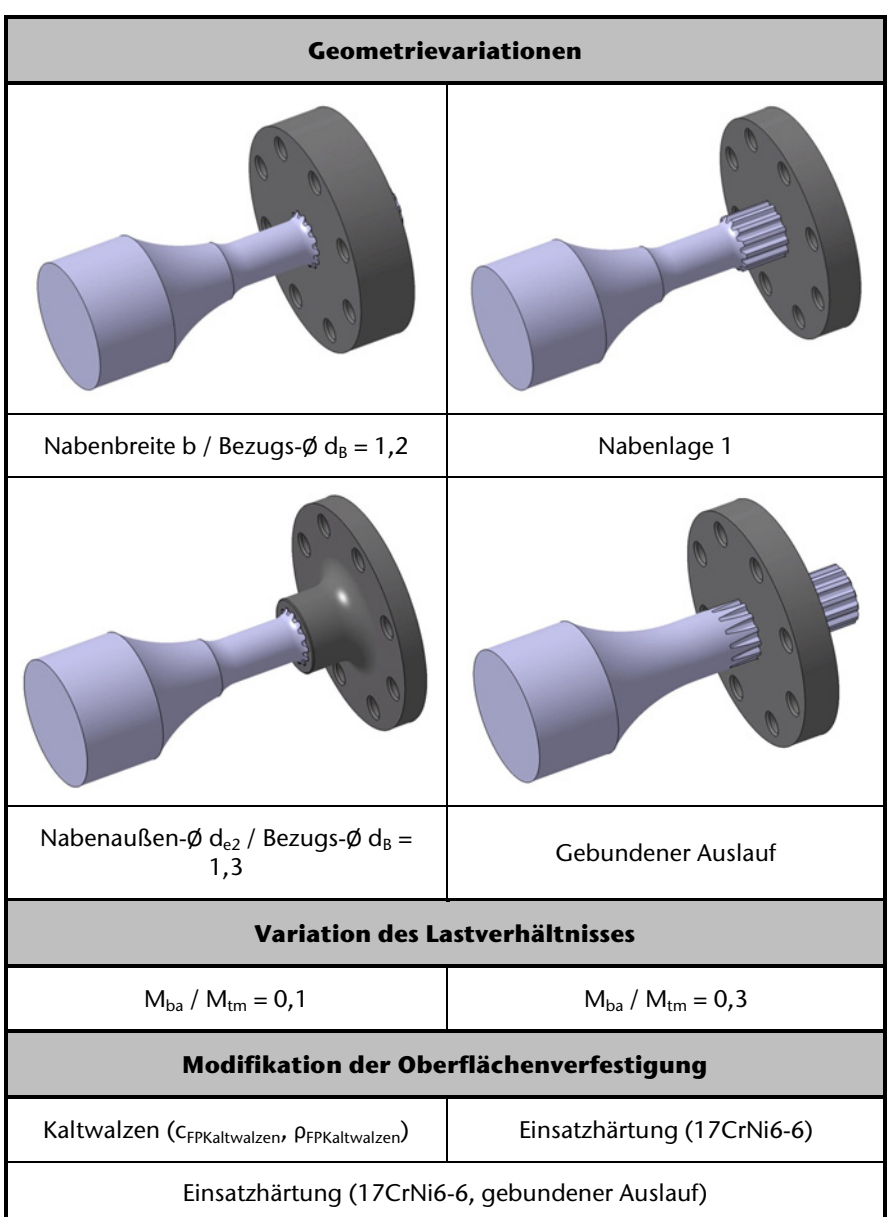

*Tabelle 1: Definition durchgeführter Variationen /9/*

## **Zusammenfassung**

Zusammenfassend kann festgehalten werden, dass mit der Dissertation neben qualitativen Aussagen zur vorteilhaften Gestaltung von Zahnwellenverbindungen nach DIN 5480 Näherungsgleichungen zur Verfügung stehen, die

- den optimalen Modul  $m_{\text{Out}}$
- den optimalen (Wellen-)Fußrundungsradius am Bezugsprofil  $\rho_{FP1Opt}$
- das (Wellen-)Fußrundungsabmaß am Bezugsprofil der optimalen Verbindung c<sub>orp10pt</sub> (neue Größe zur Bestimmung des (Wellen-)Fußkreisdurchmessers  $d_{f1}$ ),
- die Formzahl der optimalen Verbindung  $\alpha_{ktGEHdb}$  nach Stand der Technik (Anm.: Zusätzlich wurde  $\alpha_{\text{ktGHdh}}$  entwickelt) sowie
- das bezogene Spannungsgefälle der optimalen Verbindung G'<sub>GEHOpt</sub>

bei nachgewiesener Allgemeingültigkeit beschreiben. Weiterführend existiert nun eine Auslegungsroutine, die nach Wahl eines Bezugsdurchmessers d<sub>B</sub> sowie eines Flankenwinkels  $\alpha$  automatisch zur optimalen Zahnwellenverbindung führt. In Weiterführung sind quantitativ fun[dierte](#page-35-2) Empfehlungen zur Wahl des Flankenwinkels  $\alpha$  gegeben, so dass sich die Auslegung einer optimalen Zahnwellenverbindung nochmals vereinfacht.

## **Danksagung**

Der Autor bedankt sich bei der Forschungsvereinigung Antriebstechnik e.V. (FVA) und ihren Mitgliedern für die inhaltliche Betreuung sowie bei der Arbeitsgemeinschaft industrieller Forschungsvereinigungen "Otto von Guericke" e.V. (AiF) für die finanzielle Unterstützung bei der Durchführung der Forschungsvorhaben mit den Nummern FVA 467 II (AiF 16661 BG) /9/ und FVA 742 I (AiF 18406 BG) /5/. Die im Rahmen der Bearbeitung dieser Forschungsvorhaben gewonnenen Erkenntnisse befähigten den Autoren dazu, die in diesem Artikel dargelegte Vorgehensweise zu er- und fachlich zu bearbeiten. Weiter bedankt sich der Autor für die am Institut für Maschinenwesen der TU Clausthal gebotene Möglichkeit, eine äußerst hohe und außergewöhnliche Ausbildung als wissenschaftlicher Mitarbeiter durchlaufen zu dürfen. Diese führte zu einer signifikant fachlichen aber auch persönlichen Weiterentwicklung. Für die Betreuung bedankt sich der Autor besonders bei Prof. Dr.-Ing. Armin Lohrengel sowie Dr.-Ing. Günter Schäfer. Weiter gilt der Dank des Autors Dr. rer. Nat. Henning Behnke für dessen fachliche Unterstützung bei der Entwicklung von Näherungsgleichungen. Abschließend bedankt sich der Autor bei Dr.-Ing. Tobias Mänz sowie Dipl.-Ing. Xiaobei Wang, deren Arbeiten und Leistungen im Bereich der APDL-Programmierung wegweisend für die Entwicklung eines eigenen, umfangreichen APDL-Tools zur effizienten numerischen Analyse von Zahnwellenverbindungen nach DIN 5480 waren.

# **Symbole, Benennungen und Einheiten**

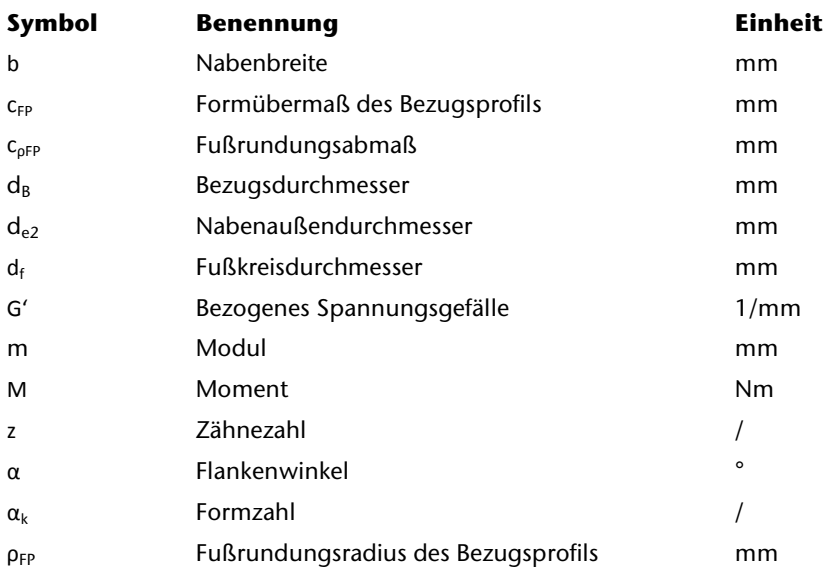

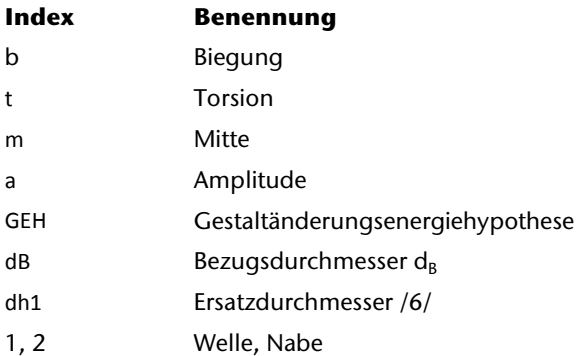

## **Literatur**

- /1/ Norm DIN 743, 2012-12-00: Tragfähigkeitsberechnung von Wellen und Achsen
- /2/ Norm DIN 5466, 2000-10-00: Tragfähigkeitsberechnung von Zahn- und Keilwellen-Verbindungen
- <span id="page-35-0"></span>/3/ Norm DIN 5480, 2006-03-00: Passverzahnungen mit Evolventenflanken und Bezugsdurchmesser
- /4/ Biansompa, E.; Schäfer, G.: Zahnwellenberechnung: FVA-Berechnungsrichtlinie für Zahnwellen-Verbindungen. Forschungsvorhaben Nr. 591 I der Forschungsvereinigung Antriebstechnik e.V., Frankfurt/Main, 2015 (FVA-Heft 1139)
- <span id="page-35-2"></span>/5/ Mörz, F.; Selzer, M.; Wild, J.: Optimierung des Zahnwellenprofils primär zur Drehmomentübertragung unter Berücksichtigung wirtschaftlicher Fertigungsmöglichkeiten, FVA-Forschungsvorhaben Nr. 742 I, erscheint demnächst
- /6/ Nakazawa, H.: On the Torsion of Splined Shafts. Tokyo, Tokyo Torizo Univers., 1951
- /7/ Wesolowski, K.: Dreidimensionale Beanspruchungszustände und Festigkeitsnachweis drehmomentbelasteter Zahnwellen-Verbindungen unter elastischer und teilplastischer Verformung, Düsseldorf, VDI-Verlag, 1997 (Fortschrittsberichte VDI Reihe 1 Nr. 286)
- /8/ Wild, J.: Optimierung der Tragfähigkeit von Zahnwellenverbindungen. Noch nicht veröffentlichte Dissertation.
- <span id="page-35-1"></span>/9/ Wendler, J.; Wild, J.: Tragfähigkeit von Zahnwellenverbindungen. Tragfähigkeit von Profilwellen (Zahnwellen-Verbindungen) unter typischen Einsatzbedingungen, FVA-Forschungsvorhaben Nr. 467 II, Frankfurt/Main, 2017 (FVA-Heft 1224)
# **Beitrag zur Vorauslegung dünnwandiger und auf Torsion belasteter Profilwellen**

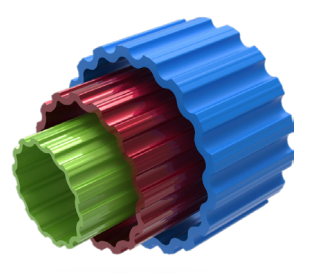

Jakob, M.

*Aus Rohren umformend hergestellte Zahnwellen bieten durch ihre geringe Querschnittsfläche deutliche Potentiale im Leichtbau gegenüber klassischen Vollwellen.*

*Bisherige Verzahnungskonzepte und Normen ermöglichen derzeit keine gesicherte Auslegung dieser dünnwandigen Profilwellen. Dieser Artikel stellt die Vorgehensweise für eine Vorauslegung und das Potential innovativer Verzahnungsformen vor.*

*Splined shafts, cold formed from tubes, show significant advantage over torque-toweight ratio compared with conventional solid shafts. The IMW is working on a calculation scheme to simplify and improve the design of thin-walled profile shafts.*

## **Leichtbau durch Dünnwandigkeit**

Welle-Nabe-Verbindungen (WNV) können nach der Art der Kraftübertragung in kraftschlüssige, formschlüssige und stoffschlüssige Verbindungen unterteilt werden. Besteht die Anforderung einer axialen Verschiebbarkeit der Verbindung unter Torsion, so werden in der Regel formschlüssige Verbindungen u.a. mit Keiloder Zahnwellenprofilen oder Polygonprofilen eingesetzt. Insbesondere im Längenausgleich von Gelenkwellen wird oftmals eine evolventische Profilform nach DIN 5480 verwendet. Diese WNV sind heute mit wenigen Ausnahmen als Vollwellen ausgeführt. Im Sinn des Leichtbaues könnte der unter Torsion wenig belastete Kern der Welle nach Vorgaben der genannten Norm ausgespart werden. Mit zunehmendem Ausbohrungsverhältnis ist eine deutliche Spannungserhöhung im hochbelasteten Zahnfußbereich (Fußausrundung) zu verzeichnen, während im Kopfbereich die Auslastung unverändert niedrig bleibt. Es zeigt sich, dass die üblichen Verzahnungsformen, wie die DIN 5480 oder die Wildhaber-Novikov-Verzahnung bzgl. des Leichtbaues und der Umformbarkeit aus einem Rohr nur bedingt geeignet sind.

#### **Geometrie des neu entwickelten Profils**

Als Teil eines Forschungsprojektes wird untersucht, wie eine Profilgeometrie einer innovativen und leichten Welle aus Sicht der Bauteilbelastung zu gestalten ist, die aus einem Rohr umformend hergestellt werden kann und gleichzeitig die Anforderungen an eine Verschiebeverbindung erfüllt. Das Ausgangsrohr, welches durch den Rohrdurchmesser D<sub>R</sub> und die Wanddicke t<sub>R</sub> definiert ist, wird im Bereich des Fußgrundes plastisch radial nach Innen geformt. Durch passende Gestaltung der Umformwerkzeuge kann im Rahmen der Umformgrenzen eine beliebige Außenkontur hergestellt werden. Die Innenkontur des Profils wird über die Kontur eines Dornes bestimmt, auf den das Rohr vor der Umformung aufgeschoben wurde. Durch umfangreiche Variantenstudien ergab sich die in [Abbildung 1](#page-37-0) dargestellte Profilform. Die Momentenübertragung erfolgt über die Flanken mit der Länge  $L_{W,Tr}$ , die Fußausrundung ist mit Ellipsen gestaltet. Das Profil wird über eine Erhebung am Zahnkopf mit der Nabe zentriert. Der Durchmesser D $_{WKZ}$  der Zentrierung ist gleichzeitig der größte Durchmesser der Welle.

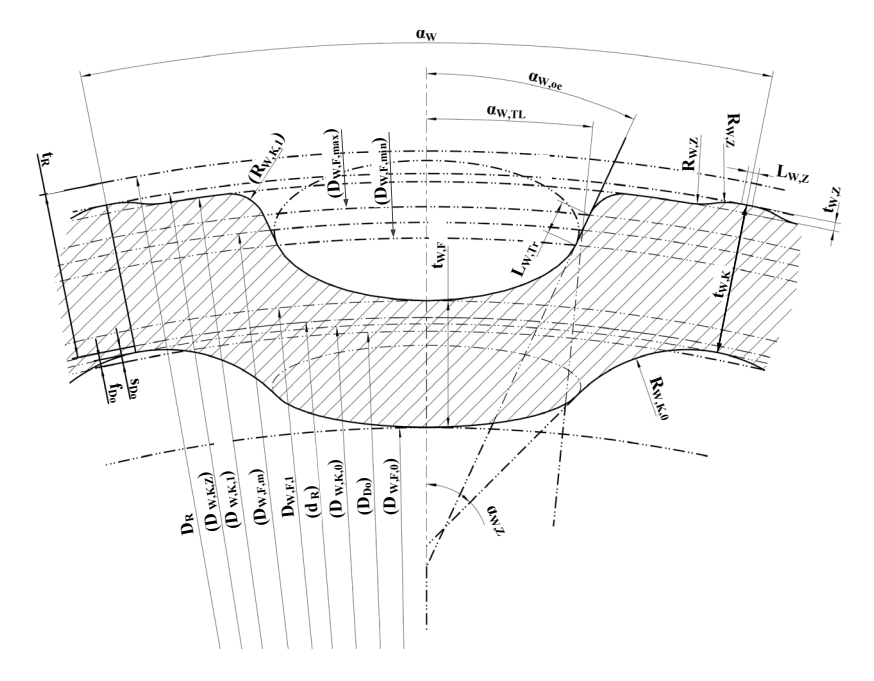

<span id="page-37-0"></span>*Abbildung 1: Zeichnung eines Zahnes des neu entwickelten Profils*

#### **Gruppierung und Auswahl charakteristischer Maße**

Das Profil kann durch eine Vielzahl an Längen, Winkeln und Durchmessern verändert werden. Zur Untersuchung ist die Auswahl wesentlicher Parameter notwendig und daher wurden einige Annahmen getroffen: Die Geometriewerte der Zentrierung bleiben für alle Profile konstant. Auch die Umformfaktoren, wie zum Beispiel die durch die Umformung bedingte, sogenannte "Abstreckung" bzw. die Verjüngung der Wanddicken im Kopf- und Fußbereich, werden als konstant angenommen. Die benötigte Flankenhöhe  $L_{W,T}$  kann vorab berechnet werden, sodass eine mittlere Flächenpressung nicht überschritten wird. Die Flankenhöhe ist ebenfalls von einer Vielzahl an Parametern abhängig:

$$
L_{w,rr} = f(M_{R}, z, V_{w,s}, \alpha_{w,rl}, \alpha_{w,oe}, D_{R}, D_{w,r,m}, p_{zul}) \text{ [mm]}
$$

Anzumerken ist hier, dass die Überdeckungslänge L<sub>Ü</sub> mit dem V<sub>W,B</sub>-fachen des Rohrdurchmessers angenommen wurde.

Weitere Größen, wie zum Beispiel der Durchmesser  $D_{W,F,1}$ , an dem der tiefste Punkt der Fußausrundung liegt, ergeben sich über festlegte Verhältnisse zu einem Bezugsmaß:

$$
D_{w,F,1} = V_{w,G} \cdot D_R \quad [mm]
$$

$$
\alpha_{w,\pi} = V_w \cdot 360^\circ / z \quad [\textcirc]
$$

$$
R_{W,K,0} = V_{W,K,0} \cdot 0.5 \cdot (D_{W,K,0} - D_{W,F,0}) \quad [\text{mm}]
$$

Das Ausgangsrohr mit dem Durchmesser D<sub>R</sub> und der Wanddicke t<sub>R</sub> definiert die Hauptabmessungen des Profils. Sind diese durch das verwendete Rohr festgesetzt, so kann das Profil nur noch über folgende sechs Eingangsgrößen verändert werden:

- **z** Zähnezahl z
- **Drehmoment M<sub>R</sub>** (beeinflusst die Flankenhöhe  $L_{W,Tr}$ )
- Öffnungswinkel  $\alpha_{W,oe}$
- Verhältnis zwischen Kopf- und Fußanteil V<sub>w</sub>
- Verhältnis zwischen Fußgrund- und Bezugsdurchmesser V<sub>W.G</sub>
- Verhältnis des Innenradius des Kopfes V $_{W,K,0}$

#### **Ablauf der Vorauslegung**

Das Profil wird von einer Vielzahl an Parametern bestimmt, welche auf die Spannungen im Bauteil, aber auch auf die Querschnittsfläche des Profils einen Einfluss haben. Im Rahmen einer Vorauslegung wurde ein in [Abbildung 2](#page-39-0) dargestelltes Berechnungskonzept entwickelt. Mit Hilfe des Konzeptes können für festgesetzte Rohrgrößen optimierte Geometrieparameter für das Profil ermittelt werden:

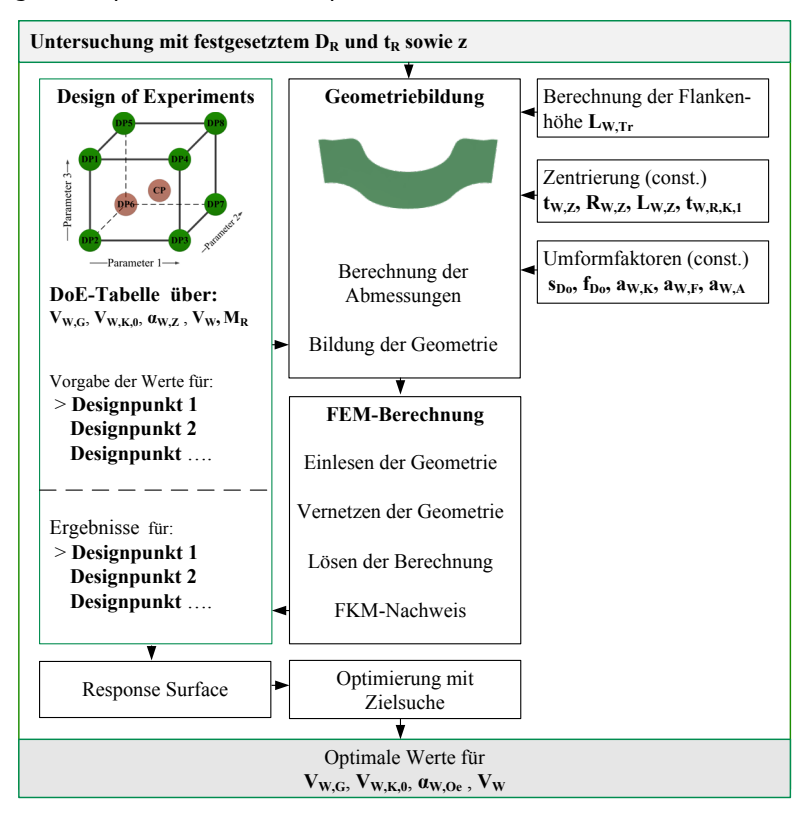

*Abbildung 2 : Übersicht über die Berechnungsabfolge zur Bestimmung optimaler Geometrieparameter*

#### *FEM-Berechnung*

<span id="page-39-0"></span>Die mit *CREO Parametric* gebildete Geometrie kann über eine bidirektionale Schnittstelle in *ANSYS Workbench* übertragen werden. In Voruntersuchungen zeigte sich, dass für eine erste Auslegung nur die Welle als Modell betrachtet werden kann. Diese Vereinfachung sowie eine entsprechende Vernetzung sind wichtig, um die Rechenzeiten pro Parameterstudie auf eine akzeptable Dauer zu verkürzen. Das Sektormodell wird an der Vorderseite eingespannt und das Moment über eine resultierende Kraft auf die Zahnflanke aufgebracht.

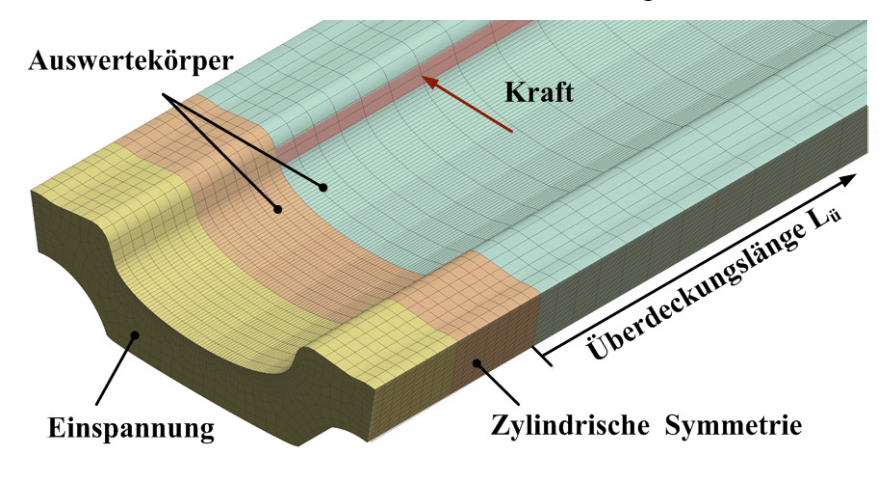

*Abbildung 3: Lastannahmen für eine erste Auslegung*

Als Ergebnis der Berechnung zeigt sich in [Abbildung 4](#page-40-0) dargestellter typischer Spannungverlauf, in dem besonders im Zahnfußbereich der Verbindung sowie in der Innenkontur des Kopfes erhöhte Spannungen auftreten. Mit Hilfe eines FKM-Nachweises kann anschließend die dynamische Auslastung bestimmt werden.

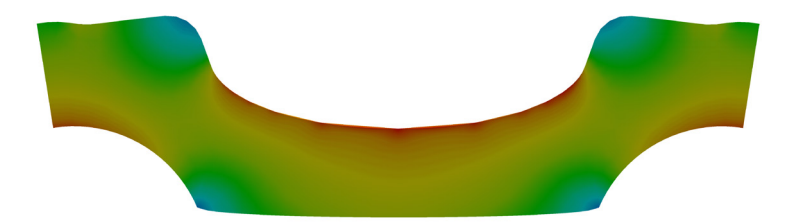

*Abbildung 4: FEM-Simulation des Profis: Im Zahnfußbereich und in der inneren Kopfausrundung sind erhöhte Vergleichsspannungen (GEH) (rote Einfärbung) festzustellen*

# *Design of Experiments (DoE) – Festlegung der Systemgrenzen*

<span id="page-40-0"></span>Um den Einfluss der Eingangsgrößen auf das maximal übertragbare Drehmoment zu untersuchen, wurde ein statistischer Versuchsplan mit Zentralpunkt und flächenzentriertem Design (Face-Centered-Central-Composite-Design) \1\ erzeugt. Die Einflussgrößen der erstellten Designpunkte weichen nach einem mathematischen System voneinander ab. Obwohl mehrere Größen gleichzeitig verändert werden, können nachträglich Zusammenhänge berechnet werden.

Die Variationsbreiten der Einflussgrößen sind allerdings pro Ausgangsrohr verschieden und müssen vorab festgelegt werden. Es liegt nahe, dass mit höheren Rohrdurchmessern und Wanddicken höhere Drehmomente erreicht werden können. Auch nimmt die Zähnezahl mit zunehmendem Durchmesser zu. Es zeigte sich, dass bei zu weit gefassten Definitionsbereichen für  $\alpha_{W,oe}$ , V<sub>W, VW, G</sub>, V<sub>W, K, 0</sub> die Geometrie nicht gebildet werden kann und damit der Berechnungsablauf nicht durchgeführt werden kann.

Es empfiehlt sich daher, die Systemgrenzen und die sich daraus ergebenen Geometrien vorab zu überprüfen. Dazu kann in *CREO Parametric* die Funktion der Familientabelle verwendet werden. Diese Funktion dient dazu, ein Standardbauteil zu erstellen und Varianten über Parameter abzuleiten. Ein über *MICROSOFT Excel* vorab erzeugter Versuchsplan mit tabellarischer Auflistung der Varianten und ihrer Eingangsgrößen kann in *CREO Parametric* in die Familientabelle eingelesen werden. Über die Funktion "Varianten der Familie verifizieren" kann automatisiert überprüft werden, ob die Varianten gebildet wurden und damit die Systemgrenzen bzgl. der Geometriebildung richtig gesetzt sind.

Die Festlegung der Systemgrenzen sollte so erfolgen, dass einerseits die Eingangsgrößen für das gesuchte Optimum innerhalb der Systemgrenze liegen, anderseits dürfen für ein ausreichend genaues Modell die Grenzen nicht zu groß gewählt werden. Die Festlegung plausibler Grenzen ist daher ein iterativer Prozess.

In *ANSYS Workbench* können nun der Reihe nach die Geometrien mit Hilfe von *CREO Parametric* eingeladen, vernetzt und berechnet werden. Charakteristische Ergebnisse wie Spannungen und Auslastungen werden in der DoE-Tabelle ergänzt.

#### *Response Surface - Bildung eines mathematischen Ersatzmodells*

Aus den Eingangsgrößen und den Ergebnisgrößen der Simulation können über die response surface Methode Gleichungen erzeugt werden, die als Näherung einen mathematischen Zusammenhang zwischen diesen beiden Größen beschreiben.

#### *Optimierung – Auswahl geeigneter Parameter*

Das gebildete Berechnungsmodell wird genutzt, um verschiedene Kombinationen der Eingangsgrößen durchzurechnen und ein optimales Design zu finden, welches folgende Ziele erfüllt:

- Maximieren des übertragbaren Drehmoments
- Dynamische Auslastung nach FKM ≤ 1
- Die Querschnittsfläche des Profils muss kleiner sein als die Querschnittsfläche des Ausgangsrohres

Zur Optimierung wird die MOGA-Methode (Multi-Objective Genetic Algorithm) verwendet. Daraus ergibt sich zum Beispiel, dass mit einem Ausgangsrohr 60x3 aus C22 ein wechselndes Drehmoment von etwa 1000 Nm dauerfest übertragen werden kann, wenn folgende Parameter eingestellt werden: α<sub>W oe</sub>=24°; V<sub>w</sub>=0,24;  $V_{W, G} = 0.91$ ;  $V_{W, K, 0} = 0.88$ .

# **Ergebnis und Ausblick**

Die beschriebene Berechnungsabfolge wurde für die Durchmesser 40, 60 und 80 mm sowie die Wanddicken 2; 2,5; 3 und 4 mm durchgeführt. Die sich daraus ergebenden Drehmomente bilden die Stützpunkte für den in [Abbildung 5](#page-42-0)  qualitativ dargestellten Verlauf.

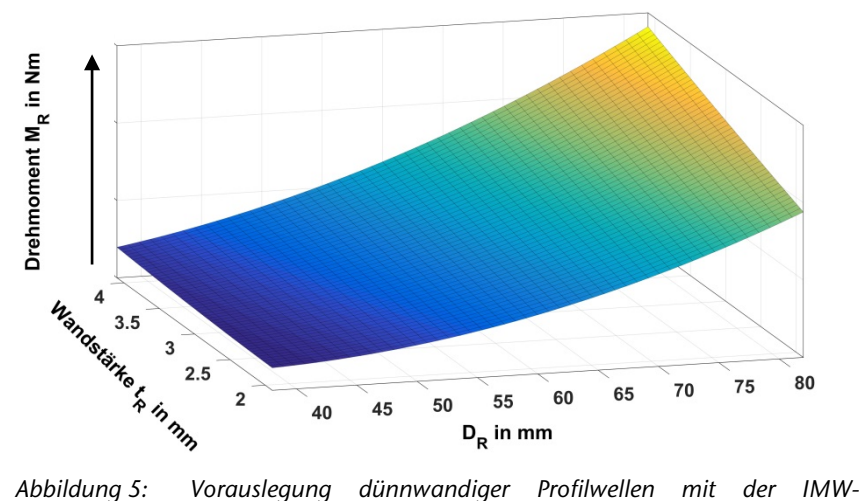

*Geometrie (vorläufiges Ergebnis)*

Die sich aus dem Diagramm ergebenden Werte sind als erste Auslegungswerte zu sehen. Insbesondere der Einfluss der Nabe, sowie der Kontakt zwischen Welle und Nabe sind in diesem vereinfachten Modell nicht abgebildet.

<span id="page-42-0"></span>Um die Berechnungen zu verifizieren, werden Anfang 2018 erste Profilrohre gefertigt, die dann sowohl statisch als auch dynamisch experimentell untersucht werden. Mit den experimentellen Nachweisen können die FEM-Modelle abgeglichen werden und so auf Basis eines abgesicherten FEM-Modells eine Auslegungsgrundlage für dünnwandige Profilwellen entwickelt werden.

## **Zusammenfassung**

Das Institut für Maschinenwesen beschäftigt sich mit der Optimierung und der Auslegung innovativer dünnwandiger Profilwellen. Dazu entstand ein für die umformtechnische Herstellung angepasstes und auf ein maximal übertragbares Drehmoment optimiertes Profil. Das vorgestellte Berechnungskonzept ermöglicht es erstmal eine Aussage über das übertragbare Drehmoment abhängig von Ausgangsdurchmesser und Wanddicke des Rohres zu treffen.

#### **Literatur**

/1/ Siebertz, K.; van Bebber, D.; Hochkirchen, T.: Statistische Versuchsplanung: Design of Experiments, Springer Verlag 2010

#### **Kooperationspartner:**

Josef Hohn GmbH

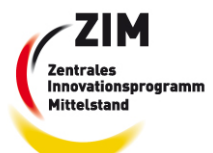

Gefördert durch:

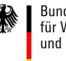

Bundesministerium für Wirtschaft und Energie

aufgrund eines Beschlusses des Deutschen Bundestages

# **Experimentelle Untersuchung von Zahnwellenprofilen unter Torsionsbelastung**

Mörz, F.; Schäfer, G.

*Im Rahmen des FVA Forschungsprojektes 742: Zahnwellenprofiloptimierung (IGF-Vorhaben Nr. 18406 BG) wurden am Institut für Maschinenwesen umfangreiche numerische und experimentelle Untersuchung von Zahnwellenprofilen durchgeführt. Der* 

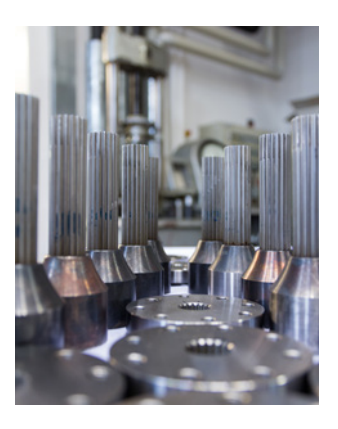

*nachfolgende Artikel soll einen kleinen Einblick in die experimentellen Untersuchungen geben.*

*In the context of the FVA research project 742: spline shaft profile optimisation (IGF-No 18406 BG) extensive numerical and experimental researches of spline shaft profiles were done at the institute of mechanical engineering. The following article is meant to provide an inside of the experimental studies that were made.* 

# **Einleitung**

Die Zahnwellenforschung am IMW beschäftigt sich gegenwärtig mit der Tragfähigkeitsoptimierung von Zahnwellenverbindung nach DIN 5480 /2/ im Rahmen der vorhandenen Norm. Außerdem wurden die so optimierten Evolventen-Profile einem neuartigen Zahnwellenprofiltyp, der komplexen Trochoide /6/; gegenübergestellt. Zu diesem Zweck wurden in Kooperation mit der westsächsischen Hochschule Zwickau unter Leitung der zuständigen FVA-Arbeitsgruppe zunächst die beiden Profiltypen unabhängig voneinander numerisch optimiert. Anhand der so ermittelten optimierten Profile wurden anschließend Prüfteile gefertigt, siehe dazu auch den Beitrag "Fräsen vs. Erodieren – Schwingfestigkeitseinfluss", und experimentell untersucht. Der Fokus dieses Artikels soll auf den Untersuchungen zur statischen und dynamischen Torsionsbelastung der optimierten Zahnwellenprofile liegen. Die für die Bauteilversuche ausgewählten optimierten Profile auf Basis einer Welle mit 25 mm Durchmesser und deren polare Widerstandsmomente auf Basis der einbeschriebenen Kerndurchmesser sind in Abbildung 1 dargestellt.

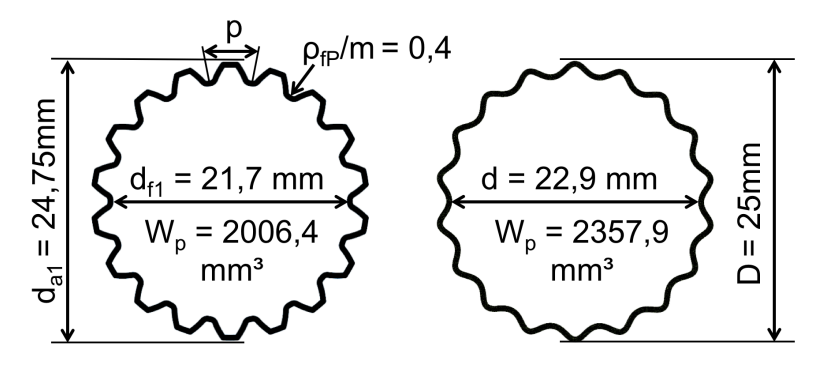

*Abbildung 1: Im Rahmen des Forschungsprojektes FVA 742 optimierte Profile: links: Zahnwelle nach DIN5480-25x1,25x18 mit ρ<sub><i>fP</sub>/m* = 0,4</sub> *rechts: Trochoide M-T046 z = 18 /4/*

## **Probenfertigung**

Im Vorfeld der Untersuchungen wurden, um maximale Flexibilität bei der Fertigung der Konturen zu gewährleisten, das Erodieren-Verfahren für die Fertigung der optimierten Konturen definiert. Mit dem zunächst angewendeten Senk-Erodier-Verfahren für die optimierte Trochoiden-Kontur ließ sich die geforderte Konturgenauigkeit jedoch nicht in der gewünschten Qualität IT6,  $R_z < 6 \mu m$  in sinnvoller Fertigungszeit einstellen. Aufgrund dessen wurden im Folgenden die Proben mittels Drahterodieren hergestellt. Die Wellen müssen dazu zweiteilig aufgebaut werden. Sie bestehen aus einer Welle die nur über das Profil verfügt und einem Wellenstumpf mit Innenprofil, der mit einer Übermaßpassung mit der Profil-Welle gefügt ist (vgl. Abbildung 2). Das Profil in den zugehörigen Naben ist ebenfalls mittels Drahterodier-Verfahren als Schiebesitz hergestellt.

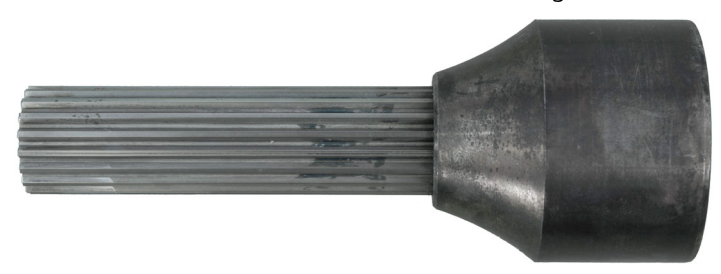

*Abbildung 2: Gebaute Welle, bestehend aus Wellenstumpf (rechts) und der damit gefügten Profil-Welle*

#### **Experimentelle Untersuchungen**

In Vorbereitung auf die Versuche wurden an den Proben umfangreiche Messungen zur Bestimmung der Oberflächenqualitäten, des Knickspieles (Maß für die Passungsgüte von Zahnwellenverbindungen, vgl. FVA 505 /3/) und der Verifikation der Konturgenauigkeit durchgeführt. Alle nachfolgend dargestellten Spannungen und Formzahlen sind für einen direkten Vergleich der Profile auf den Nennaußendurchmesser der Profile von 25 mm bezogen (Anmerkung: Für Zahnwellen wird normalerweise nach DIN 5466-1 /1/ der Ersatzdurchmesser  $d_{h1}$  <  $d_R$ verwendet).

#### *Statische Torsionsuntersuchungen*

Zunächst wurden je drei statische Torsionsversuche mit den beiden optimierten Profiltypen durchgeführt. Die Ergebnisse sind in Abbildung 3 dargestellt. Die Verläufe der einzelnen Versuche decken sich für den jeweiligen Profiltyp sehr gut. Anhand der Versuche wird ein Vorteil des hier untersuchten Trochoiden-Profils gegenüber dem hier untersuchten evolventischen Profil von etwa 25 % deutlich. In diesem Kontext sind die in Abbildung 1 angegebenen polaren Widerstandsmomente mit einer Differenz von 17,5 % zu berücksichtigen. Die aus den Versuchen ermittelten maximalen übertragbaren Drehmomente bzw. ertragbaren Torsionsspannungen bis zum Beginn der plastischen Verformung sind in Tabelle 1 zusammengefasst.

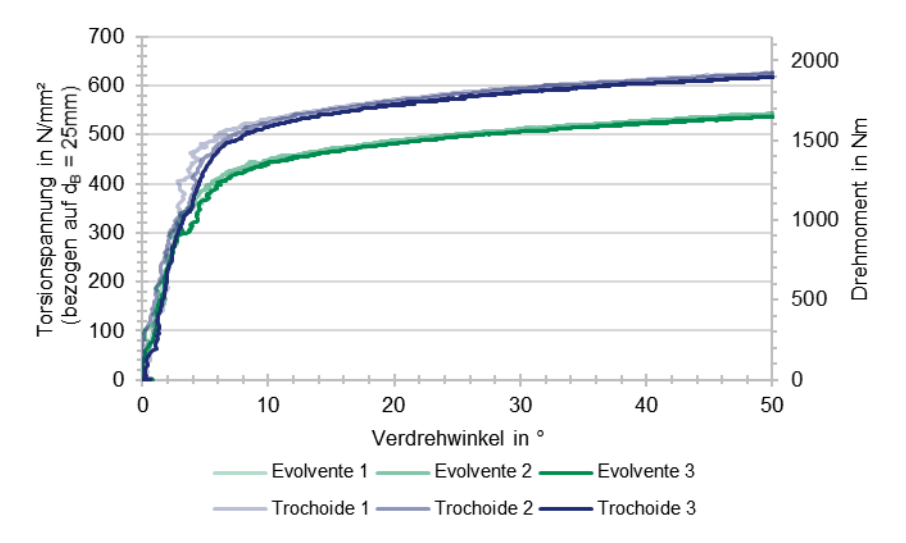

*Abbildung 3: Gegenüberstellung der Ergebnisse, der statischen Torsionsuntersuchungen /1/*

| untersuchungen urunterouierter Proben |                         |            |  |  |  |  |
|---------------------------------------|-------------------------|------------|--|--|--|--|
| Profiltyp                             | DIN5480-25x1,25x18.     | M-T046 z18 |  |  |  |  |
|                                       | $\rho_{\rm IP}/m = 0.4$ |            |  |  |  |  |
| Torsionsspannung in N/mm <sup>2</sup> | 385                     | 483        |  |  |  |  |
| bei Beginn der plast. Verformung      |                         |            |  |  |  |  |
| Drehmoment in Nm                      | 1180                    | 1480       |  |  |  |  |
| bei Beginn der plast. Verformung      |                         |            |  |  |  |  |

*Tabelle 1: Gegenüberstellung der Ergebnisse aus den statischen Torsionsuntersuchungen drahterodierter Proben*

# *Dynamische Torsionsuntersuchungen*

Die Versuche zur dynamischen Torsion wurden auf Unwuchtmasse-Prüfständen durchgeführt. Es wurden Treppenstufenversuche nach HÜCK durchgeführt und nach der IABG-Methode ausgewertet. Diese Vorgehensweise ist identisch mit der in einem früheren Projekt /5/ genutzten Versuchsdurchführung zur Ermittlung der Tragfähigkeit von Zahnwellen-Verbindungen nach DIN 5480 mit  $d_{B} = 25$  mm.

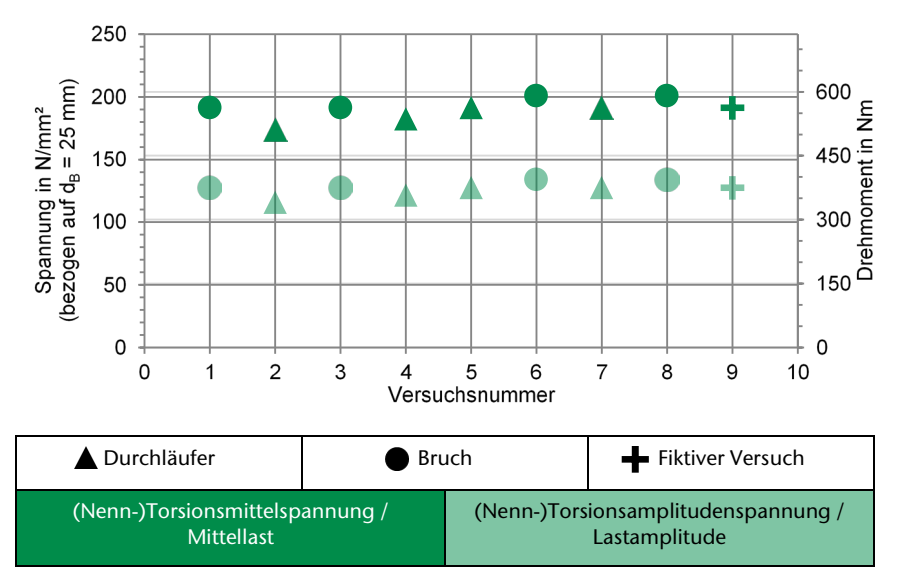

*Abbildung 4: Ergebnisse der dynamischen Torsionsuntersuchungen mit evolventischer Kontur (* $ρ<sub>fp</sub>/m$  *= 0,4) und gefrästen Proben /4/* 

Abbildung 4 zeigt die gesamten Ergebnisse der Dauerfestigkeitsversuche zu den gefrästen evolventischen Proben mit einem modifizierten Fußrundungsradius von  $\rho_{fp}/m = 0.4$ . Die Auswertung dieser Versuche ergibt ein dauerfest ertragbares Drehmoment von T = 591±394 Nm. Die daraus berechnete Kerbwirkungszahl

bezogen auf den Wellennenndurchmesser von 25 mm beträgt 2,55 (siehe Tabelle 2). Vergleicht man diesen Wert mit der im Projekt /5/ ermittelten Kerbwirkungszahl der gefrästen Probe mit dem nach Norm (DIN 5480-1) ausgeführten Fußrundungsradius von  $\rho_{\rm ep}/m = 0.16$  in der vierten Spalte von Tabelle 2 von 3,04, so wird der erhebliche Vorteil der vergrößerten Fußausrundung sehr deutlich. Die vergrößerte Fußausrundung reduziert bei gleichem Fertigungsverfahren die versagenskritischen Zahnfußspannungen um ca. 25 %.

Während die zunächst untersuchten optimierten Evolventen gefräste Proben waren, wurden für die optimierten Trochoiden, mittels Draht-Erodier-Verfahren hergestellt Proben verwendet. Die damit ermittelte Dauerfestigkeit ist in Abbildung 5 dargestellt.

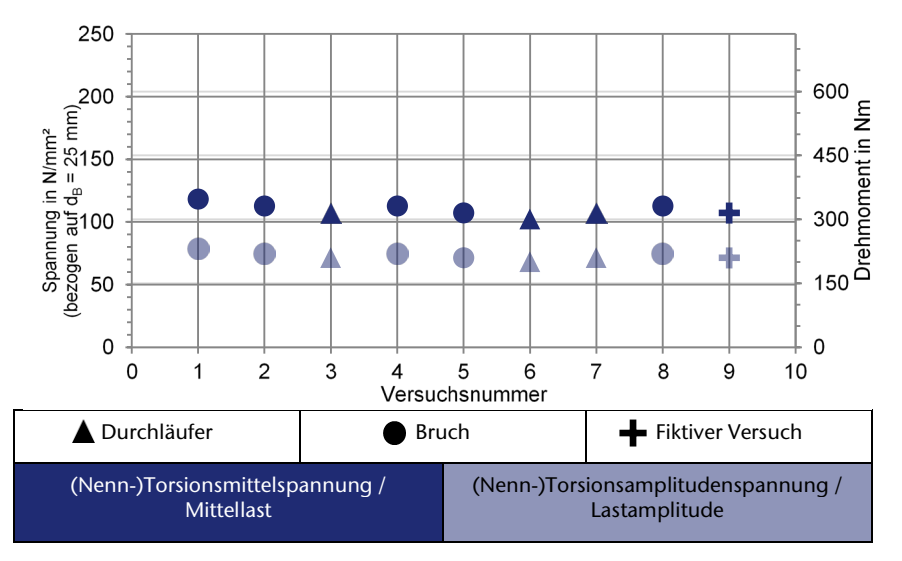

*Abbildung 5: Ergebnisse der dynamischen Torsionsuntersuchungen mit Trochoiden-Kontur und erodierten Proben /4/*

Es zeigte sich jedoch, dass die so ermittelten Kennwerte für die Tragfähigkeit ein unerwartet ungünstiges Ergebnis für die Trochoiden auswiesen, siehe auch erste und dritte Spalte in Tabelle 2.

Auf Basis der Erkenntnisse zum Einfluss der Fertigungsverfahren "Fräsen versus Erodieren", wurden zusätzlich geometrisch identische evolventische Proben mit  $\rho_{fp}/m = 0.4$  mittels Drahterodieren hergestellt und deren Dauerfestigkeit und Kerbwirkungszahl ermittelt (vgl. Abbildung 6).

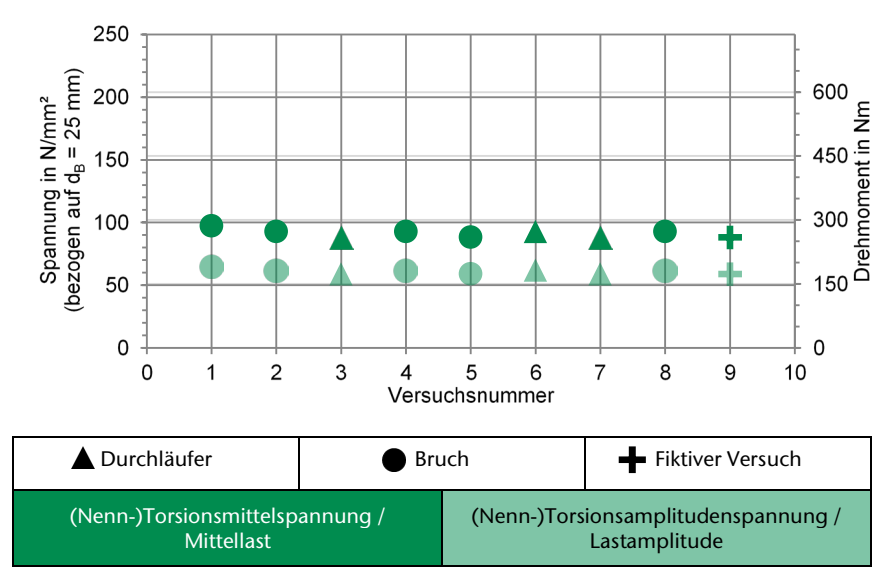

*Abbildung 6: Ergebnisse der dynamischen Torsionsuntersuchungen mit evolventischer Kontur und erodierten Proben /4/*

Die Ergebnisse sind in der zweiten Spalte der Tabelle 2 zu finden. Aus dem Vergleich der zweiten und dritten Spalte in Tabelle 2 ist dann der doch positive Einfluss des weich verrundeten Trochoidenprofils zu erkennen.

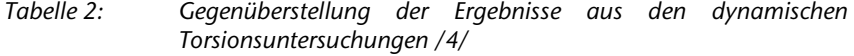

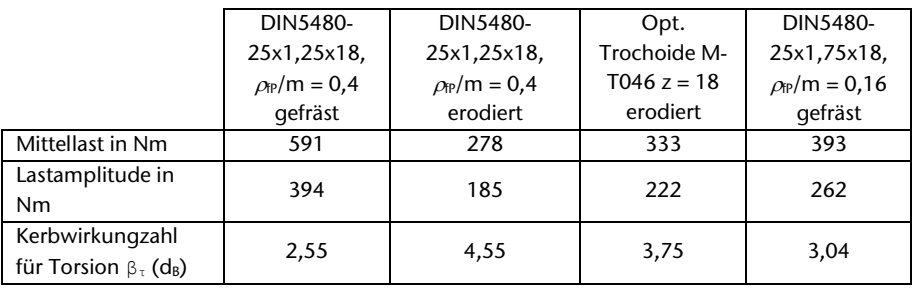

Um einen ersten Eindruck der Leistungsfähigkeit des Trochoidenprofils M-T046,  $z = 18/4$ / bei gefräster Herstellung zu erhalten, wurde der Fertigungseinfluss aus den evolventischen Vergleichsreihen extrahiert und auf das Ergebnis der Trochoiden übertragen. Das Ergebnis dieser Umrechnung ist in Tabelle 3 in der zweiten Spalte als Abschätzung angegeben.

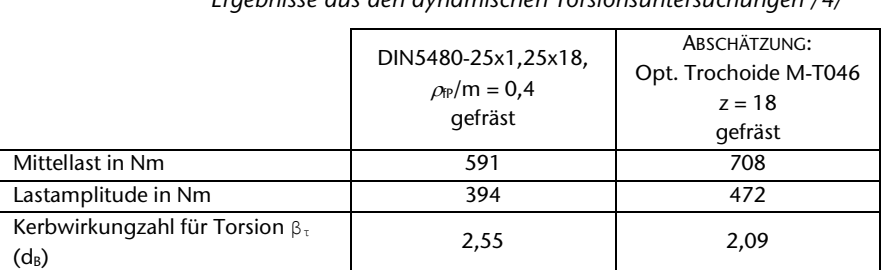

#### *Tabelle 3: Gegenüberstellung der auf fräsende Herstellung umgerechneten Ergebnisse aus den dynamischen Torsionsuntersuchungen /4/*

# **Zusammenfassung**

Die untersuchten Trochoidenprofile /4/ versprechen eine deutliche Tragfähigkeitssteigerung gegenüber den in DIN 5480 als Standard angegebenen gefrästen Profilen mit  $\rho_{fp}/m = 0,16$ . Die DIN 5480 erlaubt aber auch bei Beibehaltung des wirtschaftlichen Fertigungsverfahrens Fräsen durch die Nutzung eines idealerweise auf  $\rho_{fp}/m = 0.48$  vergrößerten Fußrundungsradius eine um mindestens 20% gesteigerte Drehmomentkapazität bei vollständiger Geometriekompatibilität. Dies sollte bei einer Neubeschaffung eines Fräsers unbedingt beachtet werden.

# **Literatur**

- /1/ DIN 5466-1: Tragfähigkeitsberechnung von Zahn- und Keilwellen-Verbindungen – Teil 1: Grundlagen, Oktober 2000
- /2/ DIN 5480-1: Passverzahnungen mit Evolventenflanken und Bezugsdurchmesser – Teil 1: Grundlagen, März 2006
- /3/ Lau, P.: Beanspruchungsgerechte Dimensionierung von Gelenkwellen mit Profilverschiebung (Längenausgleich), Forschungsvorhaben Nr. 505 I (FVA-Heft 1138), Frankfurt/Main: Forschungsvereinigung Antriebstechnik e.V., 2015
- /4/ Mörz, F.; Selzer, M.; Wild, J.: FVA 742 I, Optimierung des Zahnwellenprofils primär zur Drehmomentübertragung unter Berücksichtigung wirtschaftlicher Fertigungsmöglichkeiten, Abschlussbericht zum Forschungsvorhaben Nr. 742 I (AiF 18406 BG), Forschungsvereinigung Antriebstechnik e. V. (in Vorbereitung)
- /5/ Wendler, J.; Wild, J.: Tragfähigkeit von Zahnwellenverbindungen. Tragfähigkeit von Profilwellen (Zahnwellen-Verbindungen) unter typischen Einsatzbedingungen, FVA-Forschungsvorhaben Nr. 467 II, Frankfurt/Main, 2017 (FVA-Heft 1224)
- /6/ Ziaei, M., Selzer, M.: Entwicklung kontinuierlicher unrunder Innen- und Außenkonturen für formschlüssige Welle-Nabe-Verbindungen und Ermittlung analytischer Lösungsansätze, DFG-Zwischenbericht DFG ZI 1161

# **Fräsen versus Erodieren – Schwingfestigkeitseinfluss**

Schäfer, G.

*Das Institut für Maschinenwesen (IMW) untersucht Profilwellenverbindungen bezüglich ihres Verschleißund Tragfähigkeitsverhaltens numerisch und experimentell. Für die flexible Fertigung von Profilvarianten wird seit Anfang 2017 auch eine eigene Drahterodiermaschine eingesetzt. Vergleichs-versuche mit klassi-*

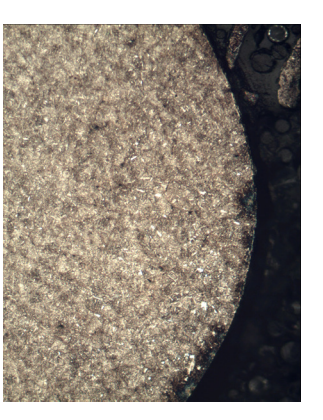

*schen Profilformen zeigen einen deutlichen negativen Einfluss des Drahterodierens auf die Dauerfestigkeit der Bauteile.* 

*Milling versus EDM: Numerical and experimental investigations on wear and fatigue of splined shaft-hub connections are a core topic of IMW. Since the beginning of 2017 it´s possible to use our own wire EDM machine to manufacture special profile geometries. First fatigue tests with standard geometry made by wire EDM and milling, showed a significant loss of fatigue resistance for the parts made by EDM.*

# **Einleitung**

Die Arbeitsgruppe Welle-Nabe-Verbindungen untersucht die Verbindungen und ihre Tragfähigkeit nicht nur numerisch, sondern auch in großem Umfang experimentell. Neben der klassischen Profilform mit Evolventenflanken werden auch modifizierte Profile mit dem Ziel erhöhter Drehmomentübertragungsfähigkeit untersucht. Um diese Profile kurzfristig in kleinen Stückzahlen in Bauteilproben umsetzen zu können, wurde Anfang des Jahres 2017 eine neue Drahterodiermaschine in der Institutswerkstatt in Betrieb genommen. Damit verfügt das IMW jetzt neben einer Senkorodiermaschine auch über diese zweite Variante der funkenerosiven Bearbeitung. Die Maschine erlaubt den Schnitt im Wasserbad und im koaxialen Wasserstrahl bis zu einer Bauteilhöhe von 305 mm.

Die im Folgenden dargestellten Ergebnisse wurden an Profilwellen aus dem Werkstoff 42CrMo4+QT unter statischer und dynamischer Torsionslast ermittelt /1/. Als Referenzprofil A wurde ein Passverzahnungsprofil nach DIN 5480 genutzt. Es wurden zwei Profilformen untersucht, die sich in Ihrer Kerbschärfe und ihrem Nennquerschnitt unterscheiden. Als Folge dieser Unterschiede ist das Profil B rechnerisch ca. 25% tragfähiger als das Profil A. Das Profil A wurde durch Fräsen und Drahterodieren erzeugt. Das Profil B wurde durch Senkerodieren und Drahterodieren erzeugt.

#### **Werkstoff- und Oberflächenkennwerte**

Für den Vergleich der zwei Fertigungsverfahren wurden Proben aus 42CrMo4+QT genutzt. Aus logistischen Gründen musste auf zwei Werkstoffchargen zurückgegriffen werden, die sich gemäß Tabelle 1 unterscheiden. Die erste Charge war am IMW lagernd und wurde für alle erodierten Profile genutzt. Die zugelieferten gefrästen Profile stammten aus einer zweiten Werkstoffcharge, siehe Tabelle 1, mit einer 25% höheren Streckgrenze. Gleichzeitig ist die Bruchdehnung aber auch ca. 25% kleiner, was sich negativ auf die Dauerfestigkeit auswirkt. Ebenso ungünstig wirkt sich die in Tabelle 2 dargestellte Rauigkeit auf die Dauerfestigkeit der gefrästen Teile aus. Für den folgenden Vergleich wurden diese beiden abschwächenden Einflüsse unberücksichtigt gelassen. Die Umwertung der statischen und dynamischen Versuchsergebnisse erfolgte lediglich auf Basis der Streckgrenzen der beiden Werkstoffchargen, mit dem Werkstoffreduktionsfaktor 927,8/1162 = 0,7985. Würde man den Einfluss der unterschiedlichen Rauigkeiten und Bruchdehnungen zusätzlich in die Werkstoffumwertung einbeziehen, so würden die nachfolgend dargestellten Festigkeitsunterschiede zwischen den Herstellungsvarianten noch etwas größer ausfallen. Alle erodierten Bauteile sind aus der ersten Werkstoffcharge hergestellt worden. Das Drahterodieren wurde, um optimale Oberflächen zu erhalten, durch Schruppen und vier anschließende Schlichtstufen realisiert. Als Ergebnis sind die in Tabelle 2 zusammengestellten günstigen Rauiakeiten erreicht worden.

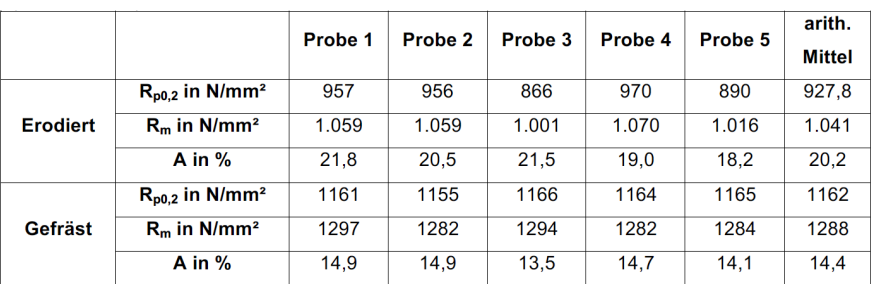

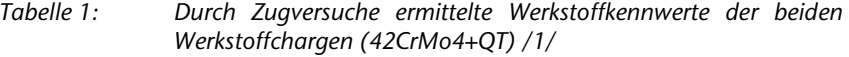

*Tabelle 2: Oberflächenrauigkeitskennwerte im Bruchort (Zahnfuß)*

| Fertigungsverfahren  | $R_z$ in $\mu$ m | $R_a$ in $\mu$ m | $R_{tmax}$ in $\mu$ m |
|----------------------|------------------|------------------|-----------------------|
| <b>Drahterodiert</b> | 3,7              | 0,5              | 4,9                   |
| Senkerodiert         | 7.2              | 1.1              | 8,8                   |
| Gefräst              | 7.5              | 0.8              | 9.2                   |

# **Statische Tragfähigkeit**

Die statischen Tragfähigkeiten der verschiedenen Profile wurden mit jeweils drei Proben in zügigen Verdrehversuchen mit Aufzeichnung des Drehmomentes über dem Verdrehwinkel bestimmt. Die Kennlinienform ähnelt damit der eines normalen Zugversuchs, entsprechend kann auch das Drehmoment am Beginn plastischer Verformungen der Welle ausgewertet werden.

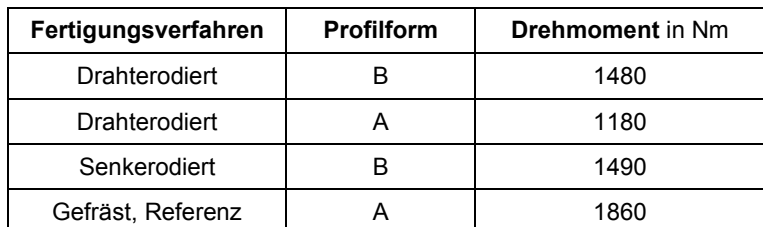

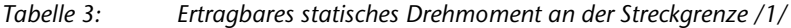

Betrachtet man die statisch ertragbaren Drehmomente in Tabelle 3 und rechnet dazu zunächst den Werkstoffeinfluss aus den gefrästen Probe heraus, so erhält man (1860 Nm 0,7985) 1485 Nm bezogen auf den Werkstoff der erodierten Proben. Vergleicht man diesen Wert mit dem der profilidentischen drahterodierten Proben A von 1180 Nm, so halten die gefrästen Proben 1485/1180 = 126% der drahterodierten Vergleichsproben unter statischer Last.

Aus dem Vergleich der beiden Probenreihen mit Profil B ergibt sich für die senkerodierten Proben eine Tragfähigkeit von 1490/1480 = 101% der drahterodierten Vergleichsproben unter statischer Last.

# **Dynamische Tragfähigkeit**

Die dynamischen Tragfähigkeiten der Profilverbindungen wurden im IABG-Treppenstufenverfahren für das Spannungsverhältnis R = 0,2 (Schwellbelastung) ermittelt.

Ebenso wie bei den statischen Untersuchungen, trat auch bei den dynamischen Untersuchungen das Versagen (Bruch) an den Wellen und nicht an den Naben auf.

Betrachtet man die dynamisch ertragbaren Drehmomente in Tabelle 4 und rechnet dazu zunächst den Werkstoffeinfluss aus den gefrästen Proben heraus, so erhält man 472 +/- 315 Nm. Damit halten die gefrästen Proben 472/278 = 170% der drahterodierten Vergleichsproben unter dynamischer Last, d.h. die drahterodierten profilidentischen Proben A halten nur 59% der gefrästen Referenzproben A.

| Fertigungsverfahren | <b>Profilform</b> | <b>Mittellast in Nm</b> | <b>Amplitude in Nm</b> |
|---------------------|-------------------|-------------------------|------------------------|
| Drahterodiert       |                   | 333                     | 222                    |
| Drahterodiert       |                   | 278                     | 185                    |
| Senkerodiert        | B                 | 317                     | 211                    |
| Gefräst, Referenz   |                   | 591                     | 394                    |

*Tabelle 4: Dauerfest ertragbares dynamisches Drehmoment beim Spannungsverhältnis R = 0,2 /1/*

Aus dem Vergleich der beiden Proben mit Profil B ergibt sich zusätzlich für die senkerodierte Probe eine Tragfähigkeit von 317/333 = 95% der drahterodierten Vergleichsprobe unter dynamischer Last.

# **Synopse**

Der Wechsel von fräsender zu erodierender Herstellung hat einen erheblichen Einfluss auf die Dauerfestigkeit der damit erzeugten Bauteile. Am Beispiel der Profilwellen aus 42CrMo4+QT wurde eine auf unter 60% gesunkene Dauerfestigkeit des drahterodierten Bauteils ermittelt. Entscheidend dafür ist nach ersten Untersuchungen der Bauteile, die durch das mit erheblichen Temperaturgradienten ablaufende lokale Aufschmelzen erzeugte spröde Ledeburitschicht mit einzelnen Rissen. Die durch Senkerodieren hergestellten Proben wiesen eine darüber hinaus um weitere 5% niedrigere Dauerfestigkeit auf, was durch die längere Einwirkzeit des Erodierprozesses nachvollziehbar ist. Unter statischer Belastung ist die Festigkeitsminderung deutlich geringer aber auch vorhanden.

# **Literatur**

/1/ Mörz, F.; Selzer, M.; Wild, J.: FVA 742 I, Optimierung des Zahnwellenprofils primär zur Drehmomentübertragung unter Berücksichtigung wirtschaftlicher Fertigungsmöglichkeiten, Abschlussbericht zum Forschungsvorhaben Nr. 742 I (AiF 18406 BG), Forschungsvereinigung Antriebstechnik e.V. (in Vorbereitung)

Konstruktion und Berechnung von Maschinenelementen

# Konstruktionsmethodik und rechnerunterstützte Produktentwicklung

Systementwicklung, Versuchstechnik und Maschinenakustik

Hochschule und Kontakte

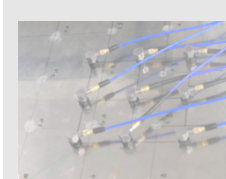

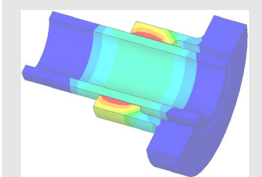

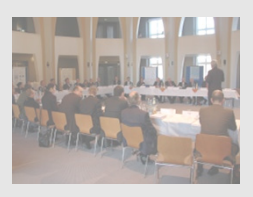

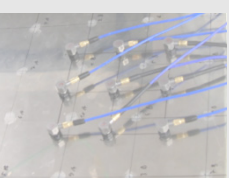

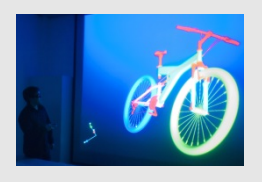

# **Auslegungssoftware für Profilwellenverbindungen – ein Update**

Schäfer, G.; Kaczmarek, D.

*Mit dem Forschungsprojekt FVA 591 II entwickelt das Institut für Maschinenwesen einen Methodenträger zur Auslegung von Wellen-Naben-Verbindungen mit standardisierten Profilen. Mit der Erweiterung der Software ist es nun möglich, nicht nur die Geometrie-*

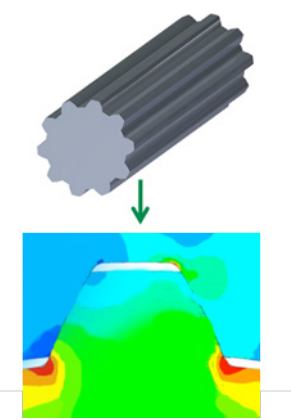

*daten und Spannungen im Kerbgrund der Wellen-Naben-Verbindungen zu ermitteln, sondern mittels der Erweiterung um einen Festigkeitsnachweis auch Aussagen über die Sicherheit der Verbindung zu treffen.*

*The Institute of Mechanical Engineering is developing with the research project FVA 591 II a software platform for designing spline connections according to standardized profiles. With the expansion of the software, it is possible to determine the geometric data and stresses in the root of the spline connections, but also to make statements about the strength safety of the connection.*

#### **Einleitung**

Das Institut für Maschinenwesen (IMW) beschäftigt sich bereits seit Jahren mit dem Thema Welle-Nabe-Verbindungen und bietet hier wesentliche Kompetenz für industrielle Anwendungen. Viele Industriepartner schätzen die Zusammenarbeit mit dem Institut. Diese starke Vernetzung der Forschung mit der Industrie wird unter andern durch zahlreiche Forschungsvorhaben in Kooperation mit der Forschungsvereinigung Antriebstechnik (FVA) belegt.

Forschungsvorhaben des IMWs im Bereich der Softwareentwicklung waren in der Vergangenheit nicht sonderlich ausgeprägt. Durch die voranschreitende Digitalisierung in der Industrie, wird diesem Feld nun immer mehr Aufmerksamkeit geschenkt. Mit dem Forschungsvorhaben FVA 591/II beschreitet das IMW nun den Weg der Entwicklung eines Methodenträgers zur Auslegung von Welle-Nabe-Verbindungen im Bereich der Steckverzahnungen. Standardisierte Steckverzahnungen besitzen oft ein Profil mit evolventischer Form, ein Beispiel solch einer Verzahnung ist in [Abbildung 6](#page-63-0) gezeigt. Diese Profile sind in diversen Normen beschrieben, welche als Grundlage zur geometrischen Bestimmung dieser Verzahnungen dienen. Im Forschungsvorhaben FVA 591 II werden die evolventischen Profile nach DIN 5480 /1/, ISO 4156 /2/, ANSI B92.1 /3/ und ANSI B92.2M /4/ umgesetzt. Um mit Hilfe dieser Geometrie, der Belastungen und dem Werkstoff hinsichtlich der Festigkeit Aussagen treffen zu können, müssen gemäß der Festigkeitslehre Kerbspannungen berechnet und mit den Festigkeitswerten des Werkstoffes verglichen werden. Mit Hilfe der DIN 5466 /5/, welche numerische Untersuchungen zu praktischen Fragestellungen, wie Fußausrundungsvariation, Flankenwinkelvariation, Nabenwandstärkeneinfluss und Drehmomenteneinleitung und/oder -teildurchleitung beinhaltet, können diese Kerbspannungen der Verzahnungsgeometrie berechnet werden /6/+/7/. Im darauffolgenden Schritt können diese Spannungen in Verbindung mit dem Festigkeitsnachweis nach DIN 743 /8/ ausgewertet und Aussage über die Sicherheit der Verbindung gegeben werden. Diese hier beschriebene Vorgehensweise soll in einer Software gebündelt und somit eine Erleichterung für die Auslegung von Wellen-Naben-Verbindungen evolventischer Art geschaffen werden.

Die Softwareentwicklung findet dabei in der Hochsprache MATLAB statt und bietet somit eine komfortable Programmieroberfläche. MATLAB bietet nicht nur die Möglichkeit effizient zu programmieren, sondern erlaubt ebenfalls den in MATLAB geschriebenen Quellcode über den "MATLAB Compiler" als eine Standalone Version für verschiedene Betriebssysteme bereit zu stellen. Diese Standalone Version benötigt zum Ausführen ausschließlich die MATLAB Runtime, welche lizenzkostenfrei zur Verfügung steht. Somit bietet MATLAB eine hervorragende Entwicklungsumgebung für Ingenieure an.

# **Programmstruktur**

In [Abbildung 1](#page-59-0) befindet sich eine grobe Übersicht der Berechnungskerne des Methodenträgers. Der grundsätzliche Ablauf des Programms beginnt mit der Übergabe eines Inputfiles, dieses File beinhaltet Informationen über Einstellungen, verwendete Norm sowie nötige Parameter zur Erzeugung des Profils und Berechnung des Festigkeitsnachweises übermittelt.

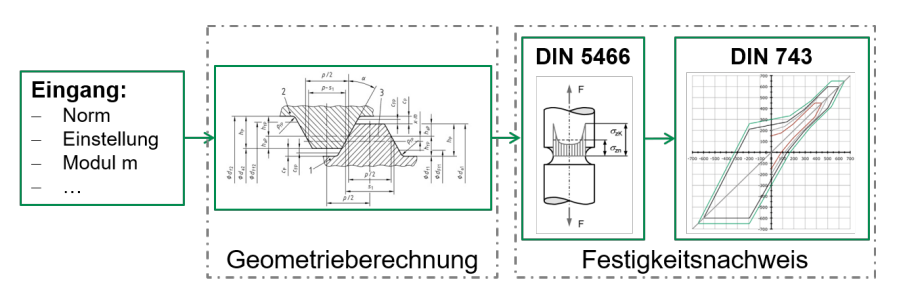

*Abbildung 1: Funktionsübersicht der Auslegungssoftware für Profilwellen /3/*

<span id="page-59-0"></span>Im zweiten Schritt wird mit den übergebenen Referenzdaten die Geometrie der Steckverzahnung berechnet. Nach der Geometrieerzeugung kann die DIN 5466 die resultierenden Spannungen im Kerbgrund, unter Berücksichtigung neuster Erkenntnisse, berechnen. Die anschließende Kopplung dieser Spannungen an das relevante Vorgehen der DIN 743 gibt dann die Sicherheiten der Wellen-Naben-Verbindung aus.

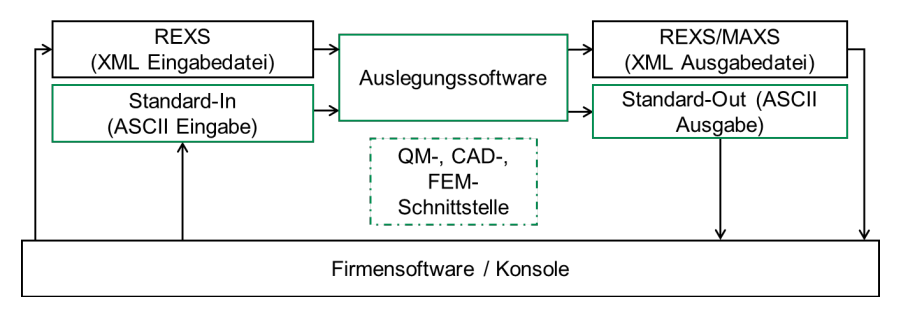

*Abbildung 2: Schnittstellenübersicht*

Zur Ansteuerung der Auslegungssoftware sind zwei verschiedene Schnittstellen (Kommunikationswege) entstanden, zum einen die Standard-In/Out Schnittstelle und zum anderen die seitens der FVA entwickelte REX/MAX-Schnittstelle. Die REX/MAX-Schnittstelle ist aufgrund der Einbindung des entwickelten Rechenkerns in die Softwareumgebung der FVA "Workbench: Next Generation" entstanden. In [Abbildung 2](#page-60-0) ist der Informationsfluss über die zwei Schnittstellen gezeigt.

<span id="page-60-0"></span>Alle in grün dargestellten Rechtecke in de[r Abbildung 2](#page-60-0) wurden seitens des IMWs entwickelt. Die Standard-In/Out Schnittstelle bietet im Vergleich zur REX/MAX-Schnittstelle den Vorteil, eine schnelle und komfortable Einbindung der Auslegungssoftware über eine bekannte Schnittstelle zu ermöglichen. So kann die Auslegungssoftware entweder im Konsolenbetrieb verwendet oder aber auch in die betriebsinterne Software mit eingebunden und somit eine individuell erzeugte Benutzeroberfläche erstellt werden.

# *Forschungsergebnisse*

Die programmtechnischen Ergebnisse sind in [Abbildung 3](#page-61-0) dargestellt. Innerhalb der Auslegungssoftware können die Geometrien nach der DIN 5480, ISO 4156, ANSI B92.1 und ANSI B92.2M berechnet werden. Neben diesen Geometrien bietet das Programm ebenfalls die Möglichkeit an, Feingeometrien an den Profilen zu variieren. Unter den Feingeometrien fällt der Fußrundungsradius, der Eingriffswinkel und die Passungsart. Diese Freiheitsgrade sind größtenteils durch die Normen vorbestimmt und erlauben eine Variation ausschließlich in deren Grenzen.

Diese Grenzen wurden durch erweiternde Maßnahmen weitestgehend an der DIN 5480 aufgehoben. Für die DIN 5480 wurde ein erweitertes

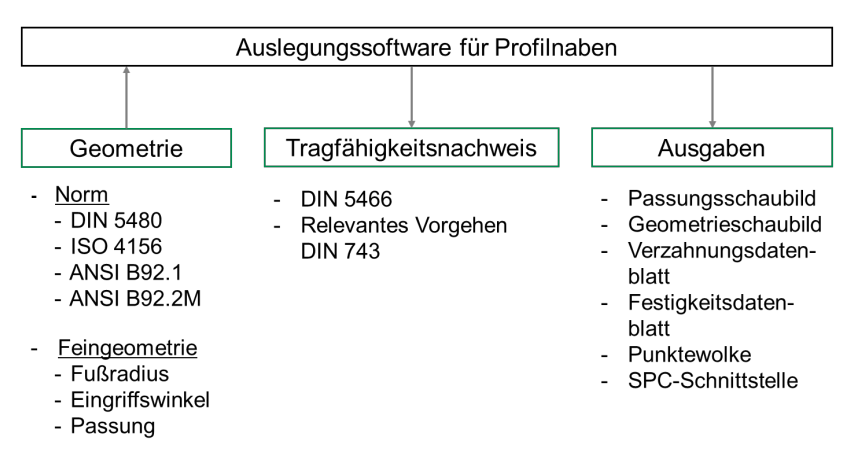

*Abbildung 3: Programmtechnische Ergebnisse*

Passungsfeld, frei wählbarer Fußrundungsradius, wählbare Eingriffswinkel zwischen 20° bis 45°, manuelle Toleranzangaben sowie eine erweiterte Geometriegrößenausgabe zur Überprüfung der Verzahnungsqualität eingefügt. Unter den letzten Punkt fallen Berechnungsgrößen, welche für Laufverzahnungen vorbestimmt, allerdings für Qualitätskontrollen durchaus für Steckverzahnungen geeignet sind. Eine weitere Funktionalität hinsichtlich der Qualitätskontrolle ist in der Auswahl von bevorzugten Messkreisdurchmessern und Messzähnezahlen gegeben, hier werden die benutzerdefinierten Eingaben zur Messung der Verzahnung überprüft und Hinweise zur Möglichkeit einer Verzahnungsmessung gegeben.

<span id="page-61-0"></span>

| v1.0<br>DIN 5480 - 03.2006<br>11-12-2017 | Verzahnungsdatenblatt für Welle<br>DIN 5480 - W 60 x 4 x 14 x 6ak |            |    |  |
|------------------------------------------|-------------------------------------------------------------------|------------|----|--|
| Allgemeine Größen                        |                                                                   |            |    |  |
| Zähnezahl                                | $Z_1$                                                             | 14         |    |  |
| Modul                                    | m                                                                 | 4          | mm |  |
| Eingriffswinkel                          | alpha                                                             | 30         | ۰  |  |
| Profilverschiebungsfaktor                | X <sub>1</sub>                                                    | $-0.05$    |    |  |
| Profilverschiebung                       | $x_{m_1}$                                                         | $-0.2$     | mm |  |
| Teilkreisdurchmesser                     | d                                                                 | 56         | mm |  |
| Grundkreisdurchmesser                    | $\mathrm{d}_{b}$                                                  | 48.497     | mm |  |
| Bezugsdurchmesser                        | $d_{R}$                                                           | 60         | mm |  |
| Kopfkreisdurchmesser                     | $d_{a,1}$                                                         | 59.2 h11   | mm |  |
| Fußkreisdurchmesser                      | $d_{f,1}$                                                         | 50.4-0.351 | mm |  |

*Abbildung 4: Individuelle Ausgabe des Verzahnungsdatenblattes(Ausschnitt)*

Neben der Geometrieerzeugung entstehen verschiedene Ausgaben. Zu den Ausgaben nach der Geometrieberechnung gehört ein Verzahnungsdatenblatt, Passungsschaubild und eine Punktewolke. Das Verzahnungsdatenblatt bietet die

Möglichkeit eine Ausgabe von allen geometrischen Größen zu erlauben. Die Ausgabe dieser Größen im Verzahnungsdatenblatt kann individuell durch diverse Einstellungen angepasst werden. Es ist möglich Verzahnungsgrößen zu gruppieren, diesen Gruppierungen Überschriften zu geben, Fuß- Kopfzeilen einzufügen, Bemerkungsfelder zu platzieren und Hintergrundbilder einzulesen. Dadurch kann das Verzahnungsdatenblatt den verschiedenen Bedürfnissen optisch angepasst werden. In Abbildung 4 ist ein Ausschnitt einer individuell angepassten Ausgabe gezeigt.

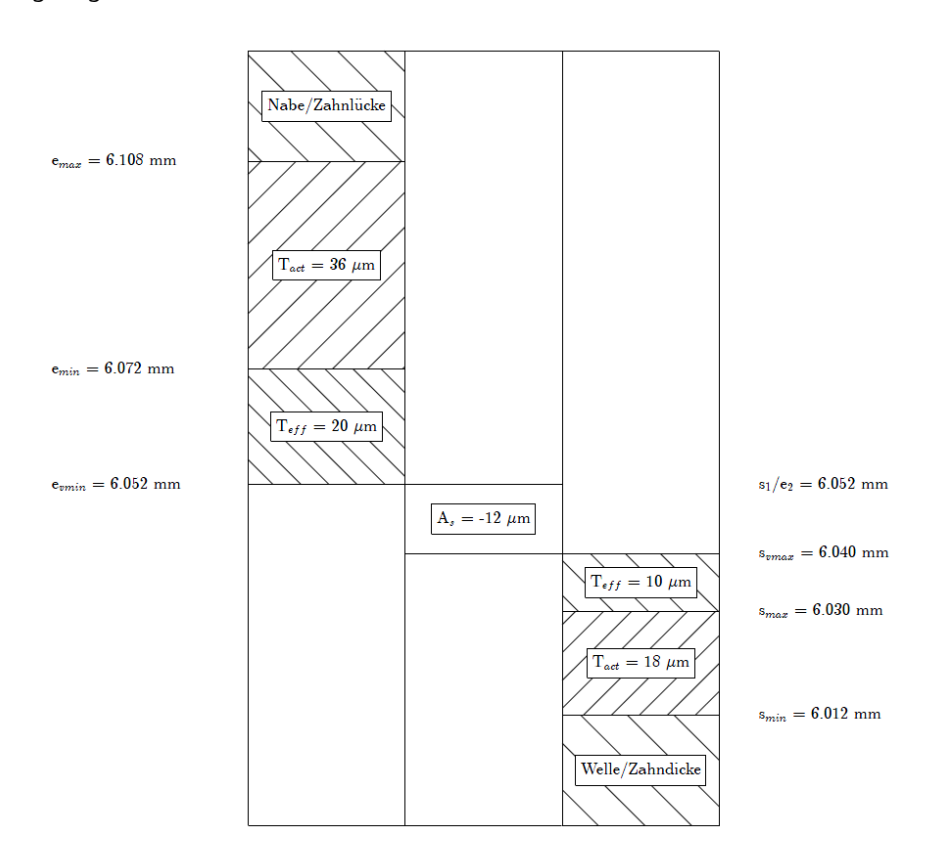

#### *Abbildung 5: Passungsschaubild einer Presspassung*

Das Passungsschaubild wird zur Fügbarkeit der Wellen-Naben-Verbindung herangezogen und wird von der Fertigungsqualität sowie der gewählten Passung beeinflusst. Dieses Schaubild entsteht dynamisch und gewährleistet so immer eine eindeutige Darstellung der zu fügenden Verbindung. Darstellbar sind Spiel-,

Übergangs- und Presspassungen. In Abbildung 5 ist beispielhaft eine Presspassung abgebildet.

Bereiche im Passungsschaubild welche Material tragen, werden immer schraffiert dargestellt. Die Bereiche, welche kein Material tragen, werden von der Schraffur befreit. Als weitere mögliche Ausgabe nach der Geometrieberechnung kann eine Punktewolke erzeugt werden, hierbei wurde für den darauffolgenden Festigkeitsnachweis eine Erweiterung eingeführt. Durch die geometrische Bestimmung des Profils wurde festgestellt, dass es vereinzelt Abweichungen zwischen den berechneten Fußkreisdurchmessern nach Norm und den geometrisch bestimmten Fußkreisdurchmessern gibt. Dies ist auf die Erweiterung auf einen variablen Fußrundungsradius zurückzuführen, in [Abbildung 6](#page-63-0) ist die Abhängigkeit des Fußkreisdurchmessers vom Fußrundungsradius abgebildet.

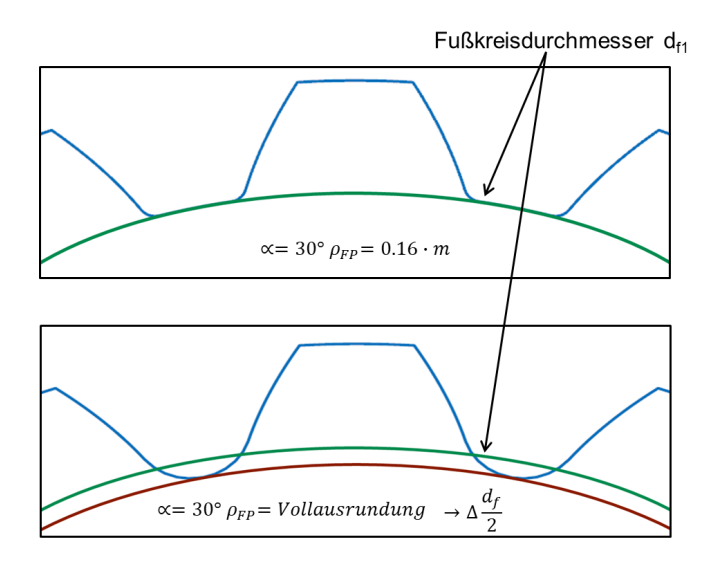

*Abbildung 6: Fußkreisdurchmesser in Abhängigkeit des Fußrundungsradius für DIN 5480*

<span id="page-63-0"></span>In der oberen Zeichnung ist in Grün der Fußkreisdurchmesser für ein Profil mit einem Fußrundungsradius von 0,16 · Modul gegeben, durch eine Vollausrundung ergibt sich ein neuer Fußkreisdurchmesser, welcher in der unteren Abbildung Rot eingezeichnet ist. Die Variation des Fußrundungsradius ergibt somit immer einen individuell angepassten Fußkreisdurchmesser. Durch die geometrische Bestimmung ist es nun möglich, auf den berechneten Fußkreisdurchmesser der Auslegungssoftware zurückzugreifen. Für den Festigkeitsnachweis wird es so ermöglicht, auf zwei verschiedene Fußkreisdurchmesser zurückzugreifen.

Im letzten Schritt, werden mit Hilfe des Festigkeitsnachweises die ermittelten Geometriedaten mit den Werkstoffdaten und Belastungen in Bezug gebracht, um die Sicherheit der Verbindung zu bestimmen. Die DIN 5466 ermittelt die Spannungen im Kerbgrund auf der Zug- sowie auf der Druckseite des Zahnes, diese Unterscheidung wird ebenfalls bei dem Festigkeitsnachweis mitberücksichtigt. Für den Festigkeitsnachweis der Verbindung wurde von der DIN 743 ausschließlich das relevante Vorgehen zur Ermittlung der Sicherheiten übernommen. Die Ausgabegrößen des Festigkeitsdatenblattes sind nicht individuell abänderbar, es können allerdings Bemerkungsfelder, Kopf-, Fußzeilen sowie Hintergrundbilder eingelesen werden. Ein Ausschnitt einer beispielhaften Ausgabe ist in der [Abbildung 7](#page-64-0) gezeigt.

Betaversion, 06,2017 DIN 743 - 2012 17-08-2017

Festigkeitsdatenblatt Welle

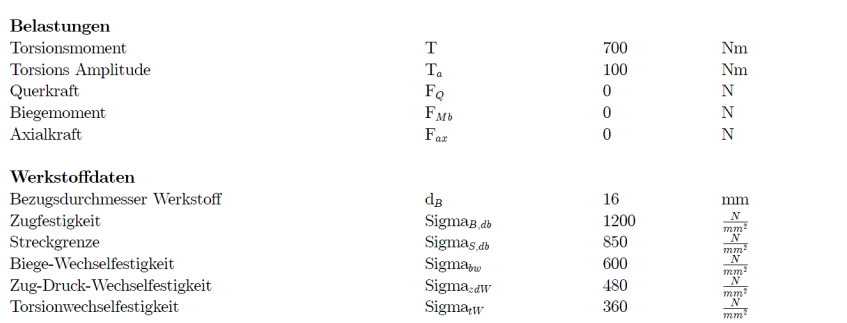

#### *Abbildung 7: Ausschnitt des Festigkeitsdatenblatt*

Weiter folgen nach diesen Größen die Dauerwechselfestigkeiten bei gegebener Mittelspannung für die Unterscheidung zwischen der Zug- und Druckseite des Zahns, sowie die damit berechneten Sicherheiten gegen Dauerbruch und Flächenpressung.

<span id="page-64-0"></span>Neben den Ergebnissen aus der Berechnung entstehen auf Wunsch Meldungen im Dateiformat \*.pdf. Mit Hilfe dieses Dokumentes können bei fehlerhafter Eingabe von Parametern, Hinweise erzeugt werden, um eine Fehlerbehebung durchzuführen. Alle die genannten Ergebnisse können ebenfalls über die Standard-Out Ausgabe abgegriffen werden.

## **Zusammenfassung**

Das Forschungsvorhaben hat einen Methodenträger mit umfangreichen Funktionen hervorgebracht und macht eine Auslegung von Profilwellenverbindungen nach heutigem Stand der Technik möglich. Unterstützt wird der Endanwender durch diverse Datenblätter sowie Schaubilder. Eine Einbindung des Methodenträgers in eine Softwareumgebung ist durch die Verwendung der Standard-In/Out Schnittstelle gegeben, dadurch lässt sich ein individuelles Interface zu dem Methodenträger entwickeln. In diesem Sinne wird ein herzliches Dankeschön an die FVA und den Industrievertreter ausgedrückt, welche dieses Forschungsvorhaben erst ermöglicht und unterstützt haben. Dieser Methodenträger ist ausschließlich den FVA Mitgliedern vorbehalten.

## **Literatur**

- /1/ Norm DIN 5480, 2006-03-00. Passverzahnungen mit Evolventenflanken und Bezugsdurchmesser.
- /2/ Norm ISO 4156, 2005-10-00. Straight cylindrical involute splines.
- /3/ Norm ANSI B92.1-1970, Involute Splines and Inspection.
- /4/ Norm ANSI B92.2M-1980, Metric Module Involute Splines and Inspection.
- /5/ Norm DIN 5466, 2000-09-00. Tragfähigkeitsberechnung von Zahn- und Keilwellen- Verbindungen. Teil 1: Grundlagen.
- /6/ Daryusi, A.; Lau, P.: Profilwellen-Kerbwirkung: Ermittlung der Kerbwirkung bei Profilwellen für die praktische Getriebeberechnung von Zahnwellen. Forschungsvorhaben Nr. 467 I der Forschungsvereinigung Antriebstechnik e.V., (AiF 14058 BG). Frankfurt/Main, 2009 (FVA-Heft 905).
- /7/ Lohrengel, A.; Wild, J.; Schlecht, B.; Wendler, J.: Tragfähigkeit von Zahnwellenverbindungen: Tragfähigkeit von Profilwellen (Zahnwellenverbindungen) unter typischen Einsatzbedingungen. FVA-Forschungsvorhaben Nr. 467 II
- /8/ Norm DIN 743, 2012-12-00. Tragfähigkeitsberechnung von Wellen und Achsen.

# **Untersuchung kunststoffummantelter Drahtseile**

Schulze, M.; Wächter, M.

*Bei kunststoffummantelten Drahtseilen kann die Ablegereife nicht nach den gängigen Normen bestimmt werden. Um mögliche Lebensdauervorteile dennoch nutzen zu können, soll deren Lebensdauer- und Spulverhalten untersucht und in Bezug auf die Ummantelung optimiert werden. Das Forschungsprojekt wird* 

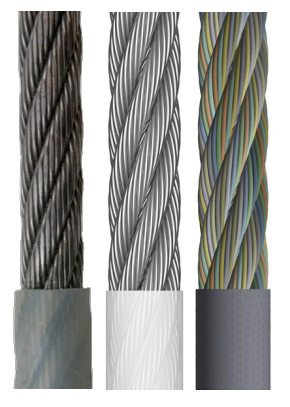

*mit Unterstützung der Drahtseil-Vereinigung e.V. an der TU Dresden und der TU Clausthal durchgeführt.*

*For coated ropes exists no discard criteria referring to current standards. In some practical cases coated ropes show a longer service life than wire ropes. Experiments on bending fatigue and spooling behaviour are carried out to utilise this advantage and optimise the coating. The research project is supported by the Drahtseil-Vereinigung e.V. and is carried out by the TU Dresden and the TU Clausthal.*

#### **Randbedingungen des Forschungsprojekts**

Das IGF-Forschungsprojekt (Industrielle Gemeinschaftsforschung) "Lebensdauer und Wickelverhalten kunststoff-ummantelter Drahtseile" wird durch die Forschungsstellen Institut für Technische Logistik und Arbeitssysteme (Leitung Prof. Dr.-Ing. habil. Thorsten Schmidt) der TU Dresden und das Institut für Maschinenwesen (Leitung Prof. Dr.-Ing. Armin Lohrengel) der TU Clausthal durchgeführt.

Durch die Antragstellung mit Hilfe der Drahtseil-Vereinigung e.V. (DSV) und über deren Mitgliedschaft im Gemeinschaftsausschuss Kaltformgebung e.V. (GAK) wird das Forschungsprojekt durch die Arbeitsgemeinschaft industrieller Forschungsvereinigungen "Otto von Guericke" e.V. (AiF) gefördert.

Die DSV steht während der Projektlaufzeit mit ihren Drahtseilherstellern in der Technischen Kommission und als Rahmen für den Projektbegleitender Ausschuss mit fachlichem Rat zur Seite.

Ziel des Projektes ist es, die in bestimmten Praxisanwendungen beobachteten höheren Lebensdauern im Vergleich zu nicht ummantelten Drahtseilen in einem breiten Anwendungsfeld zu ermöglichen. Bisher stehen diesen Anwendungen Probleme bei der Erkennung der Ablegereife gegenüber. Durch den Mantel kann keine oder nur eine eingeschränkte Sichtprüfung hinsichtlich gebrochener Drähte und Litzen, Verformungen und Korrosion durchgeführt werden. Aus diesem Grund ist eine Ummantelung nach Norm nicht erlaubt.

Die angestrebte breite Anwendung schließt den Einsatz von kunststoffummantelten Seilen in der Mehrlagenwicklung auf Seiltrommeln ein. In Bezug auf diese Anforderung ist eine Optimierung des Mantels geplant. Dabei sollen verschiedene Optimierungsansätze durch den Einsatz von Finite-Elemente-Simulationen überprüft werden. Nach der Erstellung und Validierung des Modells sollen verschiedene Varianten untersucht werden. Ziel der Simulationen sind Aussagen zum Elastizitätsverhalten und damit Einfluss auf die Trommelbelastung, Reibungsverhalten sowie der Belastbarkeit der Ummantelung.

Grundlagenversuche zum Spulverhalten, Untersuchungen zum Verhalten des Seils unter Querdruck sowie die Erstellung der Geometrie für ein 3-D FE-Modell mit ersten Berechnungsergebnissen werden nachfolgend als erste Arbeitspakete des Institut für Maschinenwesen vorgestellt.

#### **Grundlagenversuche an kunststoffummantelten Seilen**

Zur Ermittlung des Istzustandes werden die ummantelten Versuchsseile [\(Abbildung 1\)](#page-67-0) mehrlagig gespult. Weiterhin werden sie auch in einem Querdruckversuch mit vergleichbaren Druckbelastungen wie in der Mehrlagenwicklung untersucht. Bei dem Querdruckversuch ist es sowohl möglich, die Schädigungen des Mantels genauer zu erfassen als auch Erkenntnisse zu Versagensursachen zu gewinnen.

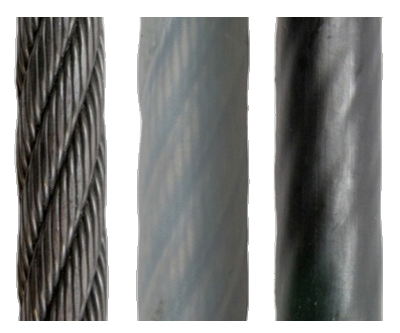

*Abbildung 1: Versuchsseile: ohne Mantel (links), Mantel 1 (durchsichtig) (Mitte) und Mantel 2 (schwarz) (rechts)*

#### *Spulversuch*

<span id="page-67-0"></span>Ziel der Spulversuche ist es, das Spulverhalten zu beobachten und Erkenntnisse zu gewinnen, wann und in welchen Bereichen Schäden an der Ummantelung auftreten. Neben einer visuellen Begutachtung des Spulergebnisses [\(Abbildung 2,](#page-68-0)

oben) wurde die Oberfläche auch mit Laser-Profil-Scannern aufgenommen (siehe zum Vorgehen /1/) [\(Abbildung 2](#page-68-0) unten). Beide Analysemethoden zeigen, dass diese ummantelten Seile ein gutes Wickelergebnis aufweisen. Wickelfehler, wie beispielsweise Lücken zwischen den einzelnen Umschlingungen, sind nicht erkennbar.

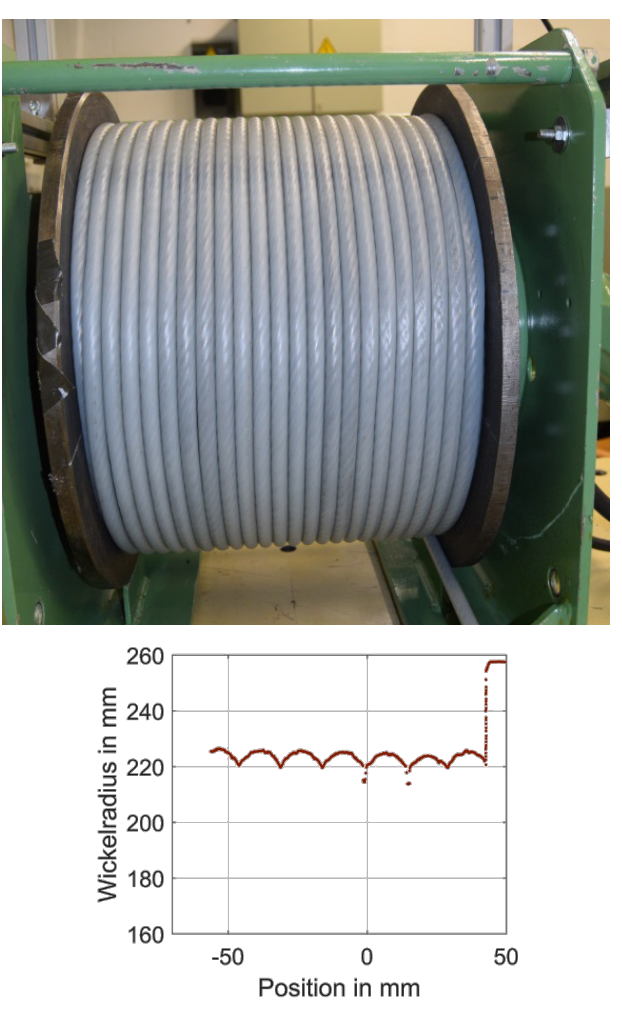

<span id="page-68-0"></span>*Abbildung 2: Spulergebnis in der 5. Lage des ummantelten Seils mit Mantel 1: oben Foto und unten Aufnahme mit Laser-Profil-Scanner direkt neben der Bordscheibe*

Kritisch für den Mantel zeichnet sich der Bereich ab, in dem der Kontakt zwischen den einzelnen Umschlingungen verschiedener Lagen stattfindet. Dabei ist die Belastung der Kontaktstellen im Kreuzungsbereich der Lebus-Rillung am Größten. Hier kann sich die obere Umschlingung auf nur eine darunterliegende abstützen [\(Abbildung 3](#page-69-0) links). Im Parallelbereich dagegen liegt jede obere Umschlingung auf zwei darunterliegenden [\(Abbildung 3](#page-69-0) rechts).

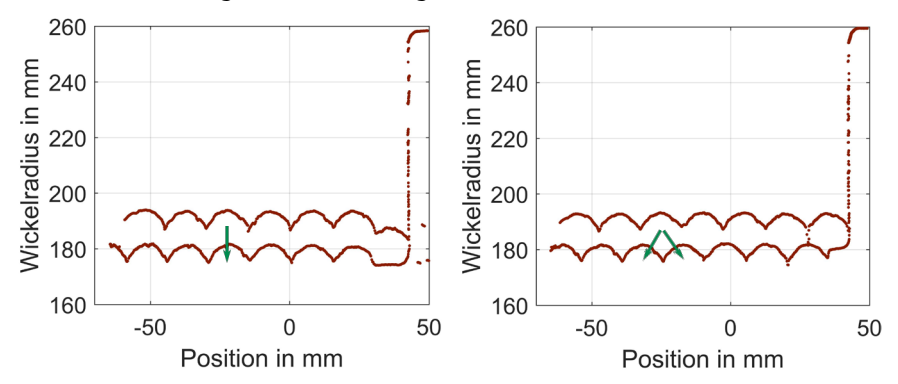

*Abbildung 3: Seilkonfiguration während des mehrlagigen Spulens in der ersten und zweiten Lage: Kreuzungsbereich mit übereinanderliegenden Umschlingungen (links) und Parallelbereich mit um eine halbe Rillensteigung in axialer Trommelrichtung versetzen Umschlingungen*

#### *Querdruckversuch*

<span id="page-69-0"></span>Wie zuvor beschrieben, ergibt sich im Kontakt zwischen den Seilen im Kreuzungsbereich die höchste Belastung für den Kunststoffmantel. Aus diesem Grund wird diese Kontaktsituation zwischen zwei Seilen auch in einem ebenen Versuch nachgestellt. Hierdurch lässt sich der Kontakt losgelöst von einem Spulversuch untersuchen. Gleichzeitig ergibt sich jedoch eine vergleichbare Seilanordnung [\(Abbildung 4\)](#page-70-0) wie auf der Seiltrommel im Kreuzungsbereich [\(Abbildung 3](#page-69-0) links).

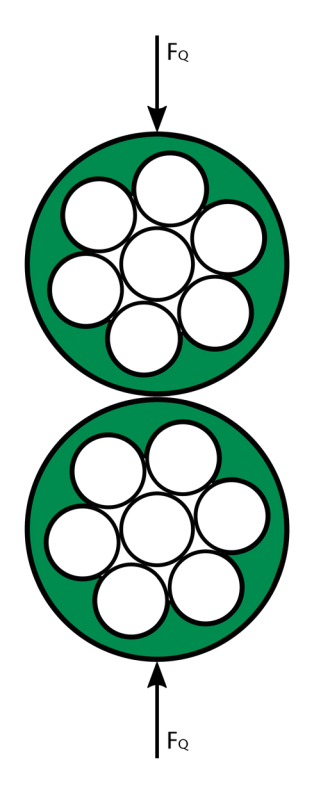

*Abbildung 4: Aufbau des vereinfachten Querdruckversuchs mit zwei vereinfachten ummantelten Seilen* 

Die Ergebnisse dieses Versuchs erlauben es, später Simulationsergebnisse des modellierten Seils mit einem realen Versuch abzugleichen.

# **Berechnung eines Drahtseils mittels Finite-Elemente-Methode**

<span id="page-70-0"></span>Zur Berechnung des Seils mit Hilfe der FE Methode insbesondere des Querdruckverhaltens des Seils ist es erforderlich, dieses als 3D-Modell aufzubauen. Dazu wird der Verlauf der Drähte im Seil durch Gleichungen beschrieben. Über eine Schnittstelle kann das Modell anschließend von der CAD-Software Creo an die FE-Software Ansys übergeben werden. Hier werden die für die Simulation erforderlichen Randbedingungen sowie Materialeigenschaften festgelegt.

# *3-D Modellierung des Seils*

Bei der Modellierung des Seils muss zwischen verschiedenen Verläufen der Drähte unterschieden werden. Dies liegt im Seilaufbau begründet, welcher sich aus mehreren Litzen zusammensetzt [\(Abbildung 5\)](#page-71-0).

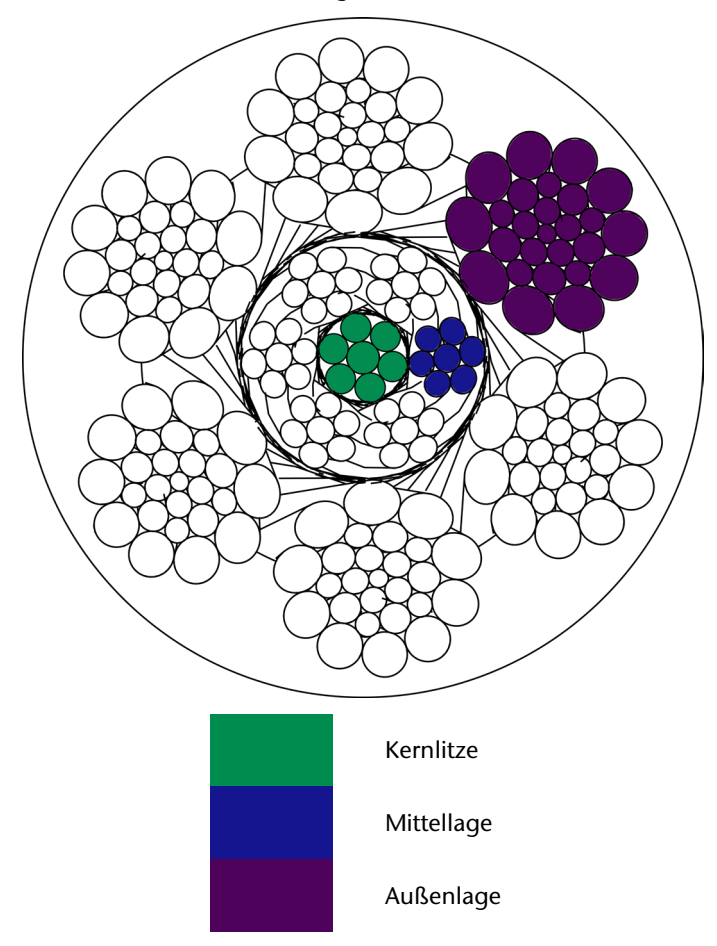

*Abbildung 5: Seilaufbau im Querschnitt mit Kernlitze, Mittellage, Außenlage und Mantel*

<span id="page-71-0"></span>Der Draht in der Mitte des Seils hat einen geraden Verlauf. Weitere Drähte sind in einer einfachen Helix (Schraubenlinie) darum geschlagen. Diese Kernlitze insgesamt ist gestreckt im Seil. In den Litzen, die an die Herzlitze angrenzen (Mittellage)
bzw. noch weiter außen liegen (Außenlage), ist der mittlere Draht als einfache Helix ausgebildet, die darum geschlagenen Drähten bilden doppelte Helices. Der Verlauf der einfachen Helix ist in [Abbildung 6](#page-72-0) zu sehen. Er lässt sich mit Formel [1](#page-72-1)  beschreiben /2, 3, 4/.

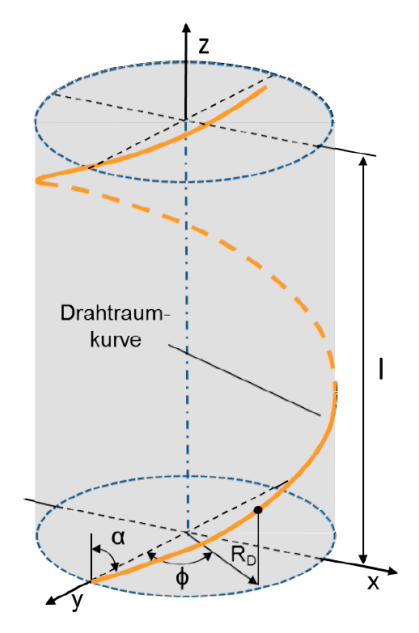

*Abbildung 6: Verlauf einer Helix in Abhängigkeit des Radius' und des Schlagwinkels α* /2/

$$
\begin{bmatrix} \chi(\varphi) \\ \chi(\varphi) \\ \chi(\varphi) \end{bmatrix} = \begin{bmatrix} R_{\scriptscriptstyle D} \cdot \cos(\varphi_{\scriptscriptstyle D}) \\ R_{\scriptscriptstyle D} \cdot \sin(\varphi_{\scriptscriptstyle D}) \\ R_{\scriptscriptstyle D} \cdot (\varphi_{\scriptscriptstyle D} / \tan(\alpha)) \end{bmatrix}
$$

<span id="page-72-1"></span>1

Der Verlauf einer doppelten Helix ist i[n Abbildung 7](#page-73-0) zu sehen. Die mathematische Beschreibung ist in den Formeln [2 u](#page-73-1)n[d 3 a](#page-73-2)ngegeben.

Neben den Radien, in denen die jeweiligen Drähte geschlagen sind, ist die Kenntnis der Schlagwinkel erforderlich. Die Bezugsgröße *W* (Formel [3\)](#page-73-2) kann durch die bereits genannten Größen berechnet werden.

<span id="page-72-0"></span>Bei der Modellierung der Drähte ist noch zu beachten, ob diese rechts- oder linksgängig geschlagen sind. Aus der Kombination der beiden Möglichkeiten in einfachen und doppelten Helices werden Seile in Gleichschlag (Draht und Litze sind in gleicher Richtung geschlagen) oder Kreuzschlag (Schlagrichtung von Draht und Litze entgegengesetzt) erzeugt.

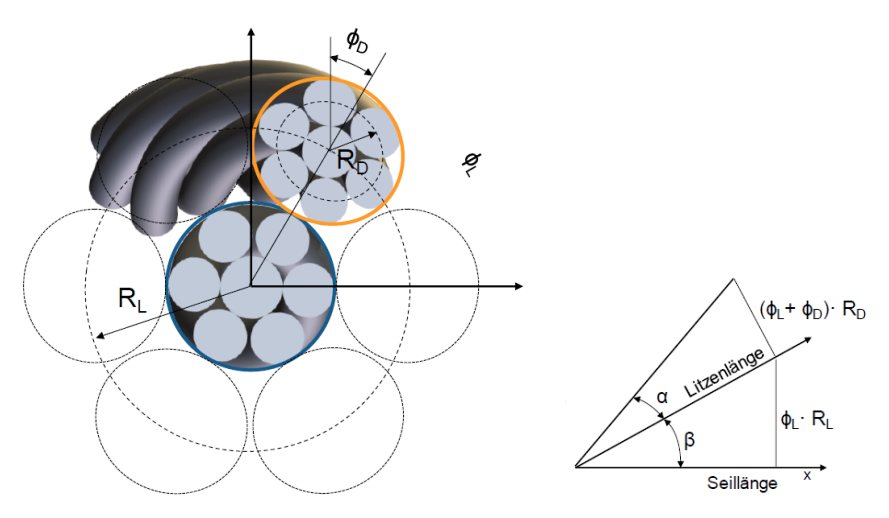

*Abbildung 7: Verlauf einer doppelten Helix in Abhängigkeit der Radien und der Schlagwinkel /2/* 

$$
\begin{bmatrix}\nx(\varphi) \\
y(\varphi) \\
z(\varphi)\n\end{bmatrix} = \begin{bmatrix}\nR_L \cdot \cos(\varphi_L) - R_D \cdot (\cos(\varphi_L) \cdot \cos(W \cdot \varphi_L)) \\
-\sin(\varphi_L) \cdot \sin(W \cdot \varphi_L) \cdot \cos(\beta)) \\
R_L \cdot \sin(\varphi_L) - R_D \cdot (\sin(\varphi_L) \cdot \cos(W \cdot \varphi_L) \\
+\cos(\varphi_L) \cdot \sin(W \cdot \varphi_L) \cdot \cos(\beta)) \\
R_L \cdot (\varphi_L / \tan(\beta)) \\
+ R_D \cdot \sin(W \cdot \varphi_L) \cdot \sin(\beta)\n\end{bmatrix}
$$
\n
$$
W = \frac{\phi_D}{\phi_L} = \frac{R_L}{R_D} \cdot \frac{\tan(\alpha)}{\sin(\beta)} - 1
$$

<span id="page-73-2"></span><span id="page-73-1"></span><span id="page-73-0"></span>Mit der Kenntnis des Verlaufs jedes Drahtes kann die Formel im CAD-System eingegeben werden. Mit Hilfe eines Zug-Konstruktionselementes wird der Draht erzeugt. Aufgrund des zyklischen Aufbaus eines Seils kann an bestimmten Stellen auf eine Vervielfältigung der Geometrien mit Hilfe von Mustern zurückgegriffen werden. Als Ergebnis liegt das 3-D Modell des Seils vor, wie es in [Abbildung 8](#page-74-0) in einer gerenderten Aufnahme zu sehen ist.

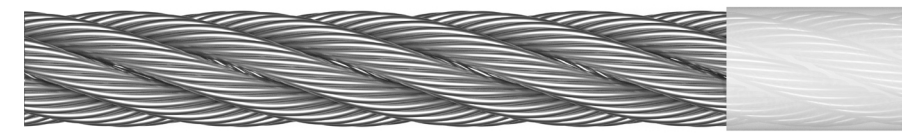

*Abbildung 8: 3-D Modell des Seils mit Kunststoffmantel*

### *Finite-Elemente-Modell*

Nach der Übertragung des 3-D Modells in Ansys wird es vernetzt [\(Abbildung 9\)](#page-74-1). Außerdem müssen die Randbedingungen wie beispielsweise die Krafteinleitung definiert werden. Ein weiterer wichtiger Punkt ist die Wahl der richtigen Kontakteinstellungen, um das reale Verhalten des Seils möglichst gut abzubilden. Dabei werden zwei Kontaktbereiche unterschieden. Zum einen die Kontakte zwischen den Drähten innerhalb einer Litze und zwischen den Litzen aber auch die Kontakte zwischen dem Seil und dem Kunststoffmantel.

<span id="page-74-0"></span>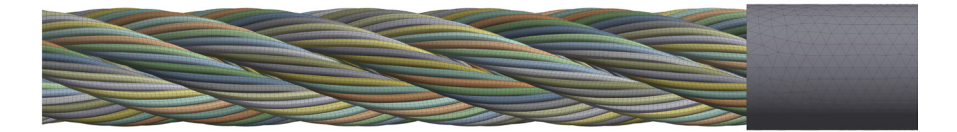

*Abbildung 9: 3-D Modell des Seils in Ansys*

Die anschließende Berechnung des Modells liefert Aussagen zu Verformungen, Spannungen und den Kontaktsituationen zwischen den einzelnen Elementen des Seils.

### *Erste Berechnungsergebnisse*

<span id="page-74-1"></span>An dieser Stelle werden Ergebnisse von Voruntersuchungen vorgestellt /5/. Dazu wurde zur Vereinfachung nur die Herzlitze des Seils modelliert. Auf den Kunststoffmantel wurde vollständig verzichtet. Die Querkraft wird über eine der Litze angepasste Rillengeometrie und einen glatten Stempel übertragen [\(Abbildung](#page-75-0)  [10\)](#page-75-0).

In Ansys werden anschließend die Einspannbedingungen vorgeben und die Litze mit einer Kraft, entsprechend der Seilkraft beaufschlagt. Die Querkraft wird entsprechend der Belastung auf einer Seiltrommel bei einer Mehrlagenwicklung berücksichtigt. I[n Abbildung 11](#page-75-1) ist die sich einstellende Deformation zu sehen. Da die Verschiebung in radialer Seilrichtung erheblich größer ist im Vergleich zur Seildehnung in axialer Richtung (infolge der Seilkraft), ist diese in der dargestellten Skalierung nicht zu erkennen.

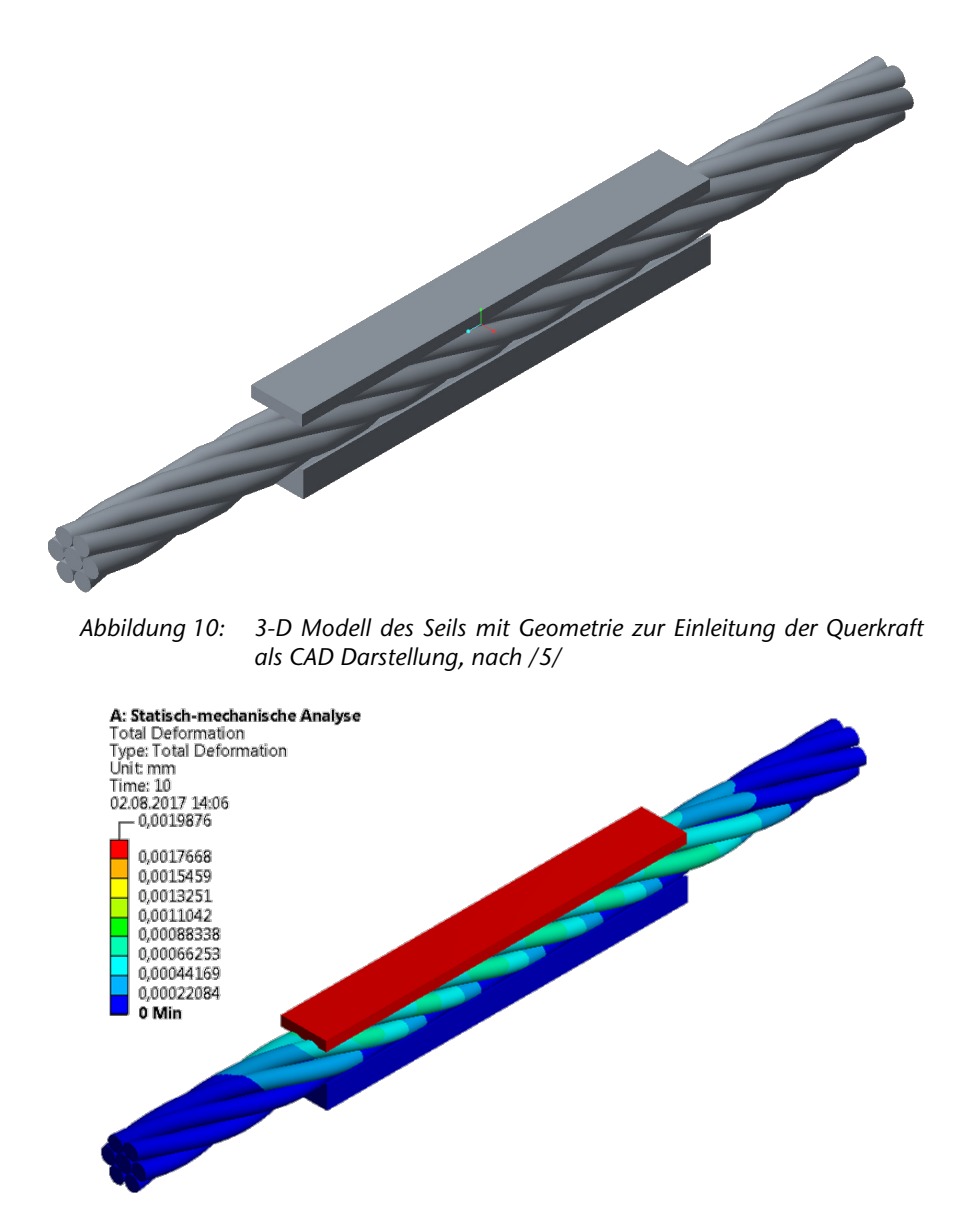

<span id="page-75-0"></span>*Abbildung 11: FE-Modell des Seils nach Aufbringung der Seilkraft und der Querkraft /5/* 

<span id="page-75-1"></span>Aus der aufgebrachten Kraft in Relation zur ermittelten Verschiebung wird für dieses Modell die Querelastizität berechnet (Formel [4\)](#page-76-0).

<span id="page-76-0"></span>
$$
E_{SQ} = \frac{\Delta F_Q}{\Delta d \cdot I_{mess}} \tag{4}
$$

Dabei werden die relevanten Kräfte, zwischen denen die Elastizität berechnet wird, bestimmt. Auch die Messlänge *lmess (Stempellänge)* muss berücksichtigt werden.

### **Weitere Untersuchungen**

Im weiteren Projektverlauf werden die skizzierten FE-Untersuchungen für den kompletten Seilquerschnitt weiterentwickelt. Der Kunststoffmantel findet ebenfalls Berücksichtigung. Dabei ist zu beachten, die Materialeigenschaften der Ummantelung realitätsnah abzubilden. Neben den gezeigten Querelastizitätsberechnungen wird dabei der Focus auf der Kontaktsituation zwischen Ummantelung und Drahtseil sowie den ummantelten Seilen untereinander liegen.

Die Untersuchungen im Rahmen der Finiten-Elemente werden dabei in Kooperation mit der TU Dresden durchgeführt. Die Erforschung des Lebensdauerverhaltens wird vollständig durch die TU Dresden ausgeführt.

Nach Abschluss des Projektes sollen mit dem beschriebenen Vorgehen grundlegende Erkenntnisse für einen Einsatz kunststoffummantelter Seile in der Praxis zur Verfügung stehen.

#### **Zusammenfassung**

Das Forschungsprojekt "Lebensdauer und Wickelverhalten kunststoffummantelter Drahtseile" wird mit der Unterstützung der Drahtseil-Vereinigung e.V. durch die TU Dresden und die TU Clausthal durchgeführt. Durch Grundlagenversuche zur Lebensdauer und zum mehrlagigen Spulverhalten soll die Basis für eine Optimierung des Seils mit Hilfe der Finiten-Elemente geschaffen werden.

Ziel ist es, kunststoffummantelte Seile in der Mehrlagenwicklung sicherheitsrelevant nutzbar zu machen. Ein wichtiger Aspekt dabei ist die Erkennung der Ablegereife, um so einen sicheren Einsatz in der Praxis zu gewährleisten.

### **Danksagung**

Die Autoren bedanken sich bei der Drahseilvereinigung e.V. und ihren Mitgliedern für die inhaltliche Betreuung sowie dem Gemeinschaftsausschuss Kaltformgebung e.V und der Arbeitsgemeinschaft industrieller Forschungsvereinigungen "Otto von Guericke" e.V. für die finanzielle Unterstützung des Projekts "Lebensdauer und Wickelverhalten kunststoffummantelter Drahtseile" (IGF-Projekt 19598).

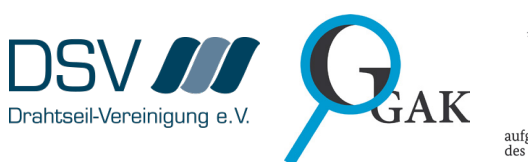

Gefördert durch:

Bundesministerium für Wirtschaft und Energie

aufgrund eines Beschlusses<br>des Deutschen Bundestages

## **Literatur**

- /1/ Schulze, M.: Einsatz von Laser Profil Scannern bei der Mehrlagenwicklung von Seilen; Mitteilungen aus dem Institut für Maschinenwesen der Technischen Universität Clausthal 41 (2016), 113-126
- /2/ Weis, J. C.: Parameterstudie der Kontaktspannungen in zugbelasteten Drahtseilen basierend auf der Finite-Elemente-Methode, Dissertation, Universität Stuttgart, 2015
- /3/ Jenner, T.: Ein Beitrag zur Geometrie der Drahtseile, Dissertation, Universität Stuttgart, 1992
- /4/ Jensen, M.: Modellierung eines Seils und Ermittlung der Quersteifigkeit mit FE, nicht veröffentlichte Bachelorarbeit, IMW, TU Clausthal 2016
- /5/ Barnfeld, J.: Untersuchung der Quersteifigkeit von Drahtseilen mit Hilfe der FEM, nicht veröffentlichte Masterarbeit, IMW, TU Clausthal 2017

# **Engineering Design for Circular Economy – ein "Massive Open Online Course" (MOOC)**

Prumbohm, M.; Wallat, P.

*Mit dem Ziel das Thema der recyclinggerechten Konstruktion zu beleben, startete in 2017 unter Leitung des IMW ein Projekt zur Erstellung einer* 

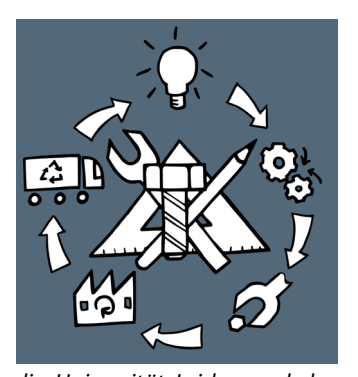

*Online-Lernveranstaltung. Partner sind die TU Delft, die Universität Leiden und das Forschungsinstitut Swerea aus Göteborg. Projektträger ist das von der EU-Kommission finanzierte EIT Raw Materials. Gemeinsam wird an der Erstellung eines Massive Open Online Course mit dem Titel "Engineering Design for Circular Economy" gearbeitet.* 

*The Design for a Circular Economy is a growing aspect within the construction guidelines. With the aim to improve the different construction rules regarding this aspect, the Institute for mechanical engineering starts a project with international partners within the EU to create an online learning tool, a MOOC. The title of this MOOC will be "Engineering Design for Circular Economy". The partner consortium consists of Scientifics from the TU Delft, the University of Leiden and the scientific laboratory Swerea of Goeteborg. The project is driven by the EIT Raw Materials of financed by the EU-Commission.* 

### **Was ist ein MOOC?**

Ein "Massive Open Online Course" stellt eine Neuentwicklung der Lehre dar. Im Deutschen kann man den Begriff und die Umsetzung am ehesten mit einer interaktiven Lehrveranstaltung beschreiben. Zu einem Thema wird ein Kurs von einer Hochschule oder Forschungseinrichtung erstellt, der für Lernende auf der ganzen Welt kostenfrei zugänglich ist. Die Lerneinheiten werden über einen bestimmten Zeitraum, zum Beispiel sechs Wochen lang, wöchentlich über ein Anbieterportal hochgeladen. Darin besteht eine Ähnlichkeit zum Vorlesungsbetrieb einer Universität. Während dieser Zeit besteht für die Teilnehmer die Möglichkeit, über ein Forum mit den Lehrenden in Interaktion zu kommen. Die wöchentlichen Einheiten werden in Form eines digitalen Skriptes zur Verfügung gestellt. Die Nutzer gehen seitenweise den Inhalt durch, wobei die "Seiten" mit Videos, Bildern und interaktiven Aufgaben versehen sind. Die Bearbeitungs- bzw. Lernzeit pro Seite soll zeitlich im Rahmen von ca. 10 Minuten bleiben.

Haben die Lernenden den Stoff und die gestellten Aufgaben binnen einer gesetzten Zeit bearbeitet, können Sie ein Zertifikat gegen einen Unkostenbeitrag von

50 \$ erwerben. Eine Überprüfung der Person ist dabei nur eingeschränkt möglich, die Anwendungsmöglichkeiten eines solchen Zertifikats entsprechend begrenzt, wird aber zum Beispiel als Nachweis einer Weiterbildungsmaßnahme durchaus genutzt.

# **Engineering Design for Circular Economy**

Die Idee einer "Circular Economy", also einer Kreislaufwirtschaft, ist nicht neu, rückt aber zunehmend in den Fokus von Politik und Forschung und auch der Wirtschaft. Aus Sicht der Konstruktionslehre bieten die Konzepte einer recyclinggerechten Konstruktion Ansätze zur Umsetzung dieser Idee. Der Begriff der recyclinggerechten Konstruktion umfasst dabei weite Bereiche von der demontagegerechten Gestaltung bis hin zur verwertungsgerechten Auswahl von Werkstoffen [/1/.](#page-83-0) Die Maßnahmen zur Gestaltung werden in der Literatur Leitlinien wie der VDI 2243 an Hand von Beispielen dargestellt. Aufgrund der Vielzahl von Anwendungsmöglichkeiten wird eine Anwendung dieser Maßnahmen dem einzelnen Entwickler bzw. dem Konstruktionsteam überlassen. Eine gezielte Ausrichtung der Gestaltung von Bauteilen und Produkten hinsichtlich einer Kreislaufwirtschaft, gestaltet sich auf der Basis von unzusammenhängenden Beispielen schwierig. Um den Konstruierenden einen zielgerichteten Überblick über die verschiedenen Leitlinien hinsichtlich eines angestrebten Geschäftsmodelles wie beispielsweise für ein Remanufacturing oder der Weiterverwendung (Reuse) für die Produktgestaltung zu geben, entstand die Idee eines multinationalen Projektes. Im englischen Sprachgebrauch ist die Differenzierung der Begrifflichkeiten eindeutiger zwischen Reuse, Repair, Remanufacturing, Refurbishment und Recycling getrennt, der Begriff einer Circular Economy ist geläufig. Von einer Zusammenarbeit mit internationalen Partnern lässt sich entsprechend eine Entwicklung dieses Themenbereichs erwarten.

So umfasst die Grundidee des MOOC die Darstellung der geläufigsten Ziele zum Erreichen einer Circular Economy, wie sie abhängig von der Wertschöpfung in dem sogenannten Butterfly-Diagramm dargestellt werden, sieh[e Abbildung 1.](#page-80-0) Aus dem Blickwinkel einer Kreislaufwirtschaft, macht es mehr Sinn, die bestehende Wertschöpfung so lange wie möglich zu erhalten, bevor zwangsläufig jedes Teil am Ende des Lebenszyklus im Rahmen des Recycling zerkleinert und sortiert wird, bevor die Werkstoffe möglichst vollständig eine Wiederverwertung bei der Herstellung neuer Produkte finden. Mit dem Konzept des MOOC sollen den Lernenden neben den wesentlichen Gestaltungsvorschlägen der Konstruktionslehre die wirtschaftlichen Anreize der einzelnen Ausrichtungen aufgezeigt werden. Dafür werden mögliche Geschäftsmodelle in kurzer Form vorgestellt und in Verbindung mit Konstruktionsbeispielen gebracht. Ziel ist es also, die technischen Gestaltungsvorschläge mit der Motivation einer Kreislaufwirtschaft und ökonomischen Umsetzungsmöglichkeiten zu verknüpfen. Vorurteile und Hemmnisse gegenüber einer Produktentwicklung im Sinne einer Circular Economy werden damit abgebaut.

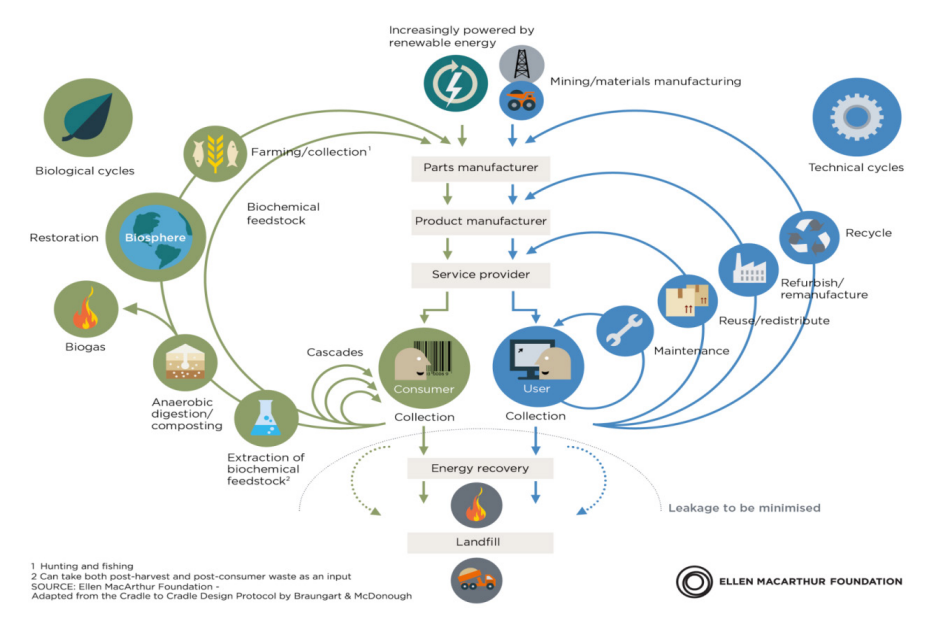

Abbildung 1: "Butterfly-diagram" mit der Darstellung einer Kreislaufwirt*schaft. Im Zentrum des MOOC stehen die technischen Zyklen, in der rechten Bildhälfte blau eingefärbt[. /2/](#page-83-1)*

### **Inhaltlicher Aufbau / Sessions**

Das MOOC ist in insgesamt sechs Wochen unterteilt. Der Arbeitsaufwand pro Woche beträgt um die zwei Stunden. Berufstätigen und Studierenden soll damit gleichermaßen die Möglichkeit zur Teilnahme neben dem Studium bzw. dem Beruf gegeben werden.

<span id="page-80-0"></span>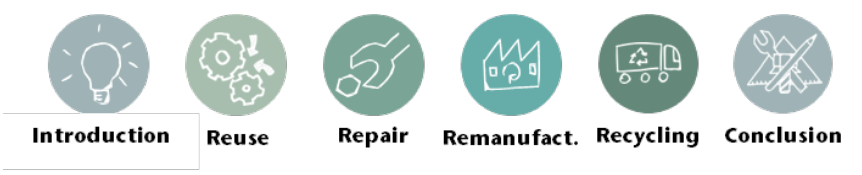

*Abbildung 2: Inhaltlicher Aufbau des MOOC – Titel der Sessions mit Icons*

In der ersten Woche wird eine Einführung in die Thematik der "Circular Economy" gegeben und die Inhalte der folgenden Sessions kurz vorgestellt. Die folgenden vier Wochen – die sogenannten "Core Weeks" – behandeln die Ansätze, Reuse (Wiederverwendung), Repair (Reparatur), Remanufacturing (Aufbereitung) und Recycling detaillierter. Wie oben beschrieben muss der Inhalt kurz und prägnant

auf den Punkt gebracht werden. Videos dürfen nur wenige Minuten lang sein, die in einer Art Skript mit weiteren Informationen eingebettet sind. Dies ist ein wesentliches Unterscheidungsmerkmal zu einer Vorlesung und stellt hinsichtlich der Pointierung der Kernpunkte eine Herausforderung dar.

Der Erfolg eines MOOC wird unter anderem an der Teilnehmerzahl gemessen. Dazu gehört auch die Zahl von Teilnehmern, die den Kurs vollständig durchlaufen, um im Idealfall ein Zertifikat zu erwerben. Das bedeutet für die Lernstoffaufbereitung und –vermittlung, auch die optische und didaktische Gestaltung ansprechend und nachvollziehbar umzusetzen.

Ein MOOC soll mehr interessante Unterhaltung mit Mehrwert sein als eine trockene Pflichtveranstaltung. Um dies zu erreichen werden für die Videos Filmtechniken eingesetzt bei dem der Lehrende vor einer grünen Wand, einem sogenannten "Green Screen" steht. Dadurch kann der Hintergrund beliebig verändert und ansprechend gestaltet werden. Gesagtes und Gezeigtes werden bei diesen kurzen Video-Sessions genau aufeinander abgestimmt. Fragen des Urheberrechtes umgeht man bei der gestalterischen Umsetzung am besten mit eigenen Grafiken und Darstellungen, wie sie in [Abbildung 3](#page-81-0) im Ausschnitt aus einem Lehrvideo zu sehen ist.

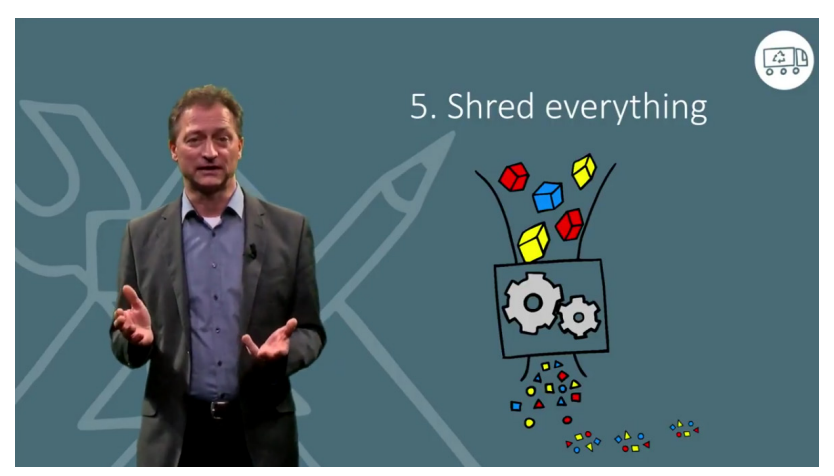

*Abbildung 3: Ausschnitt einer Videosequenz mit der Erläuterung des üblichen Ablaufes von Wertstoffrecycling durch Professor Lohrengel*

<span id="page-81-0"></span>Durch die Partner wird eine breite Menge an theoretischem Wissen in das Konsortium eingebracht. Um diese Wissen zu untermauern, werden Fallstudien betrachtet. Konkret kommen in diesem Fall kleine Firmen mit innovativen Ansätzen per Video zu Wort. Die in den "Core Weeks" enthaltenen Fallstudien sind dann mit kurzen Texten oder Videos zum übrigen Lerninhalt verbunden.

Die Interviews in Deutschland werden durch das TU-eigene Filmteam um Herrn Zimmer gedreht und nachbearbeitet. Damit ist gewährleistet, dass das theoretische Wissen durch praktische Beispiele nachvollziehbar veranschaulicht wird und das MOOC somit einen relevanten und aktuellen Zusammenhang zwischen diesen herstellt. Die letzte Woche fasst alle Inhalte noch einmal zusammen. Die wichtigsten Punkte werden aufgezeigt. Dies soll den Teilnehmern zum Abschluss motivieren, sich mit dem Thema auch nach dem Kurs während der Gestaltung von Produkten auseinanderzusetzen.

## **Internationale Zusammenarbeit**

Das Projektkonsortium setzt sich aus Mitarbeitern der TU Delft (Faculty of Architecture and the Built Environment), der Universität Leiden (Institute of Environmental Sciences) und dem Forschungsinstitut Swerea (Department of Energy and Environment) aus Göteborg zusammen. Die Mitarbeiter selbst kommen aus Island, Bulgarien, Mexiko, Großbritannien, den Niederlanden, Schweden und Deutschland, Englisch ist entsprechend die Projektsprache. Projektträger ist das EIT Raw Materials, einer Einrichtung zur Forschungsförderung der EU-Kommission. Die Unterstützung von Projekten in der Lehre, die die Reduzierung oder Verbesserung der primären Rohstoffgewinnung haben, wird dabei gefördert.

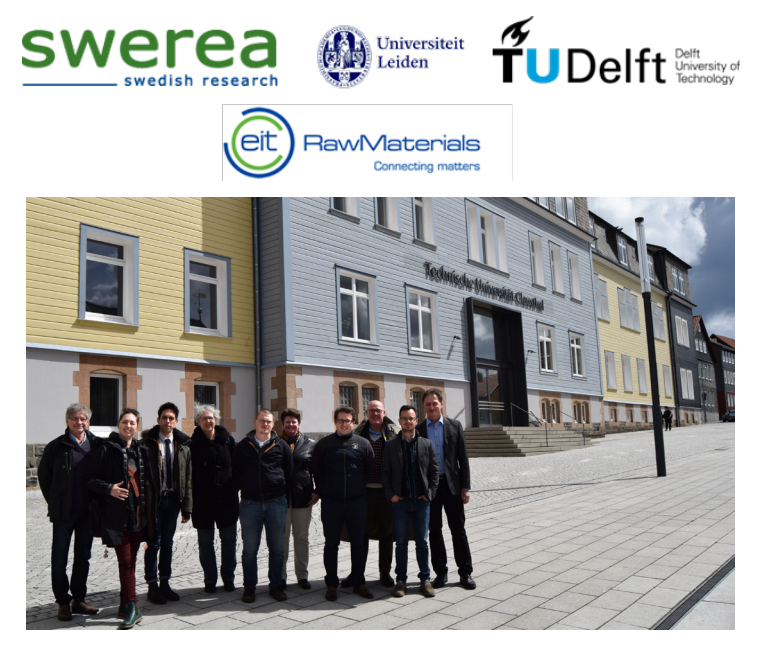

*Abbildung 4: Mitglieder und Logos des Konsortiums und des Projektpartners EIT RAW Materials*

Das IMW hat in diesem Projekt die Projektleitung inne. Die Organisation sowohl verwaltungstechnisch, als auch inhaltlich liegt in unserer Verantwortung. Wesentliche Unterstützung erhalten wir dabei von der Koordinatorin für EU-Forschungsprojekte der TU, Frau Mrotzek-Blöß. Hinsichtlich der Erstellung eines MOOC stehen uns die erfahrenen Kollegen aus Delft und Leiden, die bereits mehrere MOOCs erstellt haben, zur Seite. So werden die Studioaufnahmen auch im New Media Center in Delft abgedreht, wo Technik und Know-How in Sachen MOOC zur Verfügung steht.

Die Zusammenarbeit über die großen Distanzen erfolgt, neben Reisen der Projektmitarbeitern, mittels einem Videokonferenzsystem und der neuen Cloudlösung der TU Clausthal. Die Erfahrung zeigt, dass diese technischen Hilfsmittel die Arbeit erheblich erleichtern, die regelmäßige persönliche Zusammenarbeit am selben Ort aber nicht ersetzen können.

### **Zusammenfassung und Ausblick**

Die Arbeit am MOOC geht in seine finale Phase, der Start ist für das späte Frühjahr 2018 geplant. Anfang des Jahres starten wir mit der Bewerbung des MOOC, um eine möglichst hohe Teilnehmerzahl zu generieren. Neben Studierenden der Ingenieurswissenschaften sind auch Konstrukteure, Produktentwickler und Entscheider in der Industrie eine Zielgruppe. Die Antriebe in der Entscheidungsfindung für eine Kreislaufwirtschaft sollen so Verbreitung und Anwendung finden.

### **Literatur**

- /1/ Verein Deutscher Ingenieure: Recyclingorientierte Produktentwicklung. Düsseldorf: VDI-Verlag, 2002
- <span id="page-83-1"></span><span id="page-83-0"></span>/2/ Ellen MacArthur Foundation: Circular Economy - The butterfly diagram.

# **Simulation eines Schneidvorgangs mittels expliziter Dynamik**

Prumbohm, M.

*Für das Einschneiden der Werkzeuge einer automatischen Zerlegungsanlage in die Produktblechhülle von elektronischen Altbauteilen wird ein FEM-Modell mit dem Ansatz der expliziten Dynamik vorgestellt. Hierfür wird der Ablauf und die Hintergründe des Verfahrens erläutert, die getroffenen Annahmen und Vereinfa-*

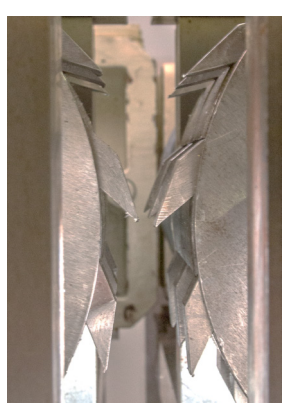

*chungen zur Modellerstellung werden erörtert. Die Modellergebnisse werden anhand von idealen Berechnungsergebnissen aus der Schneid- und Stanztechnik verglichen. Abschließend werden das Anwendungsgebiet und die weiteren Schritte vorgestellt.* 

*Within the following pages the model of a dynamic process of a tool cutting through the metal coat of electronic waste parts, will be presented. Related to the character of the process, the model bases on the approach of explicit dynamics. In the following article the main process is being introduced, assumptions and simplifications will be discussed and the results of the model are getting compared to theoretical values from the punching technology. The results matches quite well. In the end the following steps and applications of the model are presented.* 

#### **Motivation zur Modellierung**

Am Institut für Maschinenwesen wird ein Verfahren zum Zerlegen blechumhüllter Altbauteile aus dem Bereich Elektronik erprobt und untersucht. Ein wesentlicher Bestandteil dieses Verfahrens ist das dynamische System der Anlagenwerkzeuge im Kontakt und das anschließende Durchdringen der Bauteilhülle aus Blech. Eine Reihe von Parametern beeinflusst das Funktionieren und den Energiebedarf des Verfahrens. Dazu gehören Werkstoffeigenschaften von Werkzeug und Blech, die Geometrie der Werkzeuge, die Stellung der Werkzeuge sowie die Blechstärke der Bauteilhülle. Experimentelle Untersuchungen werden durchgeführt, diese sind jedoch zeit- und kostenintensiv. Eine Modellierung der Vorgänge zur Voruntersuchung und Reduzierung verschiedener Werkzeuggeometrien und Werkstoffe ist daher wünschenswert. Aufgrund des dynamischen Charakters des Verfahrens, kommen nur bestimmte Modellarten eines Finite-Elemente-Modells in Frage. Bevor auf diese eingegangen wird, werden der Prozess und die Vereinfachungen erläutert.

Das Verfahren basiert auf dem Prinzip von Walzenreißern, also zwei parallel positionierter Walzen, die mit Werkzeugen bestückt gegenläufig rotieren. Die Bauteile werden in den Spalt zwischen den Walzen aufgegeben. Anschließend werden diese in drei Phasen zerlegt. In Phase I berühren die Werkzeuge die Außenhülle der Bauteile und drücken diese ein. In Phase II durchdringen die Werkzeuge die Blechhülle mittels Einschneiden der Werkzeuge in die Blechhülle. Mit fortschreitender Rotation geraten die Werkzeuge in Eingriff und nehmen die Blechhülle in Richtung der Rotation mit. Je duktiler die Blechhülle ist, desto höher ist die Wahrscheinlichkeit der Mitnahme der Blechhülle im Werkzeugeingriff. In den Versuchen kommt es, abhängig von der Werkzeuggeometrie und der Rotationsgeschwindigkeit dennoch zu Ausrissen. Im unteren Drehzahlbereich begrenzt das zur Verfügung stehende Drehmoment den Prozesserfolg.

Ein Modell soll in erster Näherung die Phasen I und II abdecken, also die Kontaktherstellung, Verformung und das Durchtrennen der Blechhülle in Abhängigkeit von unterschiedlichen Parametern, wie den Werkstoffen von Werkzeug und Blech, der Schneidgeometrie und der Geschwindigkeit und Kontaktwinkel.

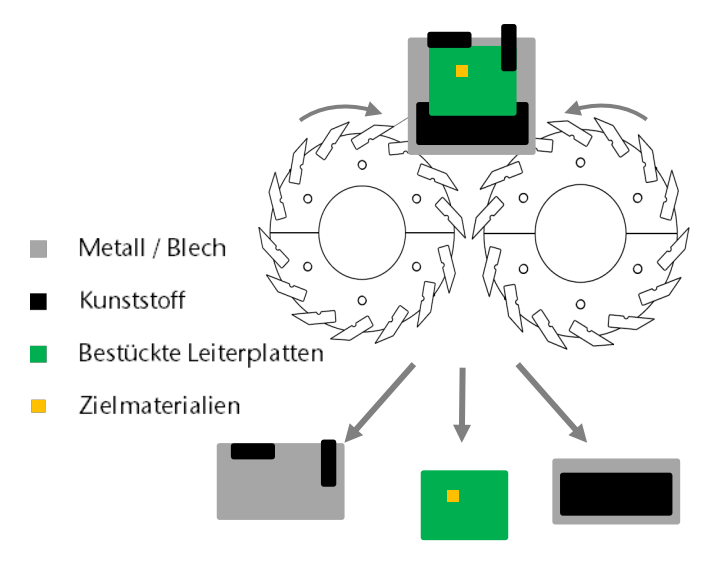

*Abbildung 1: Schematische Seitenansicht der Zerlegungsanlage mit Bauteil im eingehenden und idealen Ausgangszustand, in vereinfachter Darstellungsweise*

### **Modellierung mittels expliziter Dynamik**

Das Modell soll den dynamischen Kontakt zwischen Werkzeug und Blechhülle und die daraus resultierenden auftretenden Beanspruchungen realistisch abbilden. Entsprechend der nichtlinearen Effekte im Kontakt und dem Werkstoffversagen beim Einschneiden, wird ein Ansatz mittels expliziter Dynamik gewählt. Der Vorteil eines solchen Ansatzes besteht in einer robusten Lösung gegenüber dominanten Nichtlinearitäten, wie beispielsweise dem Einschneiden der Blechhülle, bei gleichzeitig überschaubarem Rechenaufwand. Dieses könnte bei einer impliziten Wahl der dynamischen Zeitschritte zu Konvergenzproblemen und damit dem Abbruch der Berechnungen führen[. /1/](#page-89-0)

Eine Übersicht der üblichen Anwendung von impliziter und expliziter Dynamik ist i[n Abbildung 2](#page-86-0) dargestellt.

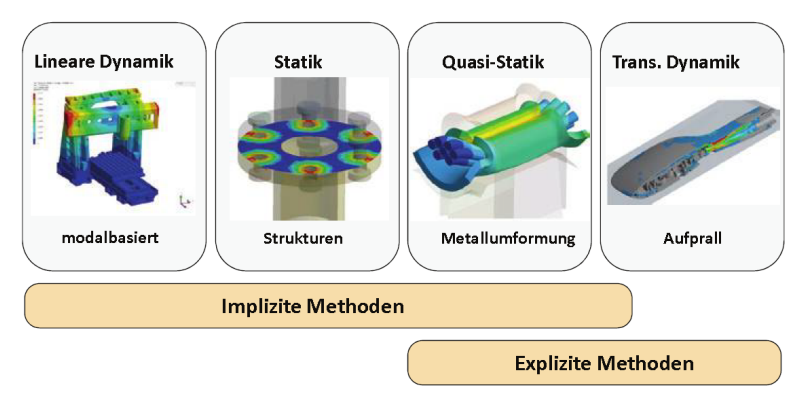

*Abbildung 2: Anwendungsschwerpunkte der FEM-Modellansätze [/1/](#page-89-0)*

<span id="page-86-0"></span>Für die Modellierung wird das System Werkzeug – Bauteilhülle als CAD-Modell herausgestellt und mit einem, für die Betrachtung aus Basis expliziter Dynamik vorteilhaftem, gleichmäßigem Netz von 0,8 mm (Werkzeug) und 0,3 mm (Blech) Elementlänge versehen. Die im realen Verfahren rotatorische Bewegung des Bleches, wird in eine translatorische Bewegung umgewandelt. Die kurze Strecke, die die Werkzeuge in Phase I und Phase II des Prozesses zurücklegen, legt diese Vereinfachung nahe. Zur Modellvalidierung wird darüber hinaus die Bewegung des Werkzeuges nur in Vorschubrichtung zugelassen, sowie eine Verformung des Werkzeuges ausgeschlossen.

### **Ergebnisse**

Im Folgenden werden die Ergebnisse zur Modellvalidierung durch einen Vergleich der Schneidkräfte, mit denen aus der Literatur dargestellt. Zur analytischen Berechnung der Schneidkräfte, die beim Durchdringen der Blechhülle auftreten, werden bestehende Formeln aus der Fertigungstechnik herangezogen.

$$
F_{\rm s} = A_{\rm s} \cdot \mathbf{C} \cdot R_{\rm m} \quad /2/
$$

$$
mit A_{s} = I_{s} \cdot s
$$
 2

Die Schneidkraft wird dabei in Abhängigkeit der Schneidlänge  $l_s$ , der Blechstärke s, dem spezifischen Schneidwiderstand C in Abhängigkeit vom Durchmesser des Werkzeuges und der Zugfestigkeit des Blechwerkstoffes berechnet. Diese Formel zur überschlägigen Ermittlung von Schneidkräften geht von stempelförmigen Werkzeugen, mit ideal scharfer Schneide aus. Reale Geometrien verfügen immer über einen, wenn auch geringen, Radius. Dieser erhöht die benötigte Schneidkraft leicht, im Vergleich zu den theoretischen Werten. Verwendet man Werkzeuge mit einem Schneidwinkel von unter 85°, beispielsweise in Form des gewählten Keiles, reduziert sich die benötigte Schnittkraft um zwei Drittel[. /2/](#page-89-1)

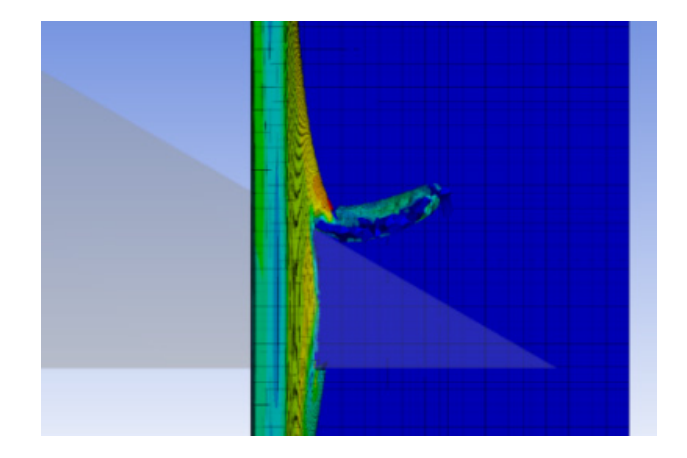

*Abbildung 3: Simulationsdarstellung am Ende von Phase II, das Werkzeug hat die Blechhülle vollständig durchdrungen; der Blechbutzen wurde durch das nachfolgende Werkzeug hochgeschoben.*

Stellt man die Ergebnisse aus der Formel für verschiedene Blechwerkstoffe denen des Modells gegenüber, ergeben sich für verschiedene Schneidlängen übereinstimmende Werte, wie in [Abbildung 3](#page-88-0) dargestellt. Die durchgezogenen Linien

stellen die Werte aus dem Modell dar, die gestrichelten Linien geben die idealen Formelwerte wieder. Die Abweichungen beruhen auf der gewählten Länge der expliziten Zeitschritte. Diese sind am Rande eines stabilen Modells gewählt. Aufgrund der langsamen Realgeschwindigkeit des Vorgangs, wird die Geschwindigkeit im Modell im Rahmen eines realistischen Werkstoffverhaltens beim Durchtrennen erhöht. Eine Änderung des dynamischen Verhaltens von Werkzeug und Blech wird durch einen Vergleich der Simulation mit Versuchsergebnissen vermieden. Mit der Wahl der Zeitschritte wird die Genauigkeit der Modellergebnisse bestimmt. Um eine überschaubare Berechnungsdauer zu gewährleisten, werden Zeitschritte im Bereich um die 0,003 s verwendet. Die auftretenden Abweichungen können im Rahmen dieses üblichen Vorgehens [/1/](#page-89-0) in Kauf genommen werden.

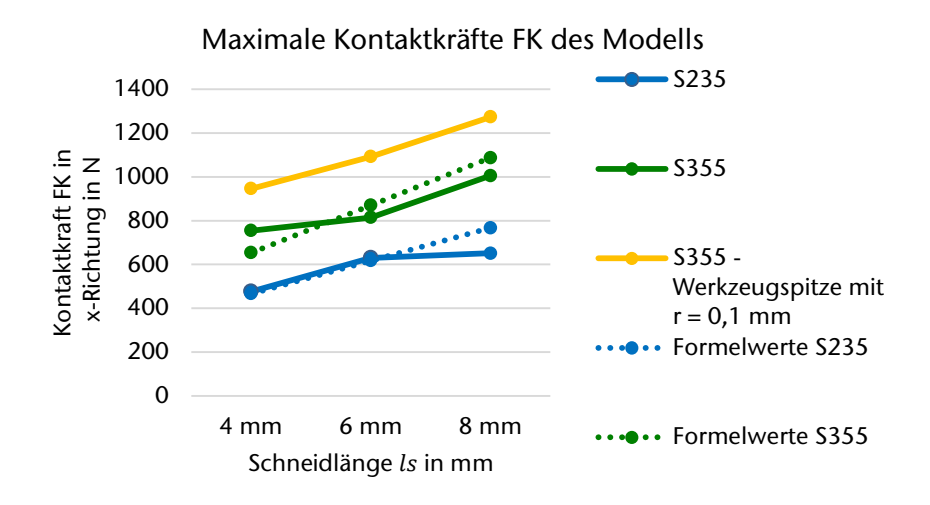

*Abbildung 4: Vergleich der Schneidkräfte aus dem Modell und den berechneten Werten* 

<span id="page-88-0"></span>Zeitschrittänderungen allein lassen das Modell leicht instabil werden, eine Reduzierung der Abweichung lässt sich auch über die Erhöhung der Dichte in den Elementen mit den kleinsten Kantenlängen, gefolgt von einer Anpassung der Zeitschritte, erreichen. Dies führt zu einer Verringerung der Schallgeschwindigkeit dieser Elemente und damit zu einer Erhöhung des im Modell zulässigen Zeitschrittes. [/1/](#page-89-0)

## **Zusammenfassung und Ausblick**

Mit der Modellierung des vereinfachten Systems Werkzeug – Blechhülle wurde eine lauffähige Darstellung des Schneidvorgangs erreicht. Die Überprüfung der Werte für die erforderliche Schneidkraft mittels Formeln aus der Fertigungstechnik ist positiv ausgefallen, die Bestätigung der analytischen Kräfte war erfolgreich. Als nächster Schritte erfolgt ein Vergleich mit Ergebnissen aus praktischen Versuchen. Das Modell soll im Weiteren die folgenden Parameter abbilden und eine Untersuchung dieser ermöglichen:

- Verschiedene Geschwindigkeitsbereiche in Anlehnung an verschiedene Drehzahlen des Hauptverfahrens
- Blech: Wandstärke, Werkstoffe und Größe
- Werkzeug: Schneidlänge, Schneidwinkel, Form und Werkstoffe, Verformbarkeit, Anstellwinkel
- Simulation von Ausnahmefällen: Auftreffen auf Festkörper

## **Literatur**

- /1/ Gebhardt, C.: Praxisbuch FEM mit ANSYS Workbench, Hanser Verlag, 2. Auflage, München, 2014
- <span id="page-89-1"></span><span id="page-89-0"></span>/2/ Romanowski, W.P.: Handbuch der Stanzereitechnik, VEB Verlag Technik, 5. Aufl. Berlin 1965

Konstruktion und Berechnung von Maschinenelementen

Konstruktionsmethodik und rechnerunterstützte Produktentwicklung

Systementwicklung, Versuchstechnik und Maschinenakustik

Hochschule und Kontakte

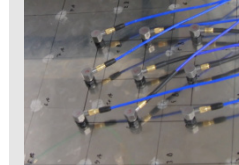

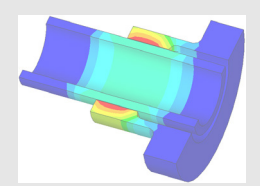

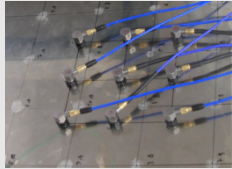

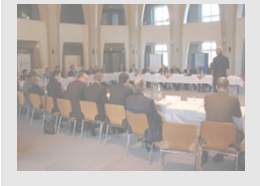

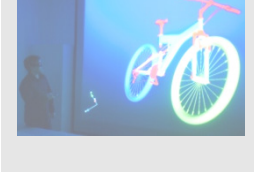

# **Neuer institutsinterner Schnellkupplungsstandard für Schleifringübertrager**

Heß, M.

*Schleifringköpfe stellen eine zuverlässige Übertragungsmöglichkeit für, auf rotierenden Bauteilen aufgenommene, Messdaten dar. Mit einem neu entworfenen Anschlusskonzept lassen sich diese schnell axial demontieren und so einfach für verschiedene Messaufgaben einsetzen.*

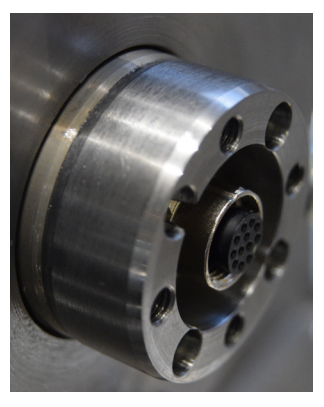

*Slipring heads offer a reliable transmission of electrical data measured on rotating machine elements. A newly designed connection concept allows unmounting them quickly in axial direction and thus easily enables their usage for various measuring tasks.*

### **Messdatenübertragung von rotierenden Bauteilen**

Die genaue Erfassung von maschinendynamischen Zuständen und Bauteilbelastungen erfordert präzise Messungen im laufenden Betrieb. Sollen die aufgenommenen Werte nicht nur für eine spätere Auswertung aufgezeichnet, sondern bereits während des Tests für Steuerungs- und Regelungsaufgaben verwendet werden, ergibt sich bei rotierenden Maschinenteilen häufig die Herausforderung, die gewonnenen Messdaten vom bewegten Messobjekt an stehende Komponenten des Messsystems in Echtzeit zu übertragen.

Die am Häufigsten eingesetzten Verfahren zur Übertragung elektrischer Messsignale basieren entweder auf einem "berührenden" Konzept mittels schleifender Kontaktelemente oder auf der "berührungslosen" Übertragung mittels Funktechnik. Letzteres erfordert meist eine Aufbereitung der Messsignale bereits auf dem bewegten Bauteil, bevor diese an die stehende Komponente des Telemetriesystems gesendet werden können. Die Energieversorgung der Verarbeitungs- und Sendeeinheit sowie gegebenenfalls der verbauten Sensorik erfolgt meist durch ebenfalls am rotierenden Maschinenteil befestigten Akkumulatoren, da dies oft einfacher zu realisieren ist, als eine berührungslose Energieübertragung. Bei hohen Drehzahlen ist die Gewichtsverteilung der Zusatzkomponenten zu beachten, um unerwünschte Unwuchteffekte zu vermeiden und eine fliehkraftsichere Befestigung zu gewährleisten. Weitere Herausforderungen bei der telemetrischen Datenübertragung können sich aus der Synchronisation von Messsignalen mit Werten anderer Datenquellen und der erforderlichen Absicherung gegenüber Übertragungsfehlern und Störsignalen ergeben.

In Komutatormotoren werden schleifende Kontakte, zumeist sogenannte Kohlebürsten, für die Zuführung elektrischer Energie in die Ankerwicklungen des Rotors eingesetzt. Die Übertragung elektrischer Messsignale stellt jedoch besondere Anforderungen an den elektrischen Übergangswiderstand der Schleifkontakte. Zur Minimierung von Messfehlern sollte dieser möglichst gering und vor allem nahezu konstant bei veränderlichen Betriebsbedingungen wie Drehzahl, Temperatur, Stromstärke und Laufzeit sein. Für eine messtechnische Signalübertragung bietet sich daher die Verwendung diesbezüglich optimierter Schleifringübertrager an, die bei verschieden Messtechnikherstellern erworben werden können.

### **Eingesetzte Schleifringübertrager am IMW**

Am Institut für Maschinenwesen (IMW) werden beispielsweise zur Anbindung mehrerer Dehnungsmessstreifen (DMS) oder aus diesen zusammengestellten Brückenschaltungen auf rotierenden Wellen kommerzielle Schleifringköpfe der Firma Hottinger Baldwin Messtechnik GmbH (HBM) eingesetzt. Diese ermöglichen die zeitgleiche Übertragung von sechs bzw. zwölf Messkanälen bei Drehzahlen von bis zu 6000 U/min mit einem Übergangswiderstand von unter 40 mΩ, dessen Schwankung geringer als 2 mΩ ausfällt /1/.

Die Hauptbestandteile des in [Abbildung 1](#page-94-0) dargestellten Schleifringkopfes bilden der Rotor (Pos. 14) mit den Hartsilberschleifringen und der Stator (Pos. 3 – 8, 15, 16) in welchem insbesondere der Bürstenhalter (Pos 4) untergebracht ist. Der Rotor wird direkt oder mit einer optionalen Montageplatte (Pos. 1) stirnseitig an ein Wellenende geflanscht.

Diese Schleifringübertrager haben sich bisher in vielen Prüfstandsanwendungen prinzipiell bewährt und konnten trotz der relativ hohen Anschaffungskosten aufgrund ihrer soliden Konstruktion und zuverlässigen Funktionserfüllung überzeugen.

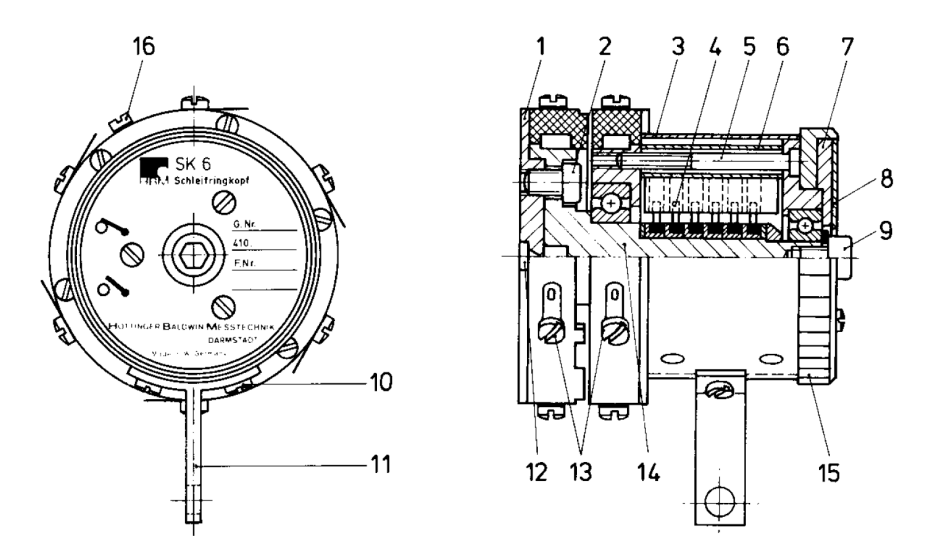

*Abbildung 1: Schleifringkopf SK6: 1 = Montageplatte; 2 = Befestigungsschraube; 3 = Gehäuserohr; 4 = Bürstenhalter; 5 = Distanzbolzen; 6 = Distanzhülse; 7 = Stirnplatte; 8 = Typenschild; 9 = Sicherungsschraube; 10 = Befestigungsschrauben für Montagewinkel; 11 = Montagewinkel; 12 = Kabelführungsnuten; 13 = Lötösen; 14 = Rotor; 15 = Stellring; 16 = Statormasse; aus: /2/*

# **Effiziente axiale Demontierbarkeit der Übertragergruppe bei begrenzten Durchmesserverhältnissen**

<span id="page-94-0"></span>Der Aufbau eines Versuchsgetriebes zur Untersuchung von Druckkammlagerungen erforderte den Anschluss von jeweils zwölf Messleitungen an zwei Getriebewellen – eine Aufgabe, welche prinzipiell mit Übertragerköpfen der Bauart SK12 lösbar erscheint. Da mehrere Lagerungskonfigurationen (verschiedentlich gestaltete Druckkammlager und unterschiedliche Wälzlagerbauarten) untersucht werden sollen, müssen für Umrüstungen einige auf den Wellen angeordnete Komponenten axial de-/montiert werden können. Der Stator des Schleifringkopfes kann durch Lösen der Sicherungsschraube (Pos. 9 in [Abbildung 1\)](#page-94-0) und ein radiales Abheben der Bürsten axial vom Rotor abgezogen und so relativ einfach von der jeweiligen Welle gelöst werden. Eine Demontage des Rotors hingegen ist deutlich aufwändiger, da unter anderem alle Lötösen gelöst und anschließend neu verschaltet werden müssten, weshalb der Stator normalerweise fest mit der Welle verbunden bleibt und nur Komponenten mit einem größeren Innendurchmesser (größer als der Außendurchmesser der Kontaktverschraubung des Rotors: 66 mm) über diesen hinweg getauscht werden können. Der gewünschte Versuchsaufbau erfordert jedoch den Austausch von Lagern mit einem Innendurchmesser von 45 mm und Dichtungskomponenten mit einem Durchmesser von 40 mm. Dies ist mit den Standardmontageoptionen des Übertragersystems nicht erfüllbar.

Zur Lösung dieses Problems wurde das in [Abbildung 2](#page-95-0) skizzierte Kupplungssystem entworfen. Die Messkabel werden in der als Hohlwelle ausgeführten Getriebewelle (Pos. 1) verlegt und an eine Steckerbuchse (Pos. 4) angeschlossen, welche zentrisch im Buchsenzapfen (Pos. 2) verschraubt ist. Der Buchsenzapfen wird mittels vier Befestigungsschrauben (Pos. 6) axial an der Getriebewelle befestigt und über deren Innenbohrung zentriert. Getriebewelle und Buchsenzapfen weisen einen maximalen Außendurchmesser von 40 mm auf und besitzen Fasen, um das Aufschieben berührender Dichtringe zu ermöglichen.

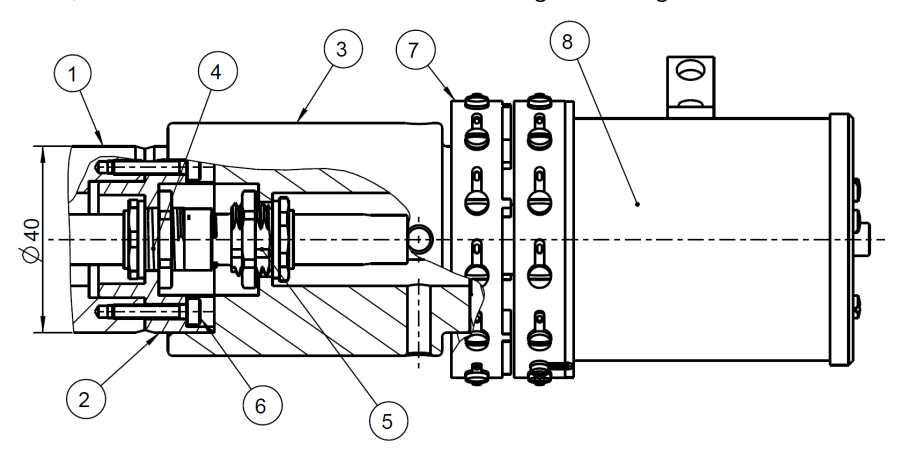

*Abbildung 2: Kupplungssystem: 1 = Wellenende der Getriebewelle; 2 = Buchsenzapfen; 3 = Adapterrohr; 4 = Buchse; 5 = Stecker; 6 = Befestigungsschraube; 7 = Rotorbaugruppe; 8 = Statorbaugruppe*

<span id="page-95-0"></span>Der Rotor (Pos. 7) wird über eine Sitzfläche auf dem Adapterrohr (Pos. 3) zentriert und zur axialen Fixierung im demontierten Zustand mit diesem verklebt. Das Adapterrohr besitzt vier axiale Durchgangsbohrungen (in [Abbildung 2](#page-95-0) nicht dargestellt), die dem Lochbild der Befestigungsbohrungen im Rotor entsprechen, der Buchsenzapfen weist an den entsprechenden Positionen Gewindebohrungen auf, sodass eine Verschraubung von Rotorbaugruppe, Adapterrohr und Buchsenzapfen über vier verlängerte Befestigungsschrauben (ebenfalls nicht dargestellt) ermöglicht wird. Zur Verdeutlichung der Befestigungssituation zeigt [Abbildung 3](#page-96-0)  die entworfene Übertragerbaugruppe als Schnittmodell. Die Statorbaugruppe (Pos. 8 in [Abbildung 2\)](#page-95-0) wird, wie in der üblichen Anwendung, auf dem Rotor befestigt.

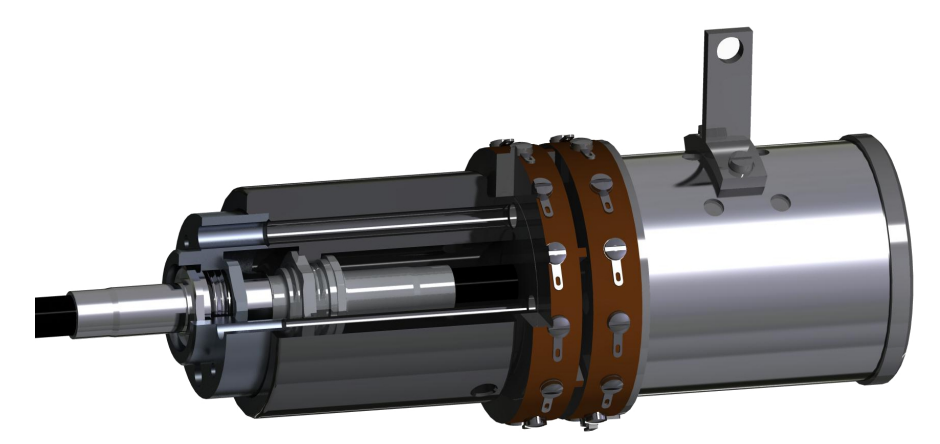

*Abbildung 3: Entworfene Übertragergruppe als Schnittmodell*

Zur Zentrierung des Adapterrohres auf dem Buchsenzapfen weist es an dessen Innenbohrung eine entsprechende Passung auf. Hierdurch wird die erforderliche Koaxialität sichergestellt, die für eine beschädigungsfreie Verbindung zwischen der Buchse und dem im Adapterrohr verschraubten Stecker (Pos. 5 in [Abbildung](#page-95-0)  [2\)](#page-95-0) erforderlich ist. Für die elektrische Verbindung der Messleitungen werden geschirmte, zwölfpolige Einbaustecker/-buchsen für die Hinterwand-/Schraubmontage der Firma Phoenix Contact eingesetzt. Die Isolierung des steckerseitigen Anschlusskabels wird im Adapterrohr abgesetzt, die einzelnen Adern werden durch die vier radialen Verteilbohrungen mit den Lötösen des Rotors verbunden, wie in [Abbildung 4](#page-97-0) zu erkennen. Der in [Abbildung 4](#page-97-0) dargestellte rotierende Teil der Übertragergruppe kann nach dem Lösen der vier Befestigungsschrauben einfach axial abgezogen werden. Die sensiblen Elemente der Steckverbindung sind hierbei axial in den Buchsenzapfen bzw. das Adapterrohr zurückgezogen. Auf diese Weise wird eine schnelle und sichere Demontage der Rotorbaugruppe (und des Adapterrohres) ermöglicht und ein verbleibendes Wellenende von nur 40 mm Durchmesser erreicht (siehe Abbildung im Artikeltitel).

### <span id="page-96-0"></span>**Einsatz als Wechselsystem**

Für den Aufbau des zuvor beschriebenen Versuchsstandes wurden zwei Schleifringköpfe des Typs SK12 mit den dargestellten Adapterkomponenten ausgerüstet. Die geschirmten Anschlussleitungen des Stators sind zur Verbindung mit einem stationären Messverstärker mit 15-polingen D-Sub-Steckern (nach DIN 41652-1) konfektioniert. Neben dem primären Ziel der Verringerung des Durchmessers am Wellenende ergibt sich weiteres Potential für die vereinfachte Mehrfachnutzung von Schleifringköpfen.

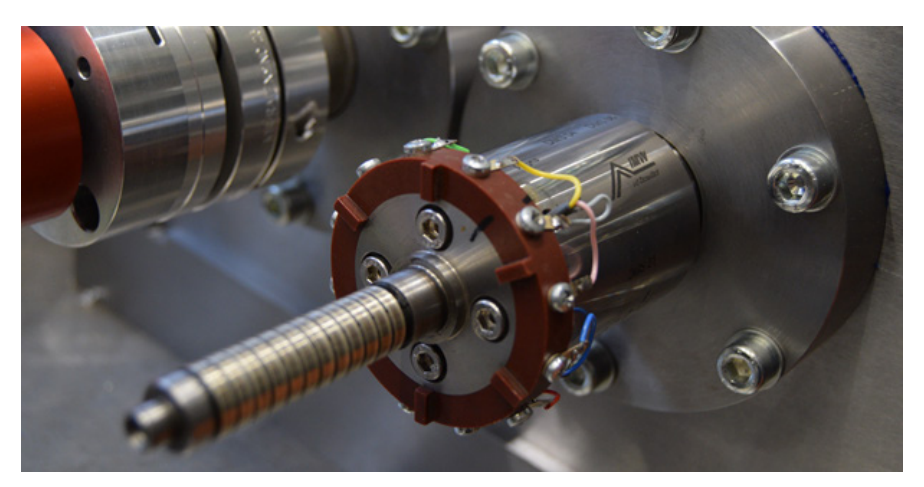

*Abbildung 4: Montierte Übertragergruppe ohne Stator: Die vier Befestigungsschrauben des Rotors reichen durch das Adapterrohr bis in den Buchsenzapfen, die einzelnen Adern der Messleitung sind mit den Lötösen des Rotors verbunden.*

Werden bei der Konstruktion zukünftiger Prüfeinrichtungen, die die Messdatenübertragung von rotierenden Bauteilen erfordern, die Wellenenden in der beschrieben Weise gestaltet, lässt sich deren Anschluss mittels einer Buchse und eines Buchsenzapfens so ausführen, dass die bereits vorbereiteten Übertragerköpfe einfach aufgesteckt werden können. Um die problemlose Verwendung von relativ teurer Übertragertechnik an mehreren Prüfständen zu ermöglichen, wurde das Befestigungskonzept zur institutsinternen Standardlösung erhoben.

## <span id="page-97-0"></span>**Zusammenfassung**

Eine aktuelle Messaufgabe erforderte einen geringeren Durchmesser am Wellenende, als dieser mit verfügbaren Übertragersystemen realisierbar war. Die erarbeitete, axial demontierbare Befestigungslösung kann als neuer Institutsstandard die einfache Mehrfachnutzung von Schleifringköpfen ermöglichen.

## **Literatur**

- /1/ Hottinger Baldwin Messtechnik GmbH: SK5, SK6, SK12 : Schleifringübertrager, Datenblatt, B0336-1.1 de, HBM, Darmstadt
- /2/ Hottinger Baldwin Messtechnik GmbH: SK5, SK6, SK12 : Schleifringübertrager, Montageanleitung, A0842-2.0 de/en, HBM, Darmstatt

# **Freilauf-Kombiprüfstand**

Martinewski, V.

*Neue Anforderungen an Maschinenelemente erfordern häufig auch neue Prüfsysteme, um diese gezielt im Experiment zu analysieren und zu bewerten. Mit den derzeit verfügbaren Freilauf-Prüfständen sind zwar viele Szenarien nachbildbar, die Grenzen der Betriebsarten des Freilaufs, die sich in der maximalen Leerlaufdrehzahl oder der Lastanstiegsgeschwin-*

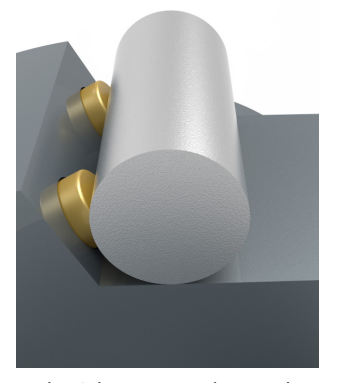

*digkeit in Sperrrichtung wiederspiegeln, können jedoch noch nicht untersucht werden. Um hier Abhilfe zu leisten, wurde ein Kombiprüfstand entwickelt, mit dem die Möglichkeit geboten wird, entweder eine Drehzahl von bis zu 10 .000 min-1 im Leerlaufbetrieb zu gewährleisten, oder das Drehmoment in Sperrrichtung von 55 Nm mit einem Beschleunigungsgradienten von >20.000 s-2 aufzubringen.*

*New demands on machine elements often also require new test systems in order to analyze and evaluate these demands within experiments. Although many scenarios can be adjusted with the currently available freewheel test benches, the limits of the operating modes of the freewheel which are reflected in a high idling speed or high acceleration gradients during the clamping phase are not yet shown. In order to examine the effects of this conditions, a test bench was developed which enables the testing of freewheel speeds up to 10,000 rpm and torque values up to 55 Nm with an acceleration gradient of more than 20,000 s-2 and more.*

#### **Anforderungen**

Derzeit gibt es fünf Prüfstände am IMW, die für die Prüfung von Freiläufen vorgesehen sind. Neben Prüfständen zur Bestimmung des Reibwertes von Freiläufen unter axialer Belastung, oder Lebensdauerprüfständen, die unter anderem die Belastung mit einer radialen Zusatzlast ermöglichen, bietet keiner dieser Prüfstände die Möglichkeit, hohe Leerlaufdrehzahlen oder hohe Sperr-Lastanstiegsgeschwindigkeiten, die sich im Beschleunigungsgradienten wiederspiegeln, in den Prüfling einzuleiten. Aktuelle Fragestellungen befassen sich jedoch mit dem Verhalten der Freilaufkomponenten während des Betriebs in diesen Grenzgebieten. Als Randbedingungen für die Konzeption und Auslegung des Prüfstands wurde eine Drehzahl in Leerlaufrichtung von 10.000 s<sup>-1</sup> definiert. Das Sperrmoment von circa 50 Nm soll mit einem Beschleunigungsgradienten von etwa 28.000 s<sup>-2</sup> aufgebracht werden.

## **Konzept**

Die nachfolgende Darstellung stellt die grundlegenden, für die Realisierung des Prüfablaufs relevanten Komponenten dar.

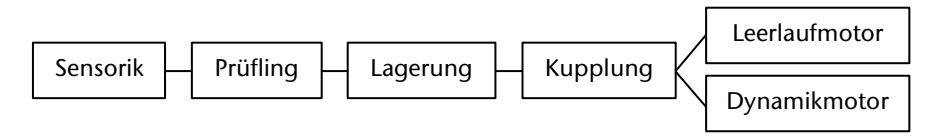

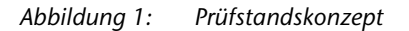

Die gewünschten Betriebsbedingungen sind nicht von einer einzigen Antriebseinheit realisierbar, ohne einen erheblich größeren Aufwand betreiben zu müssen. Die hohe Leerlaufdrehzahl ist durch eine geeignete Übersetzung mit einer Vielzahl von Antrieben realisierbar, hat jedoch den Nachteil, dass für den Dynamikantrieb aufgrund der zusätzlichen Komponenten das zu überwindende Massenträgheitsmoment steigt. Als Resultat wurden zwei spezialisierte elektromotorische Antriebe verwendet, über eine Kupplungseinheit mit der Antriebswelle zum Prüfling verbunden werden.

Der Leerlaufantrieb besteht hierbei aus einem Synchron-Servo-Motor mit einer maximalen Drehzahl von 6.000 min<sup>-1</sup>. Die hohe Drehzahl ermöglicht es, die Komponenten für die benötigte Übersetzung von mindestens i = 1,67 klein zu halten. Das maximale Antriebsmoment beträgt in diesem Fall lediglich 3 Nm, ist jedoch für die Untersuchung der Abweichung im Freilaufbetrieb ausreichend.

Der Dynamikantrieb besteht ebenfalls aus einem Synchron-Servo-Motor. Hier lag der Fokus allerdings auf einem optimalen Verhältnis von Antriebsleistung zum Motor-Rotor-Trägheitsmoment. Gewählt wurde ein Motor mit 4,7 kW Antriebsleistung, welcher die Möglichkeit bietet, kurzzeitig ein Drehmoment von bis zu 55 Nm aufzubringen. Mit diesem Antrieb sind bei ebenfalls gering gehaltenen Massenträgheitsmomenten der Antriebswelle die gewünschten Beschleunigungszeiten erreichbar.

Der Nachteil der dauerhaften Anbindung des Leerlaufantriebs während des Schaltbetriebs (hohe Dynamik) wurde oben bereits erwähnt. Das dauerhafte Anbinden des Dynamikmotors im Leerlaufbetrieb führt allerdings auch zu gewissen Nachteilen. Zum einen ist nicht gewährleistet, dass die Motorlagerung für die hohen Drehzahlen ausgelegt ist. Zum anderen wird durch den Permanentmagneten dieses Motortyps eine Spannung induziert, die nicht zu vernachlässigen ist. Vor diesem Hintergrund ist ein Kupplungssystem notwendig, welches die Möglichkeit bietet, im Stillstand die gewünschte Antriebseinheit zuzuschalten (vgl. Kapitel Realisierung).

Der Prüfling wird über eine geeignete Prüflingsaufnahme mit der Antriebswelle, welche in der Lagereinheit über zwei angestellte Spindel-Schrägkugellager und ein Hochgenauigkeits-Zylinderrollenlager geführt ist, verbunden. Der Abtrieb erfolgt über einen Drehmoment-Messflansch (Auflösung 0,05 Nm) in ein axial verschiebbares, verschraubtes L-Profil. In diesem nicht rotierenden Bereich ist weiterhin die Drehzahlmessung und Überwachung der Oberflächentemperatur möglich.

## **Realisierung**

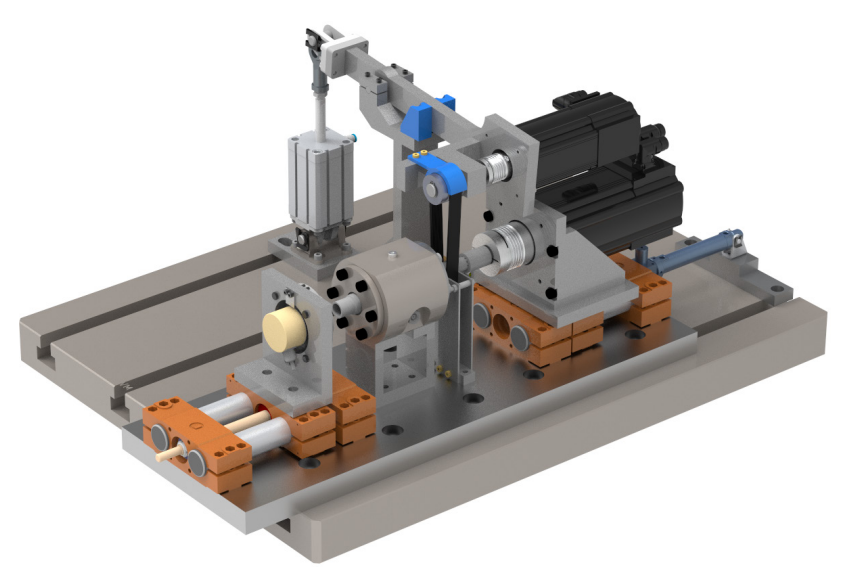

*Abbildung 2: Prüfstandskonzept*

[Abbildung 2](#page-100-0) zeigt den Prüfstand in seiner aufgebauten Form. Die Übersetzungsstufe für den Leerlaufantrieb wird über einen Riementrieb mit einer Übersetzung von i = 1,8 realisiert. Die Verwendung eines Poly-V-Riemens mit 9 Rippen ermöglicht, mit dem Ziel eines möglichst geringen Massenträgheitsmoments der Antriebswelle, die Fertigung der kleinen Riemenscheibe direkt auf der Welle. Das Spannen des Riemens erfolgt über einen pneumatischen Spannarm. Bei Entspannung wird der Effekt der Ovalisierung des Riemens genutzt. Das Absenken des Spannarms bis auf einen lastfreien Anschlag führt zur vollständigen Entkopplung des Leerlaufantriebs zur Antriebswelle.

<span id="page-100-0"></span>Das Ein- und Auskuppeln des Dynamikantriebs erfolgt ebenfalls pneumatisch. Ein weiterer Zylinder ermöglicht über eine Linearführung die axiale Verschiebung des Motors. Eine formschlüssige Verbindung zwischen Dynamikmotor und Antriebswelle gewährleistet ein ordnungsgemäßes kuppeln des Dynamikmotors mit der Antriebswelle bei gleichzeitig geringen Massenträgheitsmomenten der Antriebswelle (vgl. [Abbildung 3\)](#page-101-0).

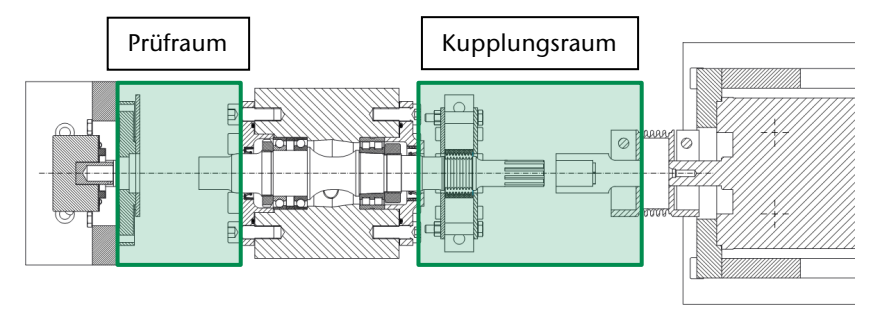

*Abbildung 3: Kombiprüfstand Schnittdarstellung*

Die Steuerung des Kuppelvorgangs erfolgt über eine geeignete Verschaltung und Ansteuerung verschiedener Wege-Ventile und Drosselrückschlagventile. Über Letztere kann durch Definition der Zylinderfüllzeiten eine sanfte Spann- und Verschiebebewegung realisiert werden.

Durch eine geeignete Konstruktion der Prüflingsaufnahme sind mit diesem Prüfstand verschiedene Freilaufbauformen adaptierbar. Tabelle 1 gibt einen Überblick des Einsatzbereichs.

<span id="page-101-0"></span>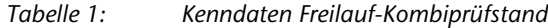

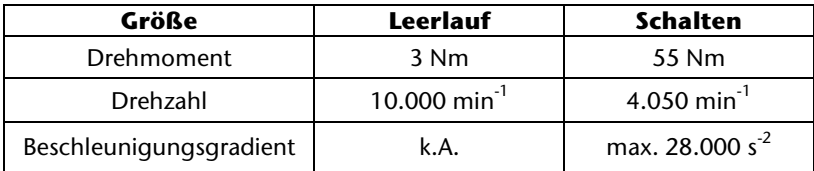

## **Zusammenfassung**

Mit dem neu entwickelten Prüfstand steht dem Institut für Maschinenwesen nun ein System zur Verfügung, welches bspw. die Analyse von Freiläufen an ihren Betriebsgrenzen erlaubt. Damit können Einflüsse auf das Schaltverhalten oder auftretende Schädigungsmechanismen genauer untersucht werden.

# **Über das Messen von Wellenbeanspruchungen mittels DMS bei begrenzter Drahtzahl**

Hofmann, S.

*Sollen Belastungen bzw. Beanspruchungen auf rotierenden Bauteilen gemessen werden, kann in einigen Fällen die Anzahl der zur Verfügung stehenden Messdrähte stark begrenzt sein. Dieser Artikel stellt einen Lösungsansatz vor, wie bei begrenzter Drahtzahl* 

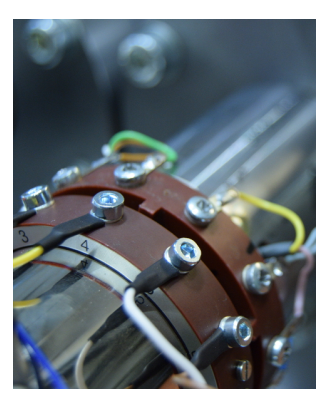

*möglichst viele Beanspruchungsgrößen einer Welle mittels Dehnungsmessstreifen (DMS) ermittelt werden können.*

*If the task is to measure loads or rather stresses on rotating components, the challenge is in some cases the limited number of available measuring wires. A possible solution for measuring as many loads as possible, while using strain gauges and having to deal with a limited number of wires, is presented in this article.*

### **Motivation**

Charakteristisch für Wellen ist, dass diese durch ein Drehmoment auf Torsion beansprucht werden. Neben dieser – in der Regel – Hauptbeanspruchung sind Wellen in den meisten maschinenbaulichen Anwendungen noch durch Biegemomente, Querkräfte und Axialkräfte belastet. Die Kenntnis dieser Belastungsgrößen ist z.B. für eine Optimierung der Wellengeometrie oder Aussagen über den Betriebszustand der Maschinen erforderlich oder zumindest wünschenswert.

Diese Belastungsgrößen bzw. die daraus resultierenden Beanspruchungen können z.B. durch Dehnungsmessstreifen (DMS), welche auf der Welle selbst appliziert wurden, gemessen werden. Aus der im Allgemeinen vorhandenen Rotation der Welle ergibt sich hierbei jedoch die Problematik, die Messsignale von den drehenden Teilen zu übertragen. Neben der Nutzung von Telemetriesystemen können hierzu z.B. auch Schleifringübertrager verwendet werden. Allen Systemen ist hierbei jedoch gemein, dass die Anzahl der zur Verfügung stehenden Messkanäle bzw. Spuren begrenzt und sie relativ teuer sind.

Diesem Artikel liegt die Aufgabe zugrunde die aus den Verzahnungskräften an einer Getriebewelle wirkenden Biegemomente und Axialkräfte an jeweils 2 axialen Positionen (Messstelle I und Messstelle II) temperaturkompensiert zu messen. Ziel der Messung ist es hierbei besonders die Unterschiede zwischen den Belastungen

der beiden Seiten zu ermitteln. Zur Messung dieser Belastungsgrößen steht pro Welle je ein Schleifringübertrager mit 12 Spuren zur Verfügung. [Abbildung 1](#page-103-0)  verdeutlicht die Lage der Messstellen an der Getriebewelle.

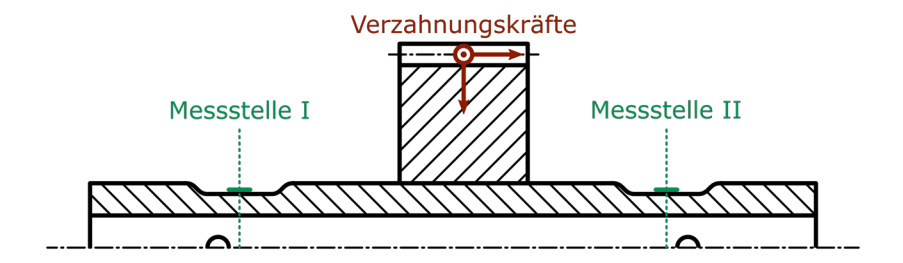

*Abbildung 1: Lage der Messstellen an der Getriebewelle*

#### **Messen mit Dehnungsmessstreifen**

<span id="page-103-0"></span>Das eigentliche Sensorelement eines Dehnungsmessstreifens besteht aus einem feinen Widerstandsgitter. Dieses Messgitter ist in der Regel in eine Trägerfolie eingebettet und wird mit der Trägerfolie auf der Oberfläche des zu messenden Bauteils aufgeklebt. Infolge der Belastung des Messkörpers entstehen an der Messstelle Dehnungen, welche auf das Messgitter übertragen werden. Dieses ändert infolge der Dehnung des Messgitters seinen elektrischen Widerstand, was wiederum mit geeigneter Messtechnik gemessen werden kann.

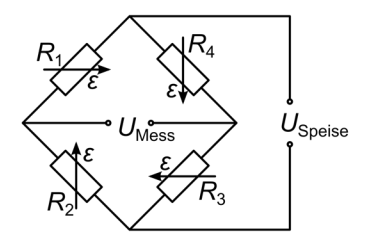

*Abbildung 2: WHEATSTONEsche Brückenschaltung mit DMS-Vollbrücke*

<span id="page-103-1"></span>Zur Messung der, infolge der Belastungen hervorgerufenen, Widerstandsänderungen wird eine sogenannte WHEATSTONEsche Brückenschaltung verwendet, wie sie in [Abbildung 2](#page-103-1) gezeigt ist. Wie aus [Abbildung 2](#page-103-1) weiterhin ersichtlich ist, wird zum Betrieb einer solchen Brückenschaltung ein Widerstandsnetzwerk aus 4 elektrischen Widerständen (*R*<sup>1</sup> bis *R*4) benötigt. Diese müssen wiederum mit einer Spannung (*U*Speise) versorgt werden, was den Anschluss von 2 Drähten nötig macht. Ebenso muss die Spannung U<sub>Mess</sub> gemessen werden, was 2 weitere Drähte nötig macht. Dies bedeutet, dass für eine Brücke mit 4 aktiven Widerständen (DMS), welche dementsprechend auch als Vollbrücke bezeichnet wird, mindestens 4 Drähte benötigt werden. Jeder dieser Drähte würde hierbei eine Spur des Schleifringübertragers belegen, sodass in diesem Fall nur mit 3 Vollbrücken oder 4 Halbbrücken gemessen werden könnte.

Für die temperatur- und biegekompensierte Messung der Axialkraft können nur Vollbrücken verwendet werden. Damit ist die Messung von sowohl Axialkraft als auch Biegemoment pro Messstelle mit Halb- bzw. Vollbrücken in diesem Fall leider nicht möglich.

Zwischen den an der Brückenschaltung anliegenden Spannungen und den Dehnungen der einzelnen Messgitter besteht der folgende Zusammenhang:

<span id="page-104-0"></span>
$$
\frac{U_{\text{Mess}}}{U_{\text{Speise}}} = \frac{k}{4} \cdot (\varepsilon_1 - \varepsilon_2 + \varepsilon_3 - \varepsilon_4)
$$

Der Wert *k* stellt hierbei die Dehnungsempfindlichkeit des DMS dar, ist also ein Wert dafür wie stark die Änderung des elektrischen Widerstands infolge der Dehnung des Messgitters ist.

Im Fall einer Vollbrückenschaltung können die Eigenschaften der WHEATSTONEschen Brückenschaltung, die sich aus Gleichung [1](#page-104-0) ergeben genutzt werden, um eine Verstärkung von gewünschten Dehnungsanteilen und gleichzeitig eine Kompensation unerwünschter Dehnungsanteile zu erreichen.

### **Messen von Biegemomenten und Axialkräften an zwei Messstellen bei begrenzter Drahtzahl**

Um mit den zur Verfügung stehenden Spuren des Schleifringübertragers alle 4 gewünschten Belastungsgrößen (jeweils Axialkraft und Biegemoment pro Messstelle) messen zu können, werden nun ausschließlich sogenannte Viertelbrücken verwendet. Bei dieser Art der Brückenschaltung ist nur 1 Widerstand des Widerstandsnetzwerks ein aktiver DMS (siehe *R*<sup>1</sup> in [Abbildung 3\)](#page-104-1). Die Ergänzung des Widerstandsnetzwerks zu einer vollständigen WHEATSTONEschen Brückenschaltung erfolgt verstärkerseitig, also im nicht rotierenden Teil der Messkette.

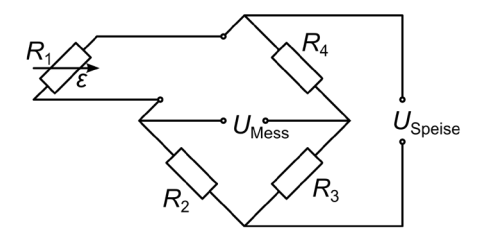

<span id="page-104-1"></span>*Abbildung 3: WHEATSTONEsche Brückenschaltung mit DMS-Viertelbrücke*

Für eine Viertelbrücke müssen demnach nur noch 2 Spuren/Anschlüsse des Schleifringübertragers belegt werden. Dies bedeutet wiederum, dass die Signale von 6 DMS-Viertelbrücken pro Getriebewelle übertragen werden können.

Ein entscheidender Nachteil einer Viertelbrücke ist jedoch, dass diese sowohl nicht temperaturkompensiert ist als auch die jeweils aus Biegung und Axialkraft entstehenden Dehnungsanteile nicht voneinander getrennt aufnehmen kann.

Werden Bauteile einer Temperaturänderung Δ*T* ausgesetzt, so dehnen sie sich je nach Längenausdehnungskoeffizient des Werkstoffs  $\alpha$  aus. Für die Temperaturdehnung  $ε<sub>T</sub>$  besteht hierbei der folgende Zusammenhang:

$$
\varepsilon_{\tau} = \alpha \cdot \Delta T \tag{2}
$$

Dem Effekt der Temperaturdehnung kann über eine sogenannte Selbstkompensation der DMS entgegengewirkt werden. Hierzu sind DMS zu wählen, die vom DMS-Hersteller derart eingestellt sind, dass sie unter Temperatur dem Langenausdehnungskoeffizienten des Bauteilwerkstoffs entgegenwirken. Eine geringe Temperaturempfindlichkeit der Viertelbrücke verbleibt jedoch in der Regel, welche durch den entsprechenden Temperaturgang des DMS (in der Regel als Polynom vom Hersteller angegeben) rechnerisch bereinigt werden kann. Nach Möglichkeit ist jedoch eine Temperaturkompensation durch eine entsprechende Verschaltung oder wie in diesem Fall Verrechnung der DMS anzustreben.

Die Axialkraft *F*ax bewirkt am Querschnitt *A* des Materials mit bekanntem E-Modul *E* eine Dehnung *ε*ax, für welche gilt:

$$
\varepsilon_{\text{ax}} = \frac{F_{\text{ax}}}{E \cdot A} \tag{3}
$$

Ebenso verursacht das Biegemoment M<sub>b</sub> am selben Querschnitt mit dem Biegewiderstandsmoment *W*<sup>b</sup> eine Dehnung *ε*<sup>b</sup> an der Bauteiloberfläche, für welche wiederum gilt:

$$
\varepsilon_{\rm b} = \frac{M_{\rm b}}{E \cdot W_{\rm b}}
$$
 4

Die DMS-Viertelbrücke misst nun folglich alle diese drei Dehnungsgrößen und gibt ein, der Summe dieser drei Dehnungen entsprechendes, Messsignal aus. Es gilt demnach:

<span id="page-105-0"></span>
$$
\varepsilon_{1/4} = \varepsilon_{ax} + \varepsilon_{b} + \varepsilon_{\tau}
$$

Um nun die Axialkräfte und Biegemomente an den Messstellen I und II messen zu können, wurde die in [Abbildung 4](#page-106-0) dargestellte Anordnung der sechs einzelnen DMS-Viertelbrücken gewählt. Jede misst an ihrer entsprechenden Position die Dehnungsanteile nach Gleichung [5.](#page-105-0) Durch geschickte Addition bzw. Subtraktion der gemessenen Dehnungen der Einzel-DMS lassen sich jedoch die folgenden Belastungen berechnen:

- Differenz der Zug/Druckbelastungen zwischen den Messstellen I und II
- Jeweils ein Biegemoment um die z-Achse an den Messstellen I und II
- Biegemoment um die y-Achse an Messstelle I
- Resultierendes Biegemoment an Messstelle I

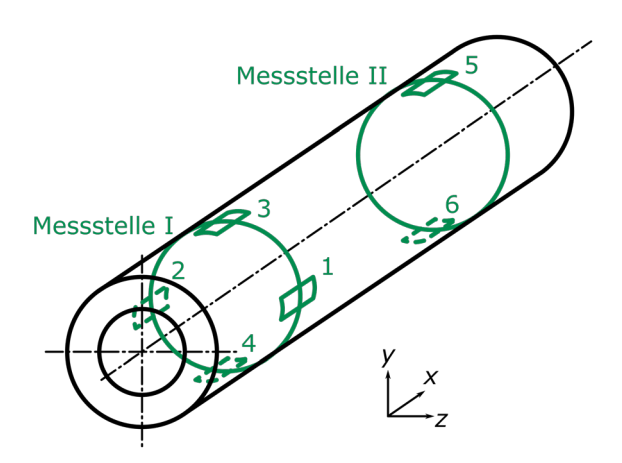

*Abbildung 4: Anordnung der sechs DMS-Viertelbrücken auf der Getriebewelle relativ zueinander und auf die beiden Messstellen I und II verteilt*

Bei Belastung der Getriebewelle durch ein Biegemoment (aufgeteilt in die Biegeanteile um die y-Achse und die z-Achse) entstehen zum Beispiel an den einzelnen DMS die in [Tabelle 1 a](#page-106-1)ngegebenen Dehnungsanteile.

<span id="page-106-1"></span><span id="page-106-0"></span>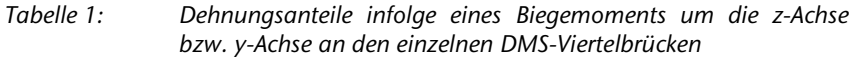

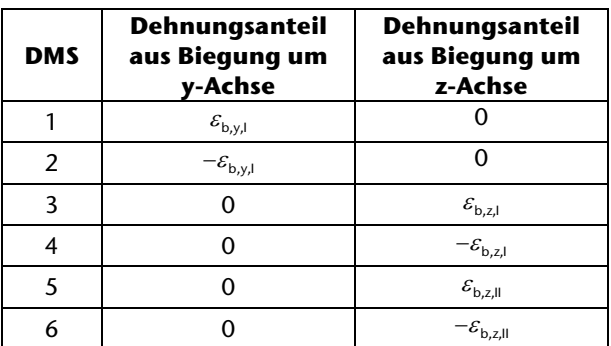

Aus der Belastung durch eine Axialkraft erfährt jeder DMS an der jeweiligen Messstelle den gleichen Dehnungsanteil, sowohl in Betrag als auch in Richtung. Ebenso verhält es sich bei den scheinbaren Dehnungen infolge einer Temperaturschwankung. Für die einzelnen zu erwartenden gemessenen Dehnungen ergeben sich demnach die in [Tabelle 2 a](#page-107-0)ufgeführten Werte.

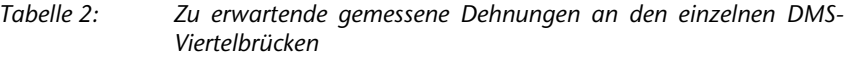

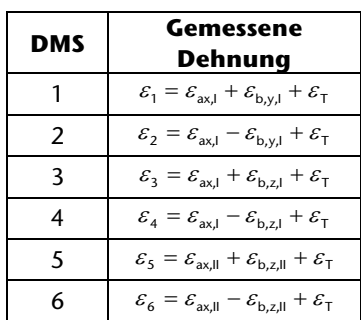

#### <span id="page-107-0"></span>**Berechnung der gesuchten Dehnungen**

Aus den Dehnungen der einzelnen DMS nach [Tabelle 2](#page-107-0) können nun, die bereits genannten, gesuchten Größen berechnet werden.

Die Differenz der Zug/Druckbelastungen zwischen den Messstellen I und II kann z.B. folgendermaßen bestimmt werden:

$$
\Delta \varepsilon_{\text{ax}} = \varepsilon_{\text{ax,II}} - \varepsilon_{\text{ax,II}} = \frac{1}{2} \cdot ((\varepsilon_{3} + \varepsilon_{4}) - (\varepsilon_{5} + \varepsilon_{6}))
$$

Zum besseren Verständnis soll das Vorgehen an dieser Stelle noch etwas genauer erläutert werden. Für die Summe aus der Dehnung von DMS 3 und DMS 4 ergibt sich z.B.:

$$
\varepsilon_{3} + \varepsilon_{4} = \left(\varepsilon_{\text{ax,1}} + \varepsilon_{\text{b,z,1}} + \varepsilon_{\text{T}}\right) + \left(\varepsilon_{\text{ax,1}} - \varepsilon_{\text{b,z,1}} + \varepsilon_{\text{T}}\right) = 2 \cdot \varepsilon_{\text{ax,1}} + 2 \cdot \varepsilon_{\text{T}}
$$

Es ist zu erkennen, dass sich die aus der Biegung resultierenden Dehnungsanteile bei der Addition aufheben und nur die zu bestimmende reine Axialdehnung und leider auch die parasitäre Temperaturdehnung übrig bleibt. Die Dehnungsanteile werden sogar um den Faktor 2 jeweils verstärkt.

Für die Summe der Dehnungen von DMS 5 und DMS 6 an der Messstelle II ergibt sich ein analoges Ergebnis. Unter der Annahme, dass beide Messstellen die gleiche
Temperaturänderung erfahren, verschwinden jedoch die unerwünschten Temperaturdehnungen infolge der Subtraktion in Gleichung [6.](#page-107-0)

Die Biegemomente um die z-Achse an den Messstellen I und II lassen sich über die nachfolgenden Gleichungen rechnerisch aus den gemessenen Dehnungen der DMS-Viertelbrücken bestimmen. Den nachfolgenden Gleichungen liegen ähnliche Überlegungen, wie bei der Differenz der Zug/Druckbelastungen zugrunde.

$$
\varepsilon_{\mathbf{b},z,\mathbf{l}} = \frac{1}{2} \cdot (\varepsilon_3 - \varepsilon_4) \tag{8}
$$

$$
\varepsilon_{\mathsf{b},z,\mathsf{l}\mathsf{l}} = \frac{1}{2} \cdot (\varepsilon_{\mathsf{s}} - \varepsilon_{\mathsf{s}})
$$

Durch die Subtraktion heben sich die gleichgerichteten Dehnungsanteile infolge der Axialkräfte und Temperaturdehnungen auf und es verbleibt einzig der Anteil des Biegemoments. Wiederum um den Faktor 2 verstärkt.

Analog gilt für das Biegemoment um die y-Achse an Messstelle I:

$$
\varepsilon_{\mathsf{b},\mathsf{y},\mathsf{l}} = \frac{1}{2} \cdot (\varepsilon_1 - \varepsilon_2) \tag{10}
$$

Das resultierende Biegemoment an der Messstelle I kann über die geometrische Addition der beiden Biegeanteile um die y-Achse und z-Achse berechnet werden. Es gilt:

$$
\varepsilon_{\mathbf{b},\mathbf{l}} = \sqrt{\varepsilon_{\mathbf{b},\mathbf{y},\mathbf{l}}}^2 + \varepsilon_{\mathbf{b},\mathbf{y},\mathbf{l}}^2
$$

#### **Zusammenfassung**

Die Übertragung von Messsignalen von rotierenden Bauteilen ist im Allgemeinen mit hohem Aufwand und damit einhergehenden hohen Kosten verbunden. In der Regel ist die zur Verfügung stehende Anzahl von Messkanälen deutlich stärker begrenzt als bei stehenden Bauteilen.

In einigen Fällen kann jedoch die Anzahl der zur Verfügung stehenden Anschlussdrähte der limitierende Faktor sein. In dem, diesen Artikel zugrunde liegenden, Fall ist dies infolge der Verwendung eines Schleifringübertragers der Fall. Um mit der begrenzten Anzahl an Spuren (eine Spur entspricht hierbei einem Draht) möglichst viele Belastungsgrößen an einer rotierenden Getriebewelle messen zu können, werden 6 DMS-Viertelbrücken verwendet und die mit diesen gemessenen Dehnungssignale zu den gesuchten Dehnungen verrechnet.

Um die gleichen Belastungen messen zu können, würden 5 Brückenschaltungen eigentlich ausreichen. Dies wären zwei DMS-Vollbrücken für die Erfassung der

Axialkräfte und 3 DMS-Halb- oder Vollbrücken für die Erfassung der Biegungen an den Messstellen I und II. Damit wäre die Anzahl der benötigten Messkanäle in diesem Fall um einen Kanal geringer, als bei der gewählten Messanordnung mit 6 DMS-Viertelbrücken. Die Anzahl der benötigten Drähte ist jedoch mit mindestens 17 gegenüber 12 Drähten deutlich höher, da eine Vollbrücke 4 Spuren und eine Halbbrücke immer noch 3 Spuren am Schleifringübertrager belegen würde.

In diesem Fall wird demnach 1 Messkanal mehr benötigt, jedoch reduziert sich die Anzahl der benötigten Spuren am Schleifringübertrager um mindestens 5 Spuren.

Im Grunde stellt der vorgestellte Lösungsansatz eine rechnerische Nachbildung von Halbrücken dar. Im Allgemeinen sollten jedoch nach Möglichkeit reale Vollbrückenschaltungen bevorzugt werden.

Dieser Lösungsansatz wird demnächst bei anstehenden Versuchen Anwendung finden und sich bewähren müssen.

Konstruktion und Berechnung von Maschinenelementen

Konstruktionsmethodik und rechnerunterstützte Produktentwicklung

Systementwicklung, Versuchstechnik und Maschinenakustik

Hochschule und Kontakte

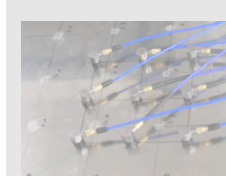

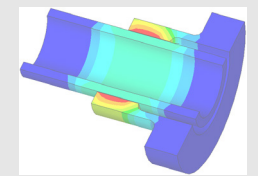

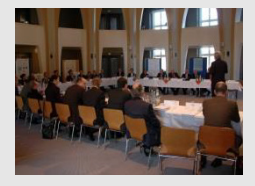

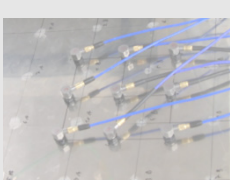

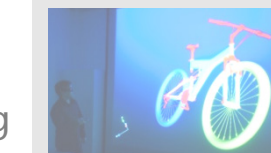

# **Umsetzung der Öffnung von Hochschulen durch Anrechnung beruflich erworbener Kompetenzen im Bachelor Maschinenbau**

Kasüschke, L.

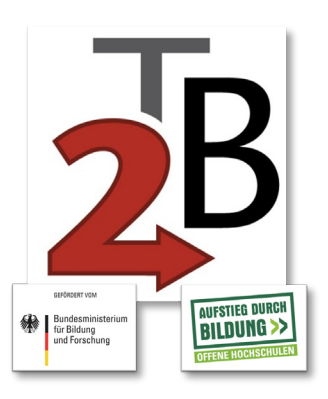

*Seit August 2014 fördert das Bundesministerium für Bildung und Forschung (BMBF) das an der TU* 

*Clausthal angesiedelte Projekt "Techniker2Bachelor". Der Beitrag bietet einen kurzen Einblick in die Tätigkeiten und Ergebnisse der ersten Förderphase, die im Januar 2018 abgeschlossen wird und einen Ausblick auf die anschließende zweite Förderphase.*

*The Federal Ministry of Education and Research (BMBF) supports the Project "Techniker2Bachelor" at TU Clausthal since August 2014. This article gains a brief insight into the activities and results of the first funding period which ends in January 2018. Finally it gives an outlook on the joining second funding period.*

# **Öffnung der Hochschulen und Anrechnung**

Die Öffnung der Hochschulen bekommt von politischer Seite eine immer größere Bedeutung beigemessen. Seit 2008 wird der Bund-Länder-Wettbewerb "Aufstieg durch Bildung: offene Hochschulen" durch das Bundesministerium für Bildung und Forschung (BMBF) gefördert, um die Bildungschancen aller Bürgerinnen und Bürger zu erhöhen/1/ Zusätzlich sind Hochschulen seit dem 01.01.2015 durch Regelungen des Akkreditierungsrats dazu verpflichtet Anrechnungsregelungen vorzulegen, um eine Akkreditierung zu erhalten /2/.

Diese vom Akkreditierungsrat geforderten Anrechnungsregelungen sind sinnvoll, damit sogenannte Bildungsaufsteiger schon erworbene Kompetenzen nicht noch einmal wiederholen müssen und der Bildungsweg nicht unnötig in die Länge gezogen wird. An den Hochschulen führen diese Regelungen im Besten Fall zu einer Vereinfachung des Anrechnungsprozesses. Durch vorher festgelegte Anrechnungen für einzelne Zielgruppen kann zusätzlich die Planungssicherheit für diese erhöht werden. Diese Art der Anrechnung wird als pauschale Anrechnung bezeichnet.

### *Projekt Techniker2Bachelor an der TU Clausthal*

Seit 2014 wird das Projekt Techniker2Bachelor der TU Clausthal vom BMBF im Rahmen des Wettbewerbs gefördert. Das Projekt hat zum Ziel die Durchlässigkeit zwischen beruflicher und akademischer Bildung in beide Richtungen zu erhöhen. Im Rahmen der ersten Förderphase wurden pauschale Anrechnungsverfahren für vier kooperierende Technikerschulen ausgearbeitet. Deren Absolventen können im Rahmen der Erprobung der Anrechnung ein verkürztes Bachelorstudium im Maschinenbau an der TU Clausthal absolvieren. Die Verkürzung der Regelstudienzeit von sechs auf vier Semester resultiert aus der Anrechnung schon beruflich erworbener Kompetenzen. Dabei bezieht sich diese Anrechnung jedoch nicht auf die ersten beiden Semester des Bachelor Maschinenbaus sondern auf Module aus dem gesamten Studienverlauf.

Die Probanden schreiben sich an der TU Clausthal in den Bachelorstudiengang Maschinenbau ein und bekommen dann die in der pauschalen Anrechnung festgelegten Module angerechnet. Sie werden somit in den regulären Studiengang integriert, mit dem einzigen Unterschied, dass sie weniger Module haben, die an der TU Clausthal absolviert werden müssen. In den unterschiedlichen Modulen während des Studienverlaufs wird immer wieder auf bereits vermittelte Kompetenzen zurückgegriffen, die alle Studierenden aufweisen müssen. Somit ist durch diese Integration sichergestellt, dass die Probanden am Ende ihres Studiums die gleichen Kompetenzen aufweisen wie alle anderen Maschinenbau Absolventen und Absolventinnen.

Für das Projekt Techniker2Bachelor ist die interne Zusammenarbeit in der Universität besonders wichtig. Neben einer engen Zusammenarbeit mit der Studienberatung und dem Prüfungsamt ist auch die Unterstützung von Seiten der Hochschulleitung essentiell um erfolgreich sein zu können.

#### *Erfolge und Herausforderungen*

Der erste erfolgreiche Proband des Projektes Techniker2Bachelor hat sein verkürztes Maschinenbaustudium 2017 nach fünf Semestern abgeschlossen. Dadurch hat sich für diesen Pilotstudierenden gezeigt, dass die bei der Anrechnung vorausgesetzten Kompetenzen entweder vorhanden waren oder eigenständig erarbeitet werden konnten.

Eine derzeit große Herausforderung für das Projekt besteht in den Zuständigkeiten für eine Anrechnung. Bei einer individuellen Anrechnung ist der Fachdozent dafür verantwortlich, ob ein Modul anrechnet oder dies begründet ablehnt wird. Bei der pauschalen Anrechnung sind die Zuständigkeiten noch nicht einheitlich festgelegt. Mit den Erfahrungen der ersten Förderphase ist es aus Sicht des Projektes Techniker2Bachelor sinnvoll die Entscheidung bei der pauschalen Anrechnung nicht wie bei der individuellen den Fachdozenten zu überlassen. Bei der pau-

schalen Anrechnung ist es wichtig, das Gesamtkonzept zu betrachten und nicht nur einzelne Fächer einander gegenüberzustellen. Es ist nicht entscheidend, ob einzelne Fächer gleichwertig sind, sondern ob die gesamte vorherige Ausbildung und berufliche Tätigkeit gleichwertig der Module ist, die angerechnet werden sollen. Dabei ist sicherzustellen, dass derjenige, der diese pauschale Anrechnung erhält, letztendlich in der Lage ist den gleichen Abschluss mit den gleichen Kompetenzen zu erlangen, wie jemand der keine Anrechnung erhält. Aus Sicht des Projektes ist es somit sinnvoll, wenn ein Gremium, wie zum Beispiel der Prüfungsausschuss, über die Genehmigung pauschaler Anrechnungen entscheiden darf.

Das Projekt bekommt immer wieder Anfragen von Absolventen nicht kooperierender Technikerschulen. Diese können zwar an der TU Clausthal studieren, bekommen aber bisher keine pauschale Anrechnung. Zwar haben sie die Möglichkeit sich Kompetenzen individuell anrechnen zu lassen, dieser Weg bietet aber keine Planungssicherheit für den Studierenden. Das Interesse der Absolventen von nicht kooperierenden Technikerschulen zeigt, dass ein Bedarf für weitere pauschale Anrechnungen besteht.

## *Ausblick 2. Förderphase*

Zum Februar 2018 beginnt voraussichtlich die zweite Förderphase des Projekts Techniker2Bachelor. Diese umfasst neben der weiteren Betreuung und Erprobung der bisherigen Probanden und pauschalen Anrechnungen vor allem zwei große Arbeitspakete. Das eine Arbeitspaket beinhaltet die Erstellung und Erprobung einer allgemeingültigen Basisanrechnung für alle Maschinenbautechniker.

Bei den bisher ausgearbeiteten pauschalen Anrechnungen zeigen sich große Überschneidungen. Diese Erkenntnis hat zu der These geführt, dass es einen gemeinsamen Kern aller Technikerausbildungen gibt, der immer auf ein Studium angerechnet werden kann.

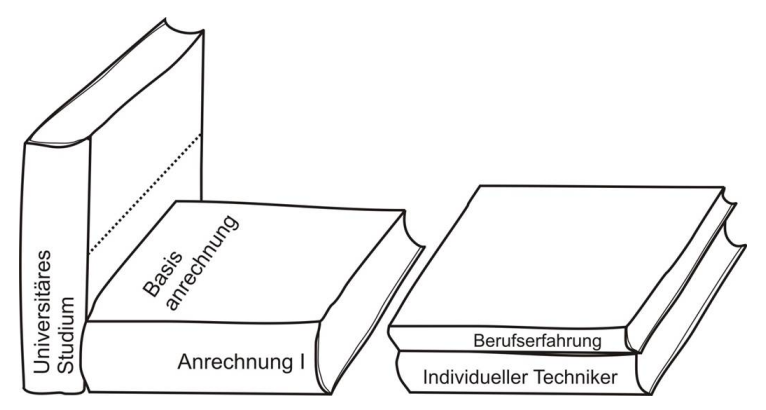

*Abbildung 1: Basisanrechnung für Techniker*

Dieser Kern aller Technikerausbildungen soll in der zweiten Förderphase extrahiert und erprobt werden. Die hieraus resultierende pauschale Basisanrechnung kann zusätzlich durch eine individuelle Anrechnung ergänzt werden.

Das andere große Arbeitspaket der zweiten Förderphase befasst sich mit dem Rückweg, vom Studium zum Techniker. Dafür müssen zum einen der Studienstand und die Gründe für einen Studienabbruch analysiert werden, zum anderen müssen die Wege zum Techniker aufgezeigt und Anrechnungsmöglichkeiten herausgearbeitet werden. Dabei sollen die Möglichkeiten für Studienabbrecher eine Technikerausbildung zu machen gezielt analysiert und anschließend erprobt werden. Das Ziel dieses Arbeitspaketes ist es grundsätzlich an den MINT-Fächern interessierte Personen in diesem Bereich zu halten und so dem Fachkräftemangel entgegen zu wirken.

#### **Zusammenfassung**

In der ersten Förderphase des Projektes Techniker2Bachelor wurden für vier kooperierende Technikerschulen pauschale Anrechnungen ausgearbeitet. Eine Erste erfolgreiche Erprobung des verkürzten Bachelorstudiums Maschinenbau konnte durchgeführt werden.

In der anschließenden zweiten Förderphase sind die Hauptaufgaben eine allgemeine Anrechnung für alle Maschinenbautechniker auszuarbeiten und den Weg vom Studium zum Techniker zu untersuchen und zu ebnen.

### **Literatur**

- /1/ Bund-Länder-Wettbewerb "Aufstieg durch Bildung: offene Hochschulen" -Bundesministerium für Bildung und Forschung Abgerufen am 20. März 2017 von http://www.wettbewerb-offene-hochschulen-bmbf.de/
- /2/ Brief zur Anrechnung außerhochschulischer Kenntnisse und Fähigkeiten vom 19.12.2014 http://www.akkreditierungsrat.de/fileadmin/Seiteninhalte/AR/Sonstige/AR \_Rundschreiben\_Anrechnung.pdf
- /3/ www.t2b.tu-clausthal.de

# **TUCreate und openTUCreate – Der Makerspace an der TU Clausthal**

Rehmet, R.

*Die im letzten Jahr ins Leben gerufene Studierendenwerkstatt entwickelt sich stetig, Studierende nutzen die Werkstatt regelmäßig. Der Grundgedanke, schnell und unbürokratisch eigene Ideen von der Konstruktion bis hin zum ersten haptischen Proto-*

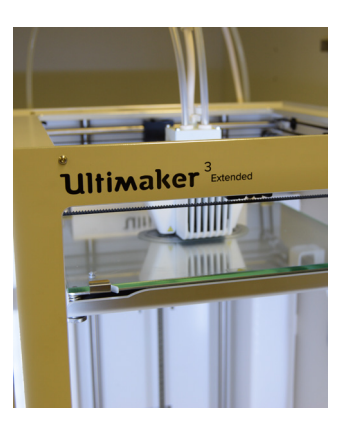

*typen zu entwickeln, findet hochschulweit positivste Rückmeldungen. Eine Öffnung der Werkstatt für Schüler, Anwohner und Unternehmen wird im kommenden Jahr umgesetzt.*

*The TUCreate workspace for all our students was founded one year ago and is continuously expanding. The idea of a fast and easy to realise physical mock up coming up from a 3D-Modell is considered as a useful tool for engineering students and others. It is planned to open the workspace service for local schools, citizens and companies within the coming year.* 

### **Ausgangslage**

Die Zahl der Anfragen an Projekte in der 3D-Werkstatt am Institut für Maschinenwesen wächst stetig. Immer mehr Studenten aber auch Mitarbeiter anderer Institute entdecken die Möglichkeiten, die sich aus der Nutzung der additiven Fertigung oder der NC-gesteuerten subtraktiven Fertigung ergeben. Im Rahmen von TUCreate wurden im 3D-Druck ca. 80 Aufträge bearbeitet, ein Großteil der Aufträge stand im Zusammenhang mit der Forschung innerhalb, sowie außerhalb des Institut für Maschinenwesens. Als Beispiel für die Möglichkeiten der Fertigung im Forschungskontext sei hier der 3D-Druck von Mikrofluidreaktoren im Bereich der Verfahrenstechnik genannt, die für ein Institut der TU Clausthal gefertigt wurden. Mittels Werbemaßnahmen, wie einem Stand auf der TUCStart-Messe wird die Bekanntheit des Projekts weiter gesteigert. Hier werden junge Studierende ebenso erreicht wie Mitarbeiter und zentrale Einrichtungen der Hochschule.

Die Werkstatt wird stetig erweitert und steht gegenwärtig innerhalb der Vorlesungszeit an einem Nachmittag der Woche allen Studierenden und Mitarbeitern bis zu einem gewissen Kontingent kostenlos zur Verfügung.

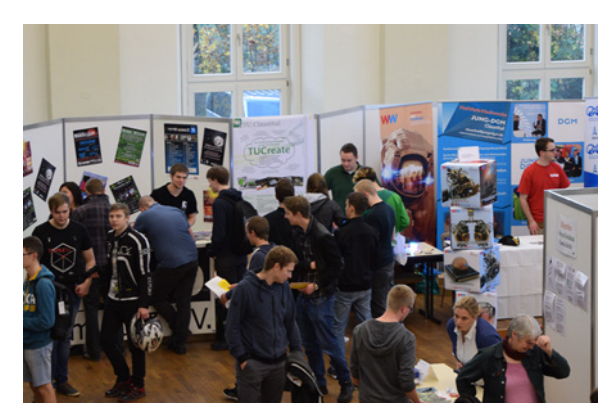

*Abbildung 1: Präsenz auf der TUCStart-Messe*

### **Weiterentwicklung**

Langfristig ist der Makerspace an der TU Clausthal auch als Anlaufstelle für Gründer geplant: Neben dem Gründerstammtisch, der vom Gründerservice der Hochschule regelmäßig im Institut für Maschinenwesen abgehalten wird, ist im Rahmen des Projekts openTUCreate die Schaffung einer Wissenstransferplattform geplant. Hier können nicht nur Studierende und Hochschulangehörige, sondern auch Privatpersonen die Ressourcen des openTUCreate Projekts nutzen, um den Gründergeist und die Wirtschaft der Region zu fördern.

Weiterhin soll eine Kooperation mit den allgemein- und berufsbildenden Schulen in der Region die Begeisterung für ingenieurswissenschaftliche Studiengänge steigern. Im Rahmen von Exkursionen und Vortragsreihen sollen interessierte Schülerinnen und Schüler aus der Region kleine Projekte bearbeiten, die die Möglichkeiten der vorhandenen Technologien umreißen. Neben der Steigerung des Interesses an ingenieurswissenschaftlichen Studiengängen wird so auch die Bekanntheit des Angebots gesteigert, um unter anderem in Kontakt mit lokalen Unternehmen zu kommen.

### **Ausblick**

Ein eigens für das Projekt openTUCreate zu schaffender Raum soll Anlaufstelle für Gründer aus der Region werden. Im Rahmen dieses Projekts soll es außerdem Unternehmern aus der Region möglich gemacht werden, mechanisch belastbare Teile additiv zu fertigen.

Unabhängig davon wird das Projekt TUCreate weiterhin als Anlaufstelle für alle Studenten und Mitarbeiter der TU Clausthal als Makerspace zur Verfügung gestellt.

# **Technische Ausrüstung, Kooperationsangebote und Forschungsschwerpunkte des Institutes**

### **Institut**

Die Lehre, Ausbildung, Forschung und Entwicklung am Fritz-Süchting-Institut für Maschinenwesen (IMW) deckt folgende Bereiche ab:

- Konstruktion und Berechnung von Maschinenelementen und Maschinenteilen, speziell Welle-Nabe-Verbindungen, Freiläufe und Seiltrommeln
- **Finite-Elemente- und Mehrkörpersimulation**
- **Experimentelle Beanspruchungsermittlung**
- Maschinenakustik und Schwingungsdiagnostik
- **Konstruktion verfahrenstechnischer Maschinen**
- Rechnereinsatz im Maschinenbau
- **Technische Normung**
- Rapid Prototyping / Rapid Tooling / Additive Manufacturing

Das interdisziplinäre Team am IMW besteht aus 18 wissenschaftlichen Mitarbeitern /-innen. Weitere 8 Mitarbeiter/-innen und 4 Auszubildende arbeiten in der Verwaltung, mechanischen und elektrotechnischen Werkstatt.

# **Technische Ausrüstung**

Für die entsprechenden Forschungsschwerpunkte verfügt das IMW über gut ausgestattete Labore, ein umfangreiches Prüffeld und die notwendige Hard- und Softwareausstattung für Simulation und Berechnung.

Die Untersuchung von Maschinenelementen kann auf sieben Verspannprüfständen bis 1 MW, fünf Torsions-Schwingprüfständen bis 500 kNm, zwei kombinierten Umlaufbiege- und Torsionsprüfständen, zwei statischen Torsionsprüfständen bis 200 kNm sowie zwei separaten Umlaufbiegeprüfeinrichtung und zwei Druckkammprüfständen durchgeführt werden. Für das Fügen von Naben auf Hohlwellen mit Innenhochdruck steht eine Maximator-Hochdruckanlage bereit. Für die Untersuchung von Freiläufen stehen zwei dynamische Servoschaltprüfstände mit zusätzlichen Axialbelastungseinheiten, zwei Lebensdauerprüfstände, eine hochdynamische Belastungseinheit für stirnseitige Verschraubungen und ein statischer Prüfstand zur Ermittlung der Drehfedersteifigkeit zur Verfügung. Zur Prüfung fördertechnischer Elemente und Anschlagmittel ist eine Zugprüfmaschine mit integriertem Querprüfgerät, sowie ein separates mobiles Prüfgerät für Seilquerelastizitätsmessungen und ein Seiltrommelprüfstand vorhanden. Für die experimentelle Beanspruchungsermittlung werden Systeme von HBM, Peekel und IMC (imc

CRONOSflex 2000) mit bis zu 40 simultanen Kanälen eingesetzt. Eventuelle berührungslose Übertragungen von Messwerten werden mit vier Telemetrieanlagen (64, 32, 8, 4 Kanäle) bewältigt, die auch für ICP-Beschleunigungssensoren geeignet sind. Ein Schleuderprüfstand bis 40.000 U/min für schnell drehende Maschinenteile (z.B. Rotoren, Abweiseradwindsichter) und ein Prüfstand zur mechanischen Zerkleinerung ergänzen die Prüfeinrichtungen des IMW für Untersuchungen an verfahrenstechnischen Maschinen. Für Untersuchungen an den genannten Maschinenteilen unter thermischen Bedingungen steht ein 100 l-Temperierschrank für den Temperaturbereich von -70 °C bis 180 °C zur Verfügung. Für Oberflächenanalysen wird ein 3D-Laserscanning-Mikroskop (KEYENCE VK-X 100K) mit zusätzlichem Koordinatentisch für die Untersuchung größerer Bauteile, sowie ein Rauigkeitsmessgerät MAHR MarSurf XR20 eingesetzt.

Die technische Ausstattung des Labors für Maschinenakustik und Schwingungen ermöglicht Messungen an kombiniert belasteten Bauteilen. Mittels elektrodynamischer Schwingerreger können Bauteile neben ihrer stat./dyn. Betriebslast gezielt frequenzselektiven Belastungen bis zu einer Frequenz von 5 kHz unterworfen werden. Eingesetzt werden solche Belastungseinrichtungen in unseren beiden Lagerprüfständen die für Lebensdaueruntersuchungen an Lagern und zur Untersuchung des Geräuschübertragungsverhaltens von Wälz- und Gleitlagern genutzt werden. Das Akustiklabor am IMW ist mit umfangreichem Messequipment auf dem neuesten Stand der Technik ausgestattet:

- Signalanalysatoren (OROS und IMC) mit bis zu 32 Kanälen mit einer Bandbreite von bis zu 102 kHz pro Kanal zur Echtzeitverarbeitung, die auch mobil eingesetzt werden können.
- **3 Modalshaker (1 kN, 200 N, 10 N)**
- Rotations-Laservibrometer
- **Feinwuchtgerät mit Analysefunktionen**
- Intensitätsmesssonde
- Freifeld-Messmikrofone
- Ein großes Sortiment an Schwingungsaufnehmern
- **Vibrant Me'Scope Modalanalyse Software**
- **CAE Intensity Inspector zur Schallquellenortung**
- MATLAB als Software für Sonderfunktionen

Darüber hinaus verfügt das IMW über einen schallarmen Messraum. Zur maschinenakustischen Beurteilung von Maschinenstrukturen stehen alle gängigen Analyseverfahren wie beispielsweise:

- Schallleistungsbestimmung nach DIN EN ISO 3744, DIN EN ISO 3745, DIN EN ISO 9614-1 und -2
- Experimentelle Modalanalyse
- Akustische Resonanzanalyse zur Bauteildiagnose
- Maschinendiagnose

zur Verfügung. Darüber hinaus können Schwingungsuntersuchungen unterschiedlichster Art mittels Auswertung im Programmiersystem MATLAB durchgeführt werden.

Das fertigungstechnische Labor besteht aus vier Fräsmaschinen, vier Drehmaschinen, einer Senkerodiermaschine (CHARMILLES ROBOFORM 505), einer Drahterodiermaschine (Mitsubishi MV2400S), einer Startlochbohrmaschine (Mitsubishi START43Z) und einer ZEISS Koordinatenmessmaschine mit NC-Rundtisch. Als CAD/CAM-System wird CATIA V5 und Creo Parametric 2 (früher: Pro/Engineer Wildfire mit Pro/Manufacturing) eingesetzt. Als PDM/PLM-System ist TeamCenter von Siemens im Einsatz.

Die Rechnerausstattung umfasst mehrere Server, welche die insgesamt ca. 160 Rechner des Institutes vernetzen. Diese umfassen u.a. mehrere Compute-Server für die numerischen Simulationen mit bis zu jeweils 128 GB Hauptspeicher und 8 Kernen und einen File-Server mit 50 TB. Als Standardsoftware für numerische Simulationen stehen eine Vielzahl von Programmen zur Verfügung, u. a. ANSYS mit HPC-Option, ABAQUS und Creo Simulate sowie SIMPACK für die Mehrkörpersimulation.

Das Institut für Maschinenwesen verfügt über eine vollständige Rapid Prototyping bzw. Rapid Tooling Verfahrenskette. Hierzu gehören im Einzelnen eine Rapid Tooling Anlage EOSINT M 250 der Firma EOS, zum Generieren von metallischen Prototypen, Funktionsteilen und Werkzeugen (Formen und Elektroden), für die Mischung der Pulver ein Turbula T2F Mischer, eine DIMENSION BST 768 für den Bau von thermoplastischen Prototypen, einen Stereolithoraphie Drucker, einen optischen 3D-Scanner HandySCAN von CREAFORM, verschiedene 3D-Konstruktionsarbeitsplätze, Software zur Rapid Tooling gerechten Aufbereitung der CAD-Daten (Magics RP), Apparaturen und Geräte zum Infiltrieren und Beschichten der Sinterbauteile mit Harzen und niedrig schmelzenden Metallen, eine Sandstrahlkabine für verschiedene Strahlmedien (Stahlkugeln, Keramikpulver, Nussgranulat usw.) sowie Arbeitsplätze zur manuellen Nachbearbeitung der Rapid Tooling Erzeugnisse. Eine Thermografiekamera TESTO 890 mit besonders hoher Auflösung steht für die Überwachung des Bauprozesses in den RP-Anlagen sowie zur Detektion von Verschleißvorgängen an Maschinenelementen zur Verfügung.

Für die virtuelle stereoskopische Produktentwicklung stehen sechs Arbeitsplätze zur Verfügung sowie für die Demonstration ein 65'' Monitor mit Shutterbrille und eine Powerwall in unserem Seminarraum. Mit Hilfe von EON Studio können auf diesen Geräten Virtual-Reality Szenen mit Gestensteuerung betrachtet werden.

### **Kooperationsangebote**

Das IMW arbeitet in einer Vielzahl von Projekten in enger Kooperation mit namhaften Industrieunternehmen in allen Tätigkeitsbereichen zusammen:

#### *Entwicklung, Konstruktion und Fertigung*

- Entwicklung neuer Konstruktionen (z.B. Prüfstände und Mühlen)
- Gestaltung von Maschinenelementen und Maschinenteilen
- Fertigungsmöglichkeiten für Prüfkörper und Nullserien
- Konstruktion und Herstellung von metallischen Formen, Funktionsteilen und Prototypen durch direktes Lasersintern (Rapid Tooling)
- Spritzgießen kleinerer Kunststoffteile (PE, PP) in geringen Stückzahlen mit Hilfe einer Spritzgusspistole

### *Versuche, Messungen und Berechnungen*

- Durchführung von komplexen Festigkeitsberechnungen und -nachweisen mit Hilfe der FEM (2D/3D)
- Erarbeitung von Berechnungsansätzen für Maschinenelemente
- **Schadensfallanalysen**
- DMS- und Schwingbeschleunigungs-Messungen unter Betriebsbedingungen an Maschinenteilen
- Durchführung von maschinenakustischen Untersuchungen und Optimierungen
- Durchführung von Verschleiß- und Festigkeitsuntersuchungen auf den Prüfständen

### *Beratung und Gutachten*

- Beratung, Untersuchung und Erstellung von Gutachten zur Bauteilfestigkeit
- Beratung, Untersuchung und Gutachten zur Konstruktion lärmarmer Maschinen
- Beratung zu Konstruktions- und Patentfragen
- Beratung und Hilfestellung bei der Beantragung und Durchführung von nationalen und internationalen Forschungsprojekten

## **Forschungsschwerpunkte**

Die Forschungsschwerpunkte gliedern sich in folgende Bereiche:

#### *Konstruktion und Berechnung von Maschinenelementen*

Neben allgemeinen Fragen der Grundlagen des Maschinenwesens wie Beanspruchungsermittlung, Reibung, Verschleiß und Tragfähigkeit stehen folgende Maschinenelemente besonders im Vordergrund:

- Zahn- und Keilwellen-Verbindungen
- **Spielbehaftete Längsstift-Verbindungen**
- **Pressverbindungen mit Rändel**
- **Innenhochdruckgefügte und konventionelle Pressverbindungen mit** geometrischen Schwächungen (z.B. Axial- oder Radialbohrungen in Welle und/oder Nabe)
- Kreuz- und Gleichlauf-Gelenkwellen
- **Torsionssteife Kupplungen mit Ausgleichsfunktion in radialer und axialer** Richtung
- Seiltrommeln (ein- und mehrlagig bewickelt)
- Stahldrahtseile und Kunststoffseile
- **Freiläufe**
- **Druckkamm als Axiallager in Getrieben**
- Konstruktion verfahrenstechnischer Maschinen

Weitere Forschungsprojekte beschäftigen sich mit der elastoplastischen Beanspruchung von Maschinenelementen und der Entwicklung von Berechnungssoftware für Maschinenelemente.

### *Konstruktionssystematik und Rechnereinsatz im Maschinenbau*

Die Entwicklung von Konstruktionsinformationssystemen zur Unterstützung des Produktentwicklers unter Einbeziehung aller Produktlebensphasen sind Gegenstand verschiedener Forschungsprojekte.

Weitere Themenschwerpunkte sind:

- Normungs- und Standardisierungsprozessen in der Produktentwicklung
- Einführung von Normungsinformationstechniken
- Unterstützung von Online-Normung
- Verbesserung von Benutzerschnittstellen zur Mensch-Maschine Interaktion

### *Maschinenakustik*

Im Rahmen der Maschinenakustik werden Forschungsarbeiten zur Lärmminderung von Bauteilen und Maschinensystemen durchgeführt. Für experimentelle Untersuchungen und Entwicklungen zu Körperschall, Schallemission und Körperschallimpedanz- und Dämpfungselementen steht entsprechende Messwerterfassungsund Verarbeitungshardware und -software zur Verfügung.

# *Rapid Prototyping / Rapid Tooling / Additive Manufacturing*

Die Forschungs- und Entwicklungstätigkeiten auf dem Gebiet Rapid Prototyping / Rapid Tooling umfassen die gesamte Rapid Tooling Verfahrenskette.

Hierzu zählt im Einzelnen:

- die Rapid Tooling gerechte CAD-Konstruktion
- die Datenaufbereitung für den Sinterprozess
- der Rapid Tooling Bauprozess einschließlich der Untersuchung von neuen Sinterparametern und Sinterwerkstoffen
- die Nachbearbeitung bzw. das Finishen der Sinterbauteile durch Beschichten und Infiltrieren

Weiterhin werden die Anwendungsgebiete der Rapid Tooling Technologie betrachtet, wie z. B. die Herstellung von Elektroden für das funkenerosive Abtragen und das Sintern von Formen für den Gummi- und Kunststoffspritzguss oder Faserverbundkonstruktionen sowie das Generieren von Funktions- und Einsatzteilen mittels neu entwickelter Sinterwerkstoffe und Sinterstrategien.

# **Veröffentlichungen des Institutes seit dem 01.01.2007**

#### **Veröffentlichungen 2017**

Martinewski, V.; Lohrengel, A.; Rienäcker, A.; Ochse, G.; Qian, B.: Simulationsfreie Auslegung von Freiläufen. In: Tagungsband zum 15. Gemeinsamen Kolloquium Konstruktionstechnik 2017, 05./06.10.2017, Seite 337 – 346, ISBN 978-3-940402- 15-8

Prumbohm, M.; Chorzewski, D.; Lohrengel, A.: FEM-Modell der grundlegenden Vorgänge einer Anlage zum Zerlegen metallisch umhüllter Bauteile. In: Tagungsband zum 15. Gemeinsamen Kolloquium Konstruktionstechnik 2017, 05./06.10.2017, Seite 77 – 87, ISBN 978-3-940402-15-8

Hofmann, S.: Berücksichtigung radial aufweitender Lasten am stirnseitig befestigten Freilauf. In: Tagungsband zum 15. Gemeinsamen Kolloquium Konstruktionstechnik 2017, 05./06.10.2017, Seite 39 – 48, ISBN 978-3-940402-15-8

Prumbohm, M.: Neuartiges Verfahren zur Zerlegung blechumhüllter Elektroteile. Jahrestreffen der ProcessNet-Fachgemeinschaften "Prozess-, Apparate- und Anlagentechnik" sowie "Werkstoffe, Konstruktion, Lebensdauer" 2017, 20.11.2017, Würzburg

Schäfer, G.; Schmelter, R.: Reibung im Längenausgleich von Kreuzgelenkwellen. In: Tagungsband zur VDI-Fachtagung Kupplungen und Kupplungssysteme in Antrieben 2017, 17./18.05.2017, Seite 273 – 276, VDI-Berichte 2309, ISBN 978-3- 18-092309-3

Martinewski, V.; Lohrengel, A.; Rienäcker, A.; Ochse, G.; Qian, B.: Erweitertes Lebensdauermodell für Freilaufkupplungen. In: Tagungsband zur VDI-Fachtagung Kupplungen und Kupplungssysteme in Antrieben 2017, 17./18.05.2017, Seite 277 – 280, VDI-Berichte 2309, ISBN 978-3-18-092309-3

Lohrengel, A.; Schulze, M.; Erlendsson, H; Magnusson, J. A.; Smeets, P; Tacken, B.: The influence of high performance fibre rope designs on drum load and spooling performance in multi-layer drum equipment; Rope- Present and Future; Proceedings of the OIPEEC Conference 2017, M. A. R. Dohm, La Rochelle Vieux Port, France, ISBN 978-0-9552500-4-0

Hess, M.; Ergebnis experimenteller Untersuchungen für Druckkammlager im Mischreibungsgebiet. [http://dx.doi.org/10.21268/20170718-120141.](http://dx.doi.org/10.21268/20170718-120141) Version: Juli 2017

Hess, M.; An Laufflächen von Prüflingen zur Bestimmung des Übergangsverhaltens von Druckkammlagern aus der Mischreibung in die Vollschmierung aufgenommene Rauheitsschriebe. [http://dx.doi.org/10.21268/20170623-152310.](http://dx.doi.org/10.21268/20170623-152310) Version: Juli 2017

Hess, M.; Lohrengel, A.; Thrust cone bearings provide increased efficiency for helical gear units at moderate speed levels: Indications for possible energy saving potential in an expanded field of application. In: Forschung im Ingenieurwesen, Nr. 81 (2017), Sep, Nr. 2, S. 135–143. DOI 10.1007/s10010–017–0229–x. – ISSN 1434–0860

Hess, M.; Lohrengel, A.; Thrust cone bearings provide increased efficiency for helical gear units at moderate speed levels: Indications for possible energy saving potential in an expanded field of application. In: International Conference on Gears 2017, 13.-15.09.2017, Seite 231 – 242, VDI-Berichte 2294.1, ISBN 978-3-18- 092294-2

Lohrengel, A.; Hess, M.; Einsatz von Druckkämmen zur Effizienzsteigerung von Schrägverzahnten Getrieben. In: 58. Tribologie-Fachtagung 2017: Reibung, Schmierung und Verschleiß; Forschung und praktische Anwendungen; Sonderband; Abschlusskolloquium "Ressourceneffiziente Konstruktionselemente" SPP 1551 der DFG; Göttingen, 25. bis 27. September 2017. Gesellschaft für Tribologie e.V., GfT, Aachen, S. 83-93. ISBN/ISSN: 978-3-9817451-2-2

Hess, M.; Auswirkungen von Laufflächenbombierungen auf den Schmierfilmaufbau in Druckkammlagern. In: 15. Gemeinsames Kolloquium Konstruktionstechnik : 5. und 6. Oktober in Duisburg : Interdisziplinäre Produktentwicklung. Essen : Universität Duisburg-Essen, Universitätsbibliothek, 2017. – ISBN 978–3–940402–15–8, S. 59–68

Kasüschke, L.; Schulze, M.; Lohrengel, A.: Dehnungsänderung in Seilen bei der Umschlingung von Treibscheiben; Technical Report Fakultät für Mathematik/ Informatik und Maschinenbau der TU Clausthal; Mai 2017, ISSN 1869-8018

### **Veröffentlichungen 2016**

Schäfer, G.: Passverzahnungen nach DIN 5480 kompatibel optimiert. In: Tagungsband zur 7. VDI-Fachtagung Welle-Nabe-Verbindungen (2016), 09./10.11.2016, Seite 153 – 164, VDI-Berichte 2287, ISBN 978-3-18-092287-4

Hilgermann, J.L.; Lohrengel, A.; Schäfer, G.: Slip Measurement in a Frictional Connection by Torsional LDV, in: Tomasini, E.P., 12. Conference on Vibration Measurements 2016, AIP Conf. Proc. 1740, Ancona, ISBN 978-0-7354-1397-9

Schulze, M; Lohrengel, A.; Stahr, K.: Auswirkungen von Faserseilen auf die Bewicklung der Seiltrommel, 7. Kolloquium Fördertechnik im Bergbau, 20. und 21. Januar 2016, Clausthal-Zellerfeld, ISBN 978-3-86948-481-5

Lohrengel, A.; Schulze, M.; Stahr, K.: Auswirkungen von Faserseilen auf die Bewicklung der Seiltrommel; Bergbau 8/2016, ISSN 0342-5681

Lohrengel, A.; Schulze, M.; Wächter, M.; Stahr, K.: Seiltrommeln mit Faserseilen; DRAHT 6/ Dezember 2015, ISSN 0012-5911; [http://www.drahtmagazin.de/draht](http://www.drahtmagazin.de/draht-fachartikel/seiltrommeln-mit-faserseilen_32114_de)[fachartikel/seiltrommeln-mit-faserseilen\\_32114\\_de](http://www.drahtmagazin.de/draht-fachartikel/seiltrommeln-mit-faserseilen_32114_de)

Martinewski, V.; Ochse, G.: FVA-694, Freilauf kombinierte Lasten, Abschlussbericht, Forschungsreport 2016, CD-ROM; Forschungsvereinigung Antriebstechnik e. V., 2016

Selzer, M.; Wild, J.: FVA 742 I, Optimierung des Zahnwellenprofils primär zur Drehmomentübertragung unter Berücksichtigung wirtschaftlicher Fertigungsmöglichkeiten, Zwischenbericht, Forschungsreport 2016, CD-ROM; Forschungsvereinigung Antriebstechnik e. V., (AiF 18406 BG), 29./30.11.2016

Lohrengel, A.; Schäfer, G.; Wild, J.: Einfluss von Sicherungsringnuten auf die Tragfähigkeit von Zahnwellenverbindungen. In: Tagungsband zur 7. VDI-Fachtagung Welle-Nabe-Verbindungen (2016), 09./10.11.2016, Seite 271 – 277, VDI-Berichte 2287, ISBN 978-3-18-092287-4

Wendler, J.; Schlecht, B.; Wild, J.: Numerische und experimentelle Analyse der Gestaltfestigkeit von Zahnwellenverbindungen bei Umlaufbiegung. In: Tagungsband zur 7. VDI-Fachtagung Welle-Nabe-Verbindungen (2016), 09./10.11.2016, Seite 139 – 152, VDI-Berichte 2287, ISBN 978-3-18-092287-4

Hofmann, S.: FVA-704, Stirnseitige Befestigung von Freiläufen, Abschlussbericht; Forschungsreport 2016; CD-ROM; Forschungsergebnisse 2016; Forschungsvereinigung Antriebstechnik e. V., 2016

Wendler, J.; Wild, J.: Tragfähigkeit von Zahnwellenverbindungen: Tragfähigkeit von Profilwellen (Zahnwellenverbindungen) unter typischen Einsatzbedingungen. Forschungsvorhaben Nr. 467 II der Forschungsvereinigung Antriebstechnik .e. V., (AiF 16661 BG), demnächst erscheinender Abschlussbericht

Schmelter, R.: FVA-505 II, Reibwert- und Verschleißreduzierung im Gelenkwellen-Längenausgleich, Abschlussbericht, Forschungsreport 2016; CD-ROM; Forschungsergebnisse 2016; Forschungsvereinigung Antriebstechnik e. V., 2016

### **Veröffentlichungen 2015**

Herre, M.; Schäfer, G.; Wild, J.: Splined Shaft-Hub Connection with optimized Foot Geometry, Proceedings of the IN-TECH Conference 2015; Page 260 - 263, Dubrovnik, ISSN 1849-0662

Schäfer, G.; Schlecht, B.; Senf, M.; Wendler, J.: Biege- und Torsionsformzahlen von Zahnwellen-Verbindungen zur Anwendung im Tragfähigkeitsnachweis nach DIN 743, Dresdner Maschinenelemente Kolloquium DMK 2015, 8. und 9. Dezember 2015, Dresden, ISBN 978-3-95908-030-9

Lohrengel, A.; Schulze, M.; Stahr, K.; Wächter, M.: Innovative drum construction for multilayer winding with fibre ropes; Challenging rope applications; Proceedings of the OIPEEC Conference 2015, Dr. I.M.L. Ridge, Stuttgart, Germany, ISBN 978-0-9552500-5-7.

Lohrengel, A.; Schulze, M.; Stahr, K.: Auswirkungen von Faserseilen auf die Bewicklung der Seiltrommel; 13. Gemeinsames Kolloquium Konstruktionstechnik 2015, Clausthal-Zellerfeld

Lohrengel, A.; Leistner, C.; Traxl, R.; Hauböck, H.: Influences on winch drums arising from variations of the transverse compressive stiffness of wire ropes in correlation to their service life, 20th North Sea Offshore Crane and Lifting Conference

Lohrengel, A.; Prumbohm, M.; Schäfer, G.: Presentation of a novel approach to recycle metal coated products; MTM-Congress in Varna, 17. - 18. September 2015; Sofia: MTM – International Journal Issue 12/2015; Scientific Technical union of mechanical engineering, Sofia; ISSN 1313-0226

Langenbach, J.; Wächter, M.; Lohrengel, A.; Müller, N.: Teaching Engineering Drawing in a Technology Changing Environment; The  $17<sup>th</sup>$  International Conference on Engineering & Product Design Education, 3. und 4. September 2015 in Loughborough, ISBN 978-1-904670-62-9

Langenbach, J.; Müller, N.: Einbindung von Normen in die frühen Phasen in der Produktentwicklung; 39. Konferenz Normenpraxis, 1. und 2. Oktober 2015 in Ingolstadt

Langenbach, J.; Nagler, N.; Müller, N.; Lohrengel, A.: Herausforderungen und Nutzen des systematischen Testens numerischer Berechnungswerkzeuge; Konstruktion; Juni 2015, ISSN 0720-5953

Martinewski, V.; Qian, B.: FVA-694, Freilauf kombinierte Lasten, Zwischenbericht, Forschungsreport 2015, CD-ROM; Forschungsvereinigung Antriebstechnik e. V., 2./3.12.2015

Hofmann, S.: FVA-704, Stirnseitige Befestigung von Freiläufen, Zwischenbericht; Forschungsreport 2015; CD-ROM; Forschungsergebnisse 2015; Forschungsvereinigung Antriebstechnik e. V., 2015

Schmelter, R.: FVA-505 II, Reibwert- und Verschleißreduzierung im Gelenkwellen-Längenausgleich, Zwischenbericht, Forschungsreport 2015, CD-ROM; Forschungsvereinigung Antriebstechnik e. V., 2./3.12.2015

Selzer, M.; Wild, J.: FVA-742 I, Optimierung des Zahnwellenprofils primär zur Drehmomentübertragung unter Berücksichtigung wirtschaftlicher Fertigungsmöglichkeiten, Zwischenbericht, Forschungsreport 2015, CD-ROM; Forschungsvereinigung Antriebstechnik e. V., 2./3.12.2015

Menze, P.; Wild, J.: Grundpraktikum Gelenkwellen. Skript zum Praktikumsversuch V05. In: Grundpraktikum Maschinenlabor, Versuch des Instituts für Maschinenwesen (V05)

Lohrengel, A.; Heß, M.; Schäfer, G.: Druckkammlagerungen – Gesteigerte Effizienz für schrägverzahnte Getriebe; In: Gleit- und Wälzlagerungen 2015: Gestaltung, Berechnung, Einsatz mit Fachausstellung ; Schweinfurt, 06. und 07. Mai 2015. Düsseldorf: VDI-Verlag GmbH, 2015 (VDI-Berichte, 2257). ISBN 978-3-18-092202- 7, S. 221-234

## **Veröffentlichungen 2014**

Martinewski, V.; Qian, B.: FVA-694, Freilauf kombinierte Lasten, Zwischenbericht, Forschungsreport 2014, CD-ROM; Forschungsvereinigung Antriebstechnik e. V., 2./3.12.2014

Hofmann, S.: FVA-704, Stirnseitige Befestigung von Freiläufen, Zwischenbericht; Forschungsreport 2014; CD-ROM; Forschungsergebnisse 2014; Forschungsvereinigung Antriebstechnik e. V., 2014

Mänz, T.: FVA-658 I, Untersuchungen von Pressverbindungen mit gerändelter Welle, Abschlussbericht, Forschungsreport 2014, CD-ROM; Forschungsvereinigung Antriebstechnik e. V., 2014

Schmelter, R.: FVA-505 II, Reibwert- und Verschleißreduzierung im Gelenkwellen-Längenausgleich, Zwischenbericht, Forschungsreport 2014, CD-ROM; Forschungsvereinigung Antriebstechnik e. V., 2./3.12.2014

Wendler, J.; Wild, J.: FVA-467 II, Tragfähigkeit von Profilwellen (Zahnwellen-Verbindungen) unter typischen Einsatzbedingungen, Abschlussbericht, Forschungsreport 2014, CD-ROM; Forschungsvereinigung Antriebstechnik e. V., 2./3.12.2014

Amorim, F.; Lohrengel, A.; Schäfer, G.: Production of EDM Electrodes by Layer Manufacturing; 6<sup>th</sup> BRAGECRIM Annual Meeting, 26./27.11.2014, Darmstadt

Hilgermann, J.L.; Lohrengel, A.; Schäfer, G.: Dimensionierung innenhochdruckgefügter Pressverbindungen; 6. VDI-Fachtagung Welle-Nabe-Verbindungen 2014, 5./6.11.2014, VDI-Berichte 2238, S. 213-223, ISBN 978-3-18-092238-6

Lohrengel, A.; Mänz, T.; Schäfer, G.: Untersuchungen an Pressverbindungen mit gerändelter Welle; 6. VDI-Fachtagung Welle-Nabe-Verbindungen 2014, 5./6.11.2014, VDI-Berichte 2238, S. 119-130, ISBN 978-3-18-092238-6

Schäfer, G.: Auslegung von Passverzahnungen – In Kombination mit dem örtlichen Konzept der FKM-Richtlinie; 6. VDI-Fachtagung Welle-Nabe-Verbindungen 2014, 5./6.11.2014, VDI-Berichte 2238, S. 53-64, ISBN 978-3-18-092238-6

Lohrengel, A.; Heß, M.: Druckkammlagerungen zum Einsatz in effizienten schrägverzahnten Getrieben; Technical Report Fakultät für Mathematik/Informatik und Maschinenbau der TU Clausthal; Januar 2014, ISSN 1869-8018

Schulze, M.; Lohrengel, A.; Stahr, K.: Auswirkungen von Faserseilen auf die Bewicklung von Seiltrommeln; 6. Fachkolloquium InnoZug, Innovative Anwendungen für Hochleistungsfasern in der Fördertechnik 23. Und 24. September in Chemnitz, ISBN 978-3-945479-00-1

Lohrengel, A.; Wächter, M.; Stahr, K.; Schulze, M.: Longitudinal and transversal stiffness of wire hybrid and fibre ropes and their effects on the strain scenario of multilayer wound rope drums; IMCA Wire Rope Workshop 2014, Amsterdam 18th March 2014

Müller, N.; Langenbach, J.: Digitale Modelle senken Kosten und steigern Qualität; Technologie-Informationen, 1/2014

Langenbach, J.; Deiters, A.; Hortop, A.; Lachmayer, R.; Lohrengel, A.; Vietor, T.: Improving Engineering Education Through Distributed Development Projects; The 16<sup>th</sup> International Conference on Engineering & Product Design Education, 4. und 5. September 2014 in Enschede, ISBN 978-1-904670-55-1

Langenbach, J.; Nagler, N.; Müller, N.; Lohrengel, A.: Systematisches Testen von numerischen Berechnungswerkzeugen; 12. Gemeinsames Kolloquium Konstruktionstechnik, 16. und 17. Oktober 2014 in Bayreuth, ISBN: 978-3-00- 046544-4

### **Veröffentlichungen 2013**

Amorim, F.; Lohrengel, A.; Schäfer, G.; Czelusniak, T.: A study on the SLS manufacturing and experimenting of TiB<sub>2</sub>-CuNi EDM electrodes; Rapid Prototyping Journal 19(6), 418-429, Emerald Group Publishing Limited, 2013/9/27

Shen, L.J.; Lohrengel, A.; Schäfer, G.: Plain-fretting fatigue competition and prediction in spline shaft-hub connection. International Journal of Fatigue 52, 68- 81, Elsevier, 2013/7/31

Lohrengel, A.; Heß, M.: Verbesserung des Tragfilmaufbaus in Druckkammlagerungen durch Anpassung der Laufflächengeometrie; In: Gleit- und Wälzlagerungen : Gestaltung, Berechnung, Einsatz mit Fachausstellung ; Schweinfurt, 23. und 24. April 2013. Düsseldorf: VDI-Verlag, 2013 (VDI-Berichte, 2202). ISBN 978-3-18-092202-7, S. 367-370

Lohrengel, A.; Stahr, K.; Wächter, M.: Beanspruchungsgerechte Gestaltoptimierung von Windentrommeln bei mehrlagiger Bewicklung mit modernen Fasergeflechten; 21. Internationale Kranfachtagung" Krane – Nachhaltigkeit in Entwicklung und Betrieb" (2013) S. 223-234, ISBN: 3-89194-205-2

Lohrengel, A.; Stahr, K.; Wächter, M.: Simulation of fibre ropes and their effects on the strain scenario of multilayer wound rope drums; Simulating rope applications; Proceedings of the OIPEEC Conference 2013, Dr. I.M.L. Ridge, Oxfordshire, UK, ISBN: 978-0-9552500-4-0

Lohrengel, A.; Stahr, K.; Wächter, M.: Potentiale sowie Auswirkungen von Hochfestfaserseilen auf mehrlagig bewickelten Seiltrommeln im Bergbau-, Offshore- als auch Kranbereich; Technical Report Fakultät für Mathematik/ Informatik und Maschinenbau der TU Clausthal; November 2013, ISSN 1869-8018

Amorim, F.L.; Lohrengel, A.; Müller, N. Schäfer, G.; Czelusniak, T.: Performance of sinking EDM electrodes made by selective laser sintering technique. The International Journal of Advanced Manufacturing Technology 65 (9-12), 1423- 1428, Springer-Verlag 2013/4/1

Langenbach, J.; Müller, N.; Lohrengel, A.: Demonstration der flexiblen Prozessführung in modularen, integrierten Entwicklungsumgebungen, in: Brökel, K.; Feldhusen, J. et. al. (Hrsg.): 1. Gemeinsames Kolloquium Konstruktionstechnik 2013, Shaker Verlag, Aachen, 2013, S. 53 – 62, ISBN 978-3-8440-2182-0

Schmelter, R.: FVA-505-II, Reibkraft- und Verschleißreduzierung im Gelenkwellen-Längenausgleich, Zwischenbericht, Forschungsreport 2013, Forschungsvereinigung Antriebstechnik e. V., 2013

Nagler, N.; Lohrengel, A.: Axiale Belastbarkeit der Freiläufe; Zwischenbericht; Forschungsreport 2013; Band 2; S. 203-214; Forschungsvereinigung Antriebstechnik e. V., 2013

Nagler, N.; Lohrengel, A.; Qian, B.; Rienäcker, A.; Ochse, G.: Freilauf kombinierte Lasten; Zwischenbericht; Forschungsreport 2013; CD-ROM; Forschungsergebnisse 2013; Forschungsvereinigung Antriebstechnik e. V., 2013

Wendler, J.; Wild, J.: FVA-467 II, Tragfähigkeit von Profilwellen (Zahnwellen-Verbindungen) unter typischen Einsatzbedingungen, Zwischenbericht, Forschungsreport 2013, Forschungsvereinigung Antriebstechnik e. V., 2013

Mänz, T.: FVA-658 I, Untersuchungen von Pressverbindungen mit gerändelter Welle, Zwischenbericht, Forschungsreport 2013, Forschungsvereinigung Antriebstechnik e. V., 2013

Langenbach, J.; Müller, N.: Softwareprototyp zur Evaluation eines flexiblen Prozessmanagements in modularen, integrierten Entwicklungsumgebungen; Technical Report Fakultät für Mathematik/Informatik und Maschinenbau der TU Clausthal; März 2013, ISSN 1869-8018

Schmelter, R.; Lohrengel, A.: Effects of locale property changing of hardable sheetmetals to transmission of sound; In: AIA–DAGA 2013: Proceedings of the International Conference on Acoustics; 18. – 21. März 2013 in Meran, S. 1545 - 1549; ISBN: 978-3-939296-05-8, Berlin 2013

#### **Veröffentlichungen 2012**

Heinze, T.; Lohrengel, A.; Stahr, K.: Dimensionierung von Seiltrieben - zum Verformungsverhalten von Faserseilen; Hebezeuge Fördermittel - Fachzeitschrift für Technische Logistik, 7-8/2012; ISSN 0017-9442, August 2012

Thoden, D.; Lohrengel, A.; Stahr, K.: Finite Elemente Design als Konstruktionsmethode für lärmarme Produkte; In: Hanselka, H. (Hrsg.): Fortschritte der Akustik - Tagungsband der 38. Deutschen Jahrestagung für Akustik DAGA 2012 in Darmstadt, S. 167-168; ISBN: 978-3-939296-04-1, Berlin, 2012.

Schäfer, G.: Neuerungen in der Berechnung von Passverzahnungen – Der Festigkeitsnachweis; 5. VDI-Fachtagung Welle-Nabe-Verbindungen 2012, VDI-Berichte 2176, S. 197-210, ISBN 978-3-18-092176-1

Schmelter, R.; Lohrengel, A.; Klüß, D.; Ruther, C.: Akustische Charakterisierung von organischem Gewebe. Fortschritte der Akustik: DAGA 2012, 38. Jahrestagung für Akustik, 19.-22. März 2012 in Darmstadt, ISBN: 978-3-939296-04-1

Lohrengel, A.; Schmelter, R.; Schäfer, G.: effects of locale property changing of hardable sheetmetals to transmission of sound, International Conference on Mechanics of Nano, Micro and Macro Composite Structures, Turin 18.-20.06.2012

Hartlieb, B.; Müller, N.; Schröder, B.: Normung für Kleinunternehmen aus Industrie und Handwerk, 1. Auflage Berlin, Beuth, ISBN: 978-3-410228-30-1

Amorim, F.L.; Lohrengel, A.; Neubert, V.; Higa, C.F.; Czelusniak,T.: Selective Laser Sintering of Mo-CuNi Composite to be Used as EDM Electrodes, Rapid Prototyping Journal. 2012

Müller, N.; Siemann, E.: Generative Fertigung in der Produktentwicklung – Schicht für Schicht zum Bauteil, (2012), Ingenieur Spiegel (ISSN 1868-5919)

Amorim, F.L.; Müller, N.; Schäfer, G. ; Bassani, I.; Higa, C.F.; Noronha, M.A.; Czelusniak, T.: "Producing EDM Electrodes using Selective Laser Sintering: Conventional Materials", Advanced Materials Research. 2012

Nagler, N.: FVA-653 I, Axiale Belastbarkeit der Freiläufe, Zwischenbericht, Forschungsreport 2012, Forschungsvereinigung Antriebstechnik e. V., 2012

Mänz, T.: FVA-658 I, Untersuchungen von Pressverbindungen mit gerändelter Welle, Zwischenbericht, Forschungsreport 2012, Forschungsvereinigung Antriebstechnik e. V., 2012

Nangue, A.: FVA-467 II, Tragfähigkeit von Profilwellen (Zahnwellen-Verbindungen) unter typischen Einsatzbedingungen, Zwischenbericht, Forschungsreport 2012, Forschungsvereinigung Antriebstechnik e. V., 2012

Schäfer, G.: FVA-591, FVA-Berechnungsrichtlinie für Zahnwellen-Verbindungen, Zwischenbericht, Forschungsreport 2012, Forschungsvereinigung Antriebstechnik e. V., 2012

# **Erschienene Institutsmitteilungen seit 2007**

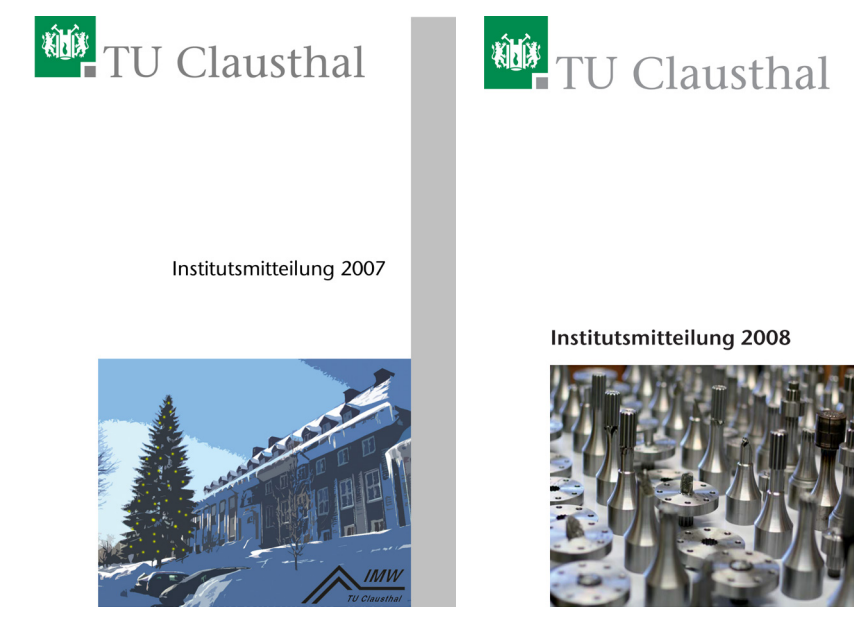

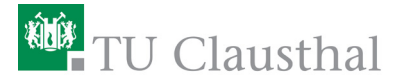

<sup>碰</sup>TU Clausthal

#### Institutsmitteilung 2009

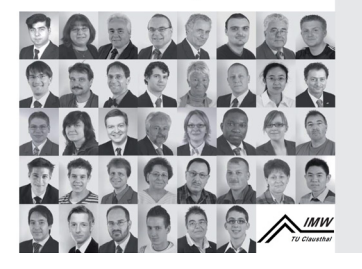

#### Institutsmitteilung 2010

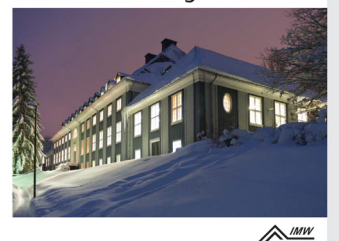

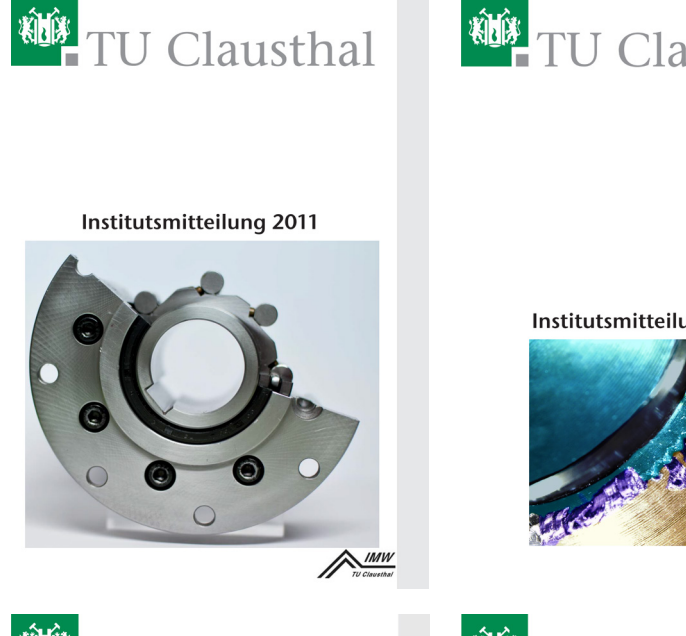

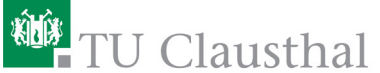

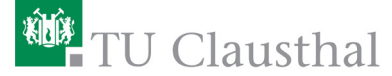

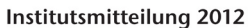

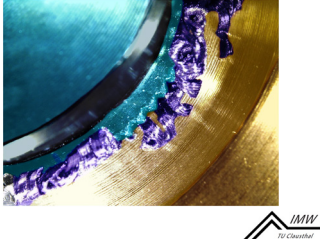

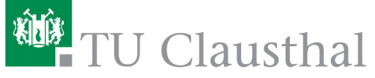

#### Institutsmitteilung 2013

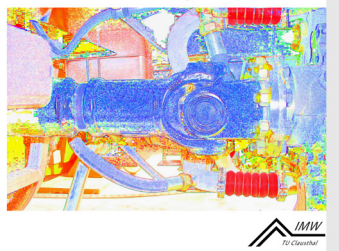

#### Institutsmitteilung 2014

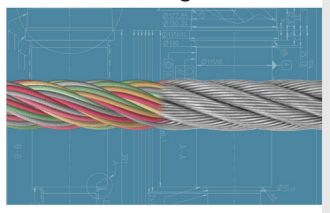

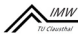

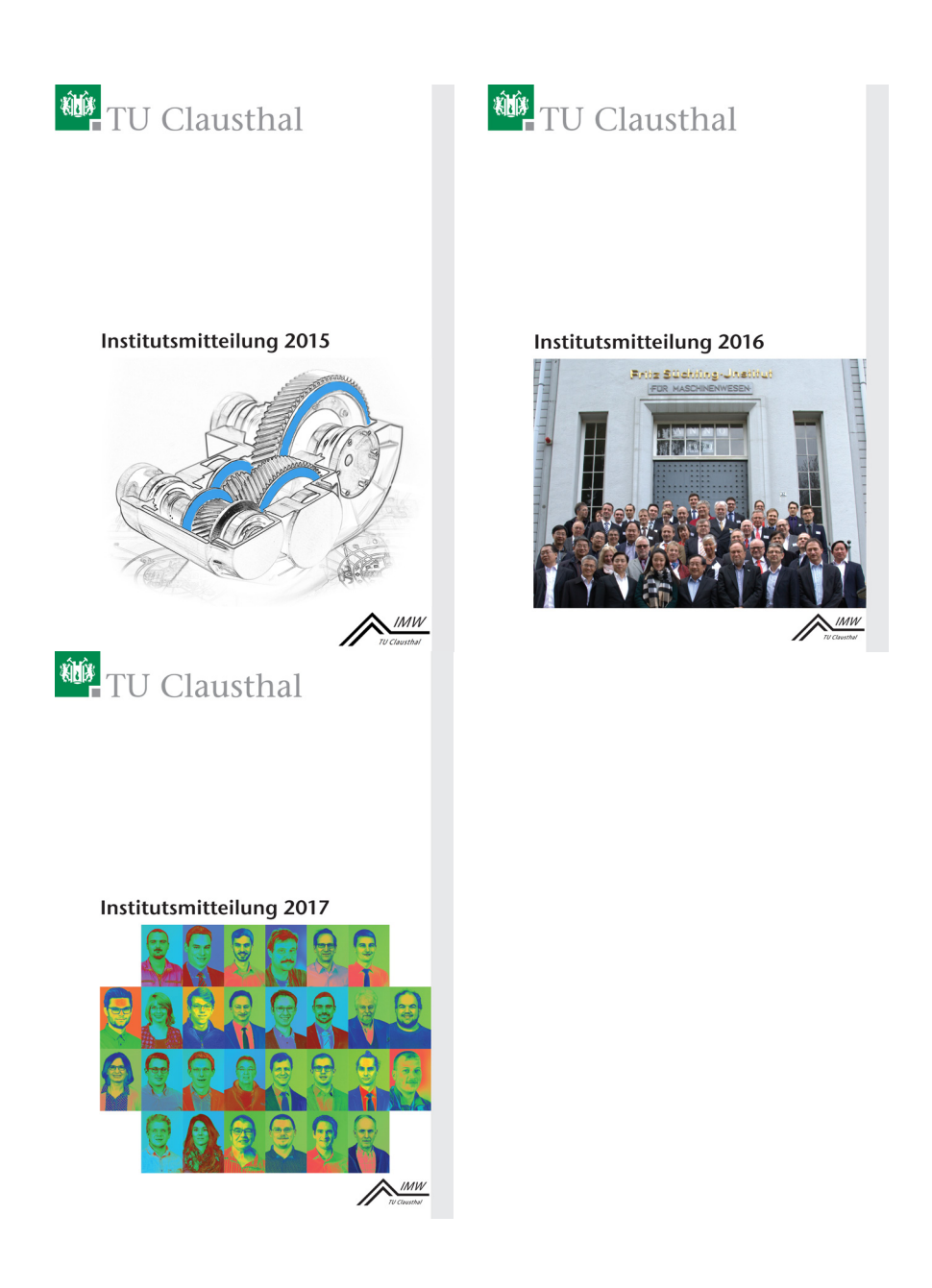

# **Autoren**

*Heß, Marcel:* Jahrgang 1984, studierte Maschinenbau an der TU Clausthal, seit 15.10.2011 wissenschaftlicher Mitarbeiter am IMW. hess@imw.tu-clausthal.de

*Hofmann, Sebastian:* Jahrgang 1988, studierte Maschinenbau an der TU Clausthal, seit 01.06.2013 wissenschaftlicher Mitarbeiter am IMW. hofmann@imw.tu-clausthal.de

*Jakob, Marius:* Jahrgang 1989, studierte Maschinenbau an der TU Clausthal, seit 01.12.2013 wissenschaftlicher Mitarbeiter am IMW. jakob@imw.tu-clausthal.de

*Kaczmarek, Dennis:* Jahrgang 1991, studiert Maschinenbau an der TU Clausthal, seit 01.12.2015 wissenschaftlicher Mitarbeiter am IMW. kaczmarek@imw.tu-clausthal.de

*Kasüschke, Lucy:* Jahrgang 1989, studierte Maschinenbau an der TU Clausthal, seit 01.10.2014 wissenschaftliche Mitarbeiterin am IMW. kasueschke@imw.tu-clausthal.de

*Lohrengel, Armin:* Jahrgang 1966, studierte Maschinenbau/ Konstruktionstechnik an der TU Clausthal und RWTH Aachen, bis 09/1999 wissenschaftlicher Mitarbeiter am Institut für Maschinenelemente und -gestaltung der RWTH Aachen, Promotionsthema: Lebensdauerorientierte Dimensionierung von Freiläufen, bis 01/2007 Leiter Maschinenentwicklung Paul Hartmann AG Heidenheim, seit 01.02.2007 Universitätsprofessor und Institutsdirektor des IMW. lohrengel@imw.tu-clausthal.de

*Martinewski, Viktor:* Jahrgang 1989, studierte Maschinenbau an der TU Clausthal, seit 01.04.2014 wissenschaftlicher Mitarbeiter am IMW. martinewski@imw.tu-clausthal.de

*Mörz, Florian:* Jahrgang 1990, studierte Maschinenbau an der EAH Jena, seit 01.07.2015 wissenschaftlicher Mitarbeiter am IMW. moerz@imw.tu-clausthal.de

*Müller, Norbert:* Jahrgang 1949, studierte allgemeinen Maschinenbau an der FH Frankfurt und TH Darmstadt, Leiter Zentralaufgaben Konstruktion der Pittler AG, wissenschaftlicher Mitarbeiter am IMW, Promotion 1990 über rechnergestützte Konstruktion verfahrenstechnischer Maschinen am Beispiel von Zentrifugentrommeln, Bereichsleiter Informationstechnik der Pittler GmbH, seit 01.11.1997 Professor für Rechnerintegrierte Produktentwicklung am IMW. mueller@imw.tu-clausthal.de

*Prumbohm, Max:* Jahrgang 1986, studierte Maschinenbau an der TU Clausthal, seit 15.04.2014 wissenschaftlicher Mitarbeiter am IMW. prumbohm@imw.tu-clausthal.de

*Rehmet, Raphael:* Jahrgang 1991, studierte Maschinenbau an der TU Clausthal, seit 01.05.2017 wissenschaftlicher Mitarbeiter am IMW. rehmet@imw.tu-clausthal.de

*Schäfer, Günter:* Jahrgang 1963, studierte allgemeinen Maschinenbau an der TU Clausthal, seit 01.11.1989 wissenschaftlicher Mitarbeiter am IMW, seit 1991 akademischer Rat, Promotion im November 1995 über Verschleiß und Berechnung von Zahnwellen-Verbindungen, seit 2002 akademischer Oberrat. schaefer@imw.tu-clausthal.de

*Schulze, Martin:* Jahrgang 1984, studierte Wirtschaftsingenieurwesen an der TU Clausthal, seit 09.09.2013 wissenschaftlicher Mitarbeiter am IMW. m.schulze@imw.tu-clausthal.de

*Wächter, Martina:* Jahrgang 1959, studierte allgemeinen Maschinenbau an der TU Clausthal, seit 01.04.1985 wissenschaftliche Mitarbeiterin am IMW. [waechter@imw.tu-clausthal.de](mailto:waechter@imw.tu-clausthal.de)

*Wallat, Phillip:* Jahrgang 1988, studiert Wirtschaftsingenieurwesen an der TU Clausthal, seit 01.04.2017 wissenschaftlicher Mitarbeiter am IMW. wallat@imw.tu-clausthal.de

*Wild, Jochen:* Jahrgang 1981, studierte Maschinenbau an der DHBW Mannheim sowie an der TU Clausthal, seit 01.10.2012 wissenschaftlicher Mitarbeiter am IMW. wild@imw.tu-clausthal.de

**So finden Sie das IMW**

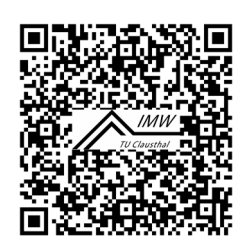

# **Anschrift**

Institut für Maschinenwesen Robert-Koch-Straße 32 38678 Clausthal-Zellerfeld

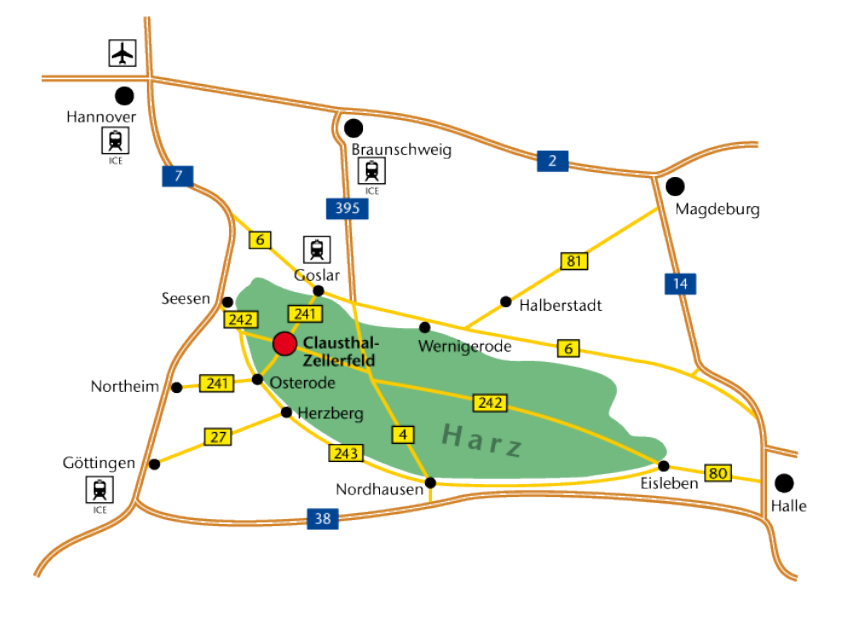

# **Aus Richtung Hannover / Hamburg:**

**A7** bis Ausfahrt **Seesen** → An der Ampel rechts; nach ca. 1,5 km links auf die vierspurige **B243**

**B243** an der Ausfahrt **Clausthal-Zellerfeld, Braunlage** verlassen auf die **B242**

**B242 → Richtung Ortsteil Zellerfeld abbiegen** 

Im **Ortsteil Zellerfeld** rechts auf die B241 einbiegen → nach lang gezogener Linkskurve in den Kreisverkehr einbiegen → auf rechter Spur dem Verlauf der **B241** folgen und den Kreisverkehr verlassen  $\rightarrow$  nach ca. 100 m rechts die Robert-Koch-Straße einbiegen.

Das IMW (Gebäudenummer B2) befindet sich nach ca. 400 m (zwei Querstraßen) auf der rechten Seite.

## **Aus Richtung Göttingen/Kassel:**

**A7** bis Ausfahrt **Northeim-Nord B3** bis **Northeim**; in Northeim Umgehungsstraße zur **B247 B247** Richtung **Katlenburg / Duderstadt**

In **Katlenburg** auf die **B241** Richtung **Osterode** abbiegen.

Am **Ortseingang Osterode** auf die **B243** Richtung Herzberg. Nach ca. 500 m Ausfahrt **Goslar / Clausthal-Zellerfeld** abfahren **B241** Richtung Clausthal-Zellerfeld

Nach **Ortseingang Clausthal-Zellerfeld** der Hauptstraße folgend rechts abbiegen  $\rightarrow$  an T-Einmündung (Tankstelle rechterhand) rechts abbiegen und Clausthal verlassen.

Nach 1,5 km links abbiegen Richtung Goslar / Clausthal **Ortsschild Clausthal** in die dritte Straße (Robert-Koch-Straße) links einbiegen.

Das IMW (Gebäudenummer B2) befindet sich nach ca. 250 m auf der linken Seite.

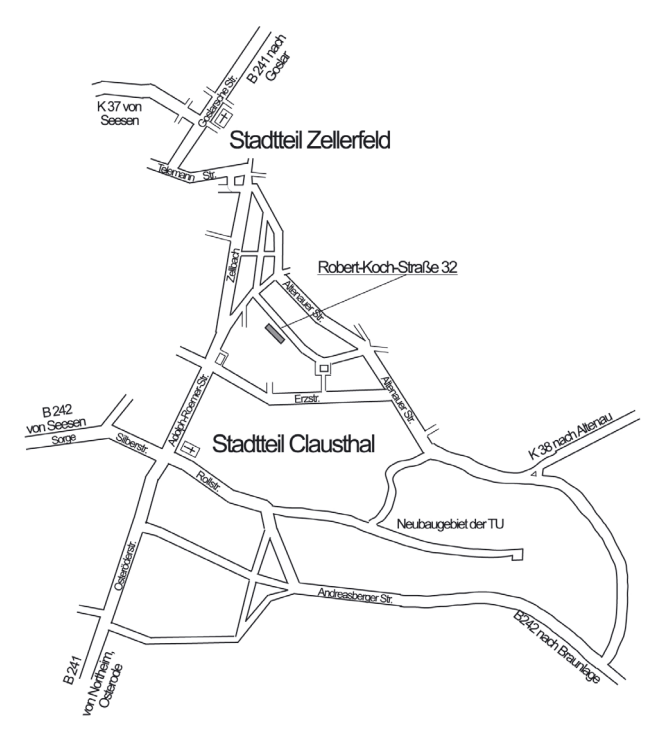
